الجمهورية الجزائرية الديمقراطية الشعبية

وزارة التعليم العالي والبحث العلمي

**ANNABA - UNIVERSITÉBADJIMOKHTARBADJIMOKHTAR– ANNABA UNIVERSITY**

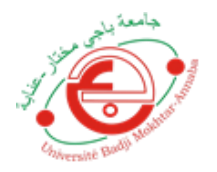

جامعة باجير محتار – عنابـــــة

**Faculté: Sciences et Technologies Département : Génie Civil Spécialité: Structure**

# **Mémoire**

# **Présenté en vue de l'obtention du Diplôme de Master**

# **Thème:**

**Etude d'extension et de renforcement d'une structure en béton armé**

# **Présenté par :**

- $\triangleright$  KourBoutheina
- Mazouz Rania

**Encadrant :** AthmaniAllaeddine

Université **: UNIVERSITE BADJI MOKHTAR - ANNABA**

**BADJIMOKHTAR– ANNABA UNIVERSITY**

# **Jury de Soutenance :**

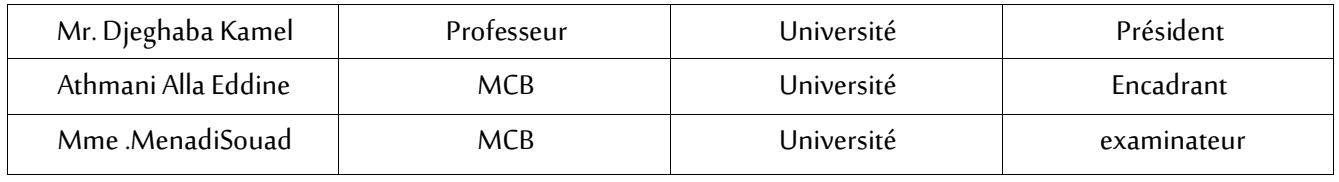

**Année Universitaire: 2019/2020**

# **Remerciement**

Nous remercions, en premier lieu, notre Dieu qui a bien voulu nous donner la force pour effectuer le présent travail. En second lieu, nous tenons à remercier notre promoteur Mr AllaeddineAthmani pour ses conseils, sa compétence et ses orientations durant l'élaboration de ce projet. Nous remercions tous les enseignants de département GENIE CIVIL pour leurs rôles importants dans notre formation.

Nous remercions également les membres de jury qui nous font l'honneur de présider et d'examiner notre travail

Enfin, à tous ceux qui nous ont aidés de près ou de loin pour la réalisation de ce projet de fin d'étude

# **Dédicaces**

**A** mes chers parents, pour tous leurs sacrifices, leur amour, leur tendresse, leur soutien et leurs prières tout au long de mes études,

A ma chère sœur … pour son encouragement permanent, et son soutien moral, A mes chers frères, …... pour leur appui et leur encouragement, A toute ma famille, mes amies, mes proches pour leur soutien tout au long de mon parcours universitaire,

Que ce travail soit l'accomplissement de vos vœux tant allégués, et le fuit de votre soutien infaillible,

Merci d'être toujours là pour moi.

**Mazouz Rania**

# **Dédicaces**

Avec une énorme joie, je dédie ce modeste travail à ceux que j'aime et ceux qui

M'aiment et qui sont très chers à mon cœur :

A la plus belle bougie de ma vie qui a éclairé ma vie depuis ma naissance à ce jour,ma mère.

A mon très cher père qui m'encourager au cours du long chemin de mes études.

*A mes adorables sœurs: Maroua et Nada qui veillent à mon*

*Bonheur.*

A mon cher frère :Aymen je vous souhaite un avenir plein de joie,

De bonheur, de réussite.

A tous mes amis et mes proches pour leur soutien

Merci

**KourBoutheina**

# **RESUME**

Le but de notre mémoire est l'étude d'une extension de maison, d'un coup on va parler de tous les détails concernant ce projet.

L'extension de maison en général est la possibilité d'agrandir la surface habitable de multiples façons (extension latérale, verticale, aménagement de combles...) ils sont tous liée à l'ensemble de propriété : l'emprise au sol disponible et son orientation, la nature du terrain, la structure du bâtiment actuel, ou encore les règles d'urbanisme en vigueur.

Pour notre cas on a choisi la surélévation, Extension verticale, consiste à ajouter un ou plusieurs étages à l'habitation existante, la faisabilité d'une telle extension doit être soigneusement étudiée et nécessite de pouvoir s'appuyer sur des fondations suffisamment solides pour cela on a bien choisit le type de matériaux utilisé (béton, acier)

Pour réaliser une surélévation on a besoin des Caractéristiques de la structure existante l'infrastructure et la superstructure, et en cas d'absence de ces propriétés on utilise des différentes outils comme (ultrason scléromètre …..)

Dans l'étude de ce projet faillir tenir en compte toutes les vérifications nécessaires pour savoir si il est possible d'ajouter un ou bien plusieurs étages donc on va vérifier (le sol, la fondation, les poteaux, poutres et les dalles) et parmi les solutions en cas ou l l'élément ne vérifie pas est Le renforcement.

# **Les mots clés :**

Extension , agrandir , latérale , verticale , aménagement de combles , la structure , bâtiment , les règles d'urbanisme , surélévation , fondations , matériaux , béton, acier , l'infra structure , superstructure , ultrason , scléromètre , vérifications , étages , sol ,les poteaux, poutres et les dalles , renforcement .

# **ABSTRACT**

The purpose of our thesis is to study a house extension; suddenly we will talk about all the details of this project.

The extension of the house in general is the possibility of enlarging the living space in multiple ways (lateral extension, vertical, attic layout ...) they are all linked to the property set: the available footprint and its orientation, the nature of the land, the structure of the current building, or the town planning rules in force.

In our case, we chose the heightening, Vertical extension, consists of adding one or more floors to the existing house, the feasibility of such an extension must be carefully studied and requires being able to rely on sufficiently solid foundations for this. We have chosen the type of materials used (concrete, steel)

To achieve an elevation we need the Characteristics of the existing structure, the infrastructure and the superstructure, and in the absence of these properties, we use different tools such as (ultrasonic scléromètre ... ..)

In the study of this project fail to take into account all the necessary verifications to know if it is possible to add one or more floors so we will check (the ground, the foundation, the posts, beams and slabs) and among the solutions in case the element does not check is Reinforcement.

# **Keywords:**

Extension, enlarge, lateral, vertical, attic layout, structure, building, town planning rules, heightening, foundations, materials, concrete, steel, infra-structure, superstructure, ultrasound, hammer, checks, floors, ground, columns, beams and slabs, reinforcement.

## **SOMMAIRE**

## **Chapitre I : Généralité**

- 1. INTRODUCTION Page 3
- 2. DEFINITION D'EXTENSION Page 3
- 3. L'objectif d'une extension de maisonPage 3
- 4. Les différents types d'extension de maison Page 3
- 5. les réglementations à respecter en Agrandissement de maison Page 5

## **Chapitre II : Techniques de reconnaissances des matériaux**

### **Les investigations dans le béton**

- 1. Introduction Page 8
- 2. Préambule Page 8
- 3. Examen visuel ou morphologique Page 8
- 4. Mesures in –situ Page 9

## **Chapitre III : Types et techniques de renforcement des structures**

- 1. Introduction Page 17
- 2. Critères de choix d'une solution de renforcement Page 17
- 3. Chemisage en béton arméPage 18
- 4. Chemisage par matériaux composites Page 22
- 5. Chemisage en acierPage 29

### **Chapitre IV : Cas étudié**

- 1. Présentation d'ouvrage Page 32
- 2 .présentations de type d'extension Page 32

### **Chapitre V : structure existante**

- A. Vérification des éléments page38
- B. Etude sismique  $R+1$  page 48

### **Chapitre VI : nouvelle « structure Extension »**

### A. **Prédemensionnemnt** page 57

- 1. Introduction page 57
- 2. Evaluation des charges et surcharges page 57

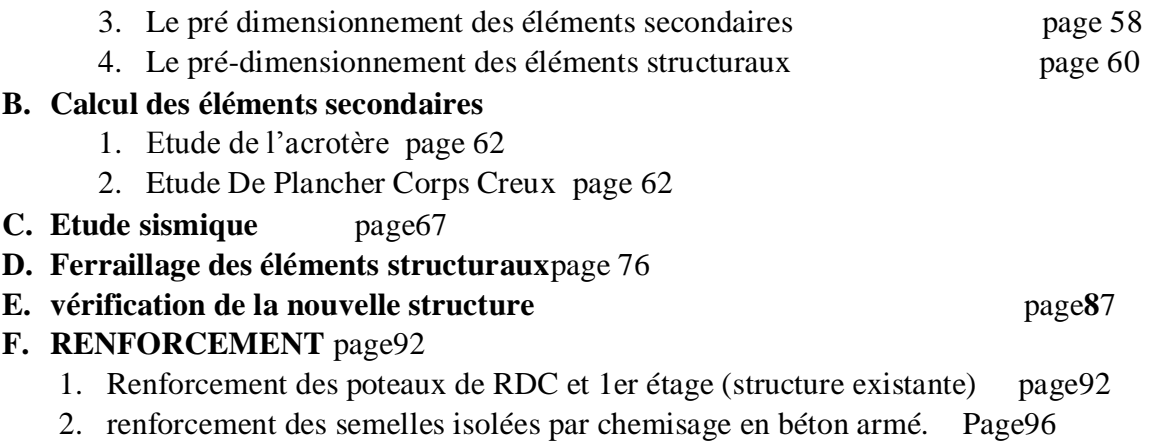

# **CONCLUSION** page100

**REFERENCES** page101

### **Glossaire**

**Structure :** Assemblage de pièces conçu pour supporter des charges et assurer un degré suffisant de rigidité

**États limites ultimes :** États associés à un effondrement ou à d'autres formes similaires de défaillance structurale

**États limites de service ;** États correspondant à des conditions au-delà desquelles les exigences d'aptitude au service spécifiées pour une structure ou un élément structural ne sont plus satisfaites.

**Résistance (sollicitation résistante) :** Capacité d'un élément ou d'un composant, ou d'une section transversale d'un élément ou composant structural, à résister à des actions sans défaillance mécanique, par exemple résistance à la flexion, résistance au flambement, résistance à la traction

**Éléments structuraux :** Les éléments structuraux comprennent l'ensemble de l'ossature et les structures d'appui. Dans le cas des ponts, les éléments structuraux comprennent les poutres principales, les dalles et les éléments assurant la stabilité tels que les haubans

**Éléments non structuraux :**Les éléments non structuraux incluent les éléments de finition et les éléments de décoration assemblés à la structure, y compris les revêtements de chaussée et les garde-corps non structuraux. Ils incluent également les équipements et réseaux fixés de manière permanente à ou dans la structure

**Coefficient de comportement :** Coefficient utilisé pour les besoins du dimensionnement, qui réduit les forces obtenues par une analyse linéaire afin de tenir compte de la réponse non linéaire d'une structure. Ce coefficient est lié au matériau, au système structural et aux méthodes de dimensionnement.

**Éléments sismiques primaires :** Éléments considérés comme faisant partie du système structural résistant aux actions sismiques, modélisés dans l'analyse pour la situation sismique de calcul et entièrement conçus et étudiés en détail pour assurer la résistance aux séismes conformément aux règles de l'EN 1998.

**Éléments sismiques secondaires :** Éléments qui ne sont pas considérés comme faisant partie du système résistant aux actions sismiques et dont la résistance et la rigidité vis-à-vis des actions sismiques est négligée ; leur conformité à toutes les règles de l'EN 1998 n'est pas exigée, mais ils sont conçus et étudiés en détail pour leur permettre de porter les charges gravitaires lorsqu'ils sont soumis aux déplacements causés par la situation sismique de calcul.

## **Symboles**

**A**: Coefficient d'accélération de zone, Coefficient numérique en fonction de l'angle de frottement.

- **As**: Aire d'une section d'acier,
- At : Section d'armatures transversales,
- **B** : Aire D'une section de béton,
- **D** : Diamètre,
- **E** : Module d'élasticité longitudinale,
- **G** : Action permanente, module d'élasticité transversale,
- **Q** : Charges d'exploitations,
- **I**: Moment d'inertie,
- **K**: Coefficient,
- **L**: Longueur ou portée,
- **Lf**: Longueur de flambement.
- **M** : Moment en général, moment de flexion le plus souvent,
- **Mu** : Moment de calcul ultime.
- **Mser** : Moment de calcul de service,
- **Mt** : Moment en travée,
- **Ma** : Moment sur appuis,
- **N** : Effort normal,
- **St** : Espacement des armatures transversales,
- **T** : Effort Tranchant, période,
- **V0** : Effort tranchant a la base,
- **E.L.U** : Etat limite ultime,
- **E.L.S** : Etat limite service,

# **Notations en minuscules :**

**a**une dimension,une dimension transversale (largeur ou épaisseur d'une section), **d**distance du barycentre des armatures tendues à la fibre extrême la plus

comprimée,

**fe**limite d'élasticité de l'acier,

**fcj** résistance caractéristique à la compression du béton âge de j jours,

**ftj** résistance caractéristique à la traction du béton âge de j jours,

**fc28, ft28**grandeurs précédentes avec j =28 jours,

**h**hauteur totale d'une section de béton armé,

- **i** rayon de giration d'une section,
- **j nombre** de jours,
- **k** coefficient en général,

**l**longueur ou portée (on utilise aussi L),

**s** espacement des armatures en générales,

**st** espacement des armatures transversale

**γs** coefficient de sécurité dans l'acier,

- **γb** coefficient de sécurité dans le béton,
- **η** coefficient de fissuration relatif à une armature,
- **σ** contrainte normale en général,

**τ** contrainte tangente (de cisaillement),

**σbc**contrainte de compression,

**σts et σsc**contrainte de traction, de compression dans l'acier, également notées σs et σ's,

### **LISTE DES FIGURES**

### **Chapitre I Généralités**

- Figure I-1: extension surélévationPage 3
- Figure I-2: extension surélévationPage 3
- Figure I-3: extension latéralePage 4
- Figure I-4: extension latéralePage 4
- Figure I-5: extension excavationPage 4
- Figure I-6 : extension excavationPage 4
- Figure I-7: Aménagement des comblesPage 5
- Figure I-8 : Aménagement des comblesPage 5

### **Chapitre II : Techniques de reconnaissances des matériaux**

- Figure II-1 : scléromètrePage 10
- Figure II-2 : L'auscultation par ultrasonPage 11
- Figure II-3: pachomètrePage 12
- Figure II-4: implantation fissuromètrePage 13
- Figure II-5 : ExtensomètrePage 13

### **Chapitre III : Types et techniques de renforcement des structures**

- Figure III-1 : à gauche mèche de forage b) à droite couronne dePage 19
- Figure III-2 : coulage du bétonPage 20
- Figure III-3 : Injection du béton en sous facePage 20

Figure III-4 : Dispositions possible d'armatures surPage 22Figure III-5 : Chemisage d'une seule face Page 22

Figure III-6 : Traitement et renforcement par PRFCPage 22 Figure III-7 : Tissus en fibre

Page 24Figure III-8 : Lamelles Page 25

Figure III-9 : Chemisage en fibre d'un poteau Page 27

Figure III-10 : technique de chemisage Page28

Figure III-11: Chemisage d'un poteau en acierPage 29Figure III-12 : Différents types de chemisage en acierPage 30

# **Chapitre V : structure existante**

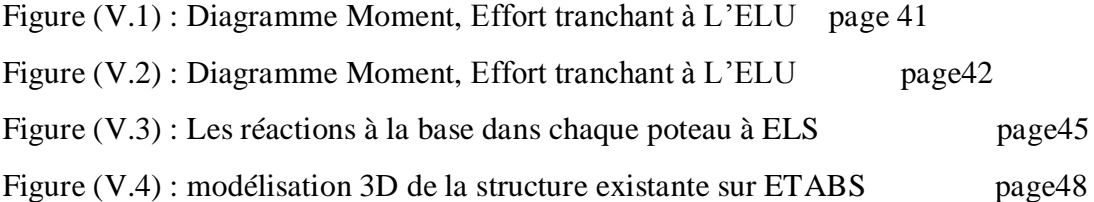

# **Chapitre VI : nouvelle « structure Extension »**

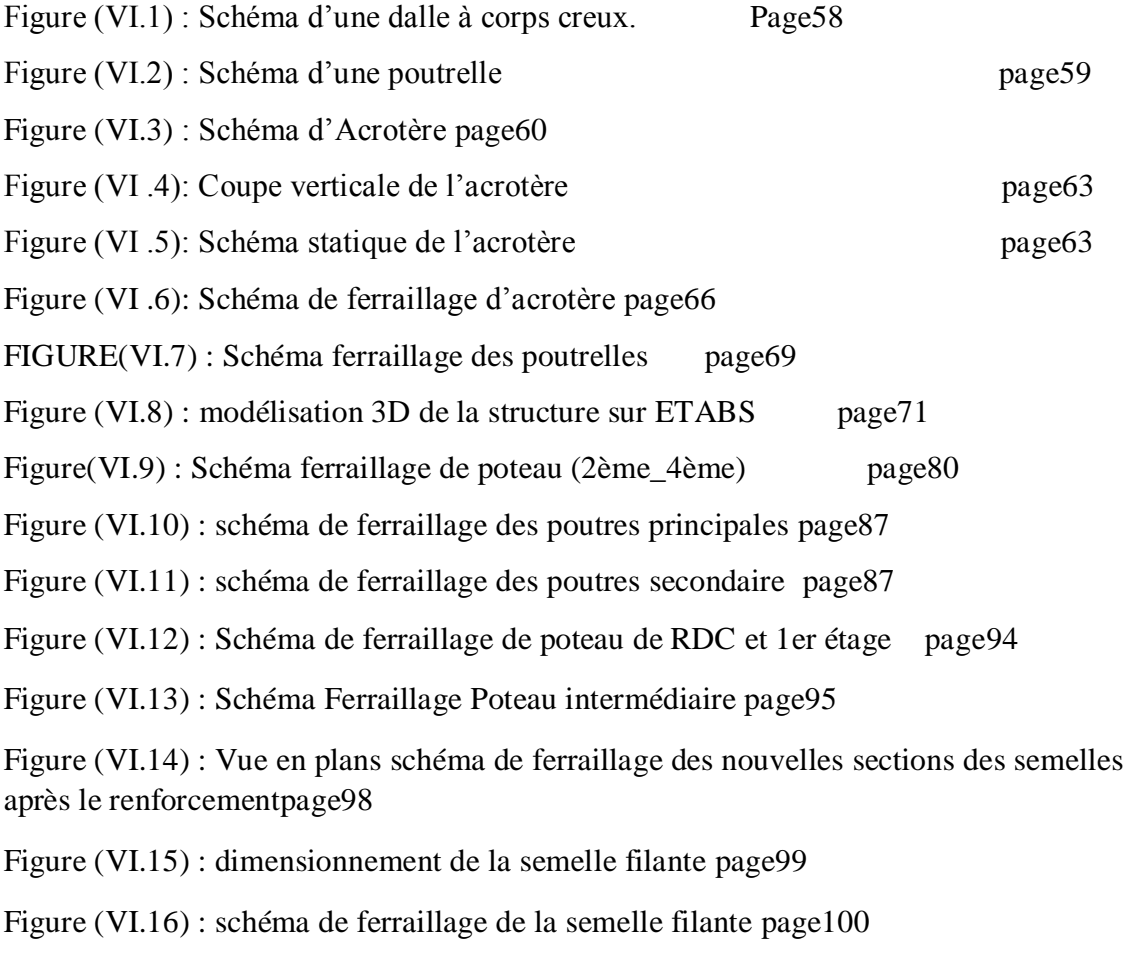

### **Introduction**

## AU NOM D'ALLAH, LE TOUT MISERICORDIEUX, LE TRES MISERICORDIEUX.

D'après Sa'd ibn abiWaqqas (qu'Allah l'agrée), le prophète (que la prière d'Allah et son salut soient sur lui) a dit : « quatre choses font partie du bonheur : la femme pieuse, la maison spacieuse, le voisin pieux et la bonne monture.

Et quatre choses font partie du malheur : le mauvais voisin, la mauvaise femme, la mauvaise monture et le logement trop petit ».

D'après ce hadith il est préférable de vivre dans une maison spacieuse et c'est ça qui nous a motivé pour choisir le thème de notre mémoire aussi par ce que il est rarement étudié dans notre université.

Donc pour avoir une large maison pas besoin de se démanger y ' en a ce qu'on appelle l'extension de maison exactement le thème, qui est réalisé à l'aide du génie civil

Notre mémoire inclut une première partie « partie bibliographie » qui parle de l'extension en général, le type précisé la surélévation, la mise en œuvre les outils utilisés les essais in situ les précautions les technique d'améliorations et de renforcement

Et 2eme partie « partie étude » dans laquelle on va étudier notre projet.

# **CHAPITRE I: GENERALITES**

# **INTRODUCTION**

L'extension de maison permet d'agrandir son intérieur et gagner ou restructurer son espace sans déménager. Avant de se lancer dans un agrandissement de maison, il est important de connaître les quelques règles incontournables.

# **1 - DEFINITION D'EXTENSION :**

L'extension d'un bâtiment est l'agrandissement de la surface existante d'un bâtiment. L'extension projetée peut consister en une extension horizontale ou verticale voire les deux.

# **2- L'objectif d'une extension de maison**

On opte généralement pour une extension ou un agrandissement de maison pour les raisons suivantes:

Créer de nouvelles pièces, Agrandir les pièces de vie, Moderniser le style de la maison, Donner plus de valeur à votre bien

# **3 - Les différents types d'extension de maison**

Il existe plusieurs types d'extension de maison, votre choix devra idéalement prendre en compte l'ensemble des contraintes liées à la propriété : l'emprise au sol disponible et son orientation, la nature du terrain, la structure du bâtiment actuel, ou encore les règles d'urbanisme en vigueur.

# **3 .a . Extension par surélévation**

Notamment lorsque la surface du terrain est limitée, l'extension par surélévation, ou extension verticale, consiste à ajouter un ou plusieurs étages à l'habitation existante. la faisabilité d'une telle extension doit être soigneusement étudiée

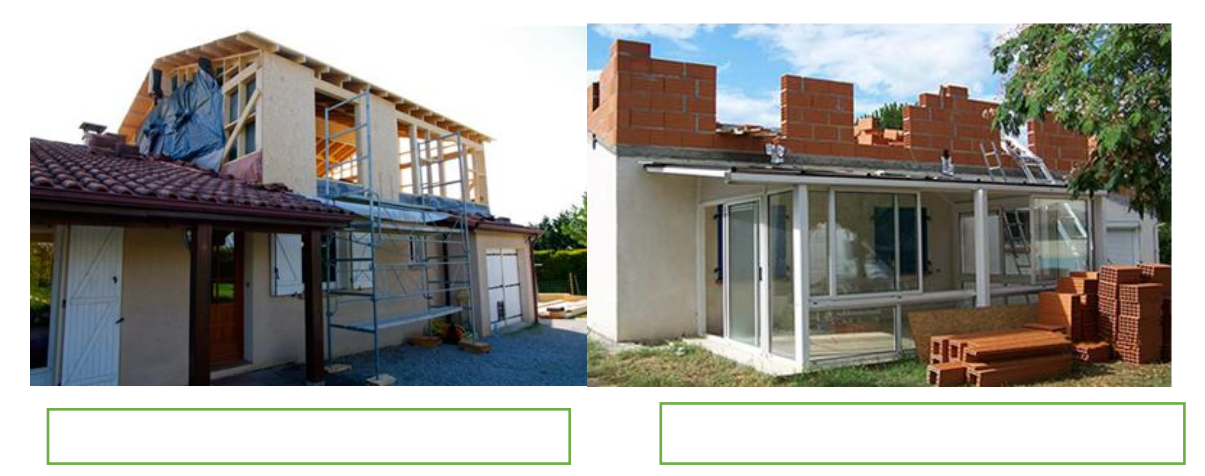

## **3 .b . Extension de maison latérale**

L'extension de maison latérale, également appelée extension horizontale ou contiguë, est la solution préférée des propriétaires de terrains suffisamment spacieux.

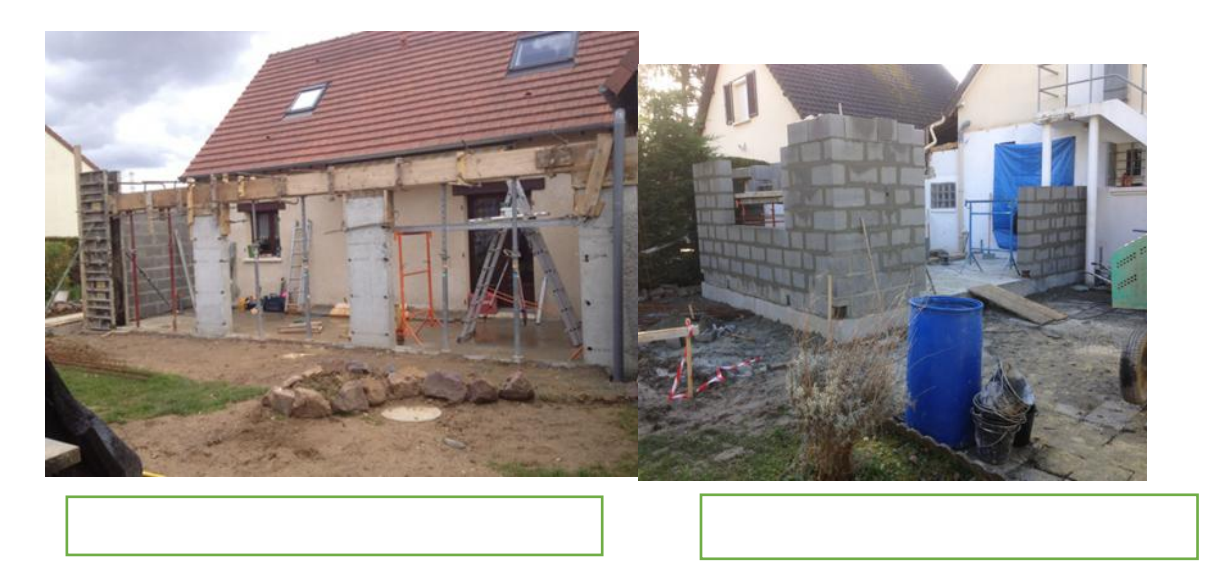

# **3. c. Extension par excavation**

L'extension par excavation, ou aménagement de sous-sol, consiste à creuser dans les fondations d'une maison pour gagner plusieurs dizaines de centimètres, de façon à rendre le sous-sol habitable.

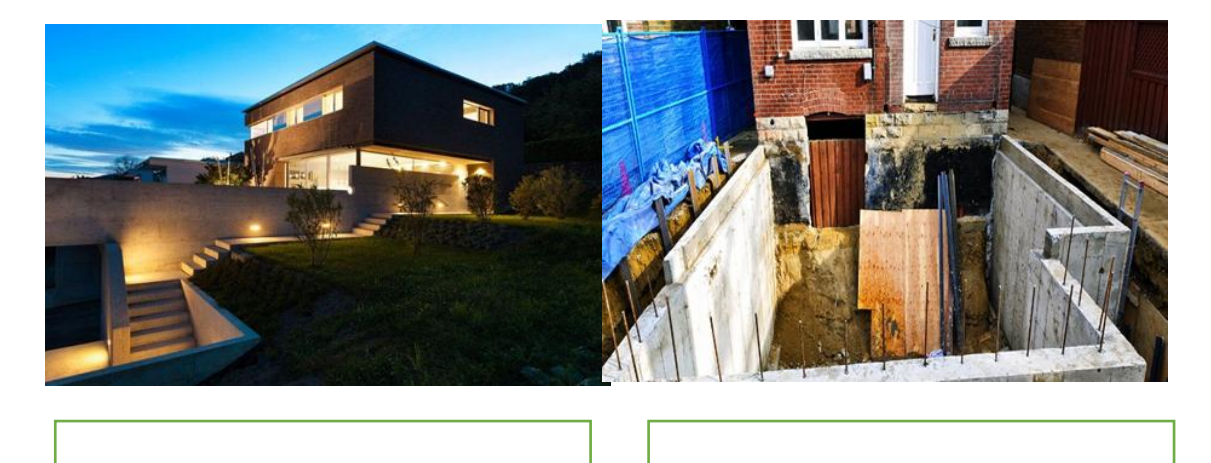

## **3 .d . Aménagement des combles**

Aménager ses combles est le plus simple à mettre en place et le moins onéreux pour gagner des mètres carrés.

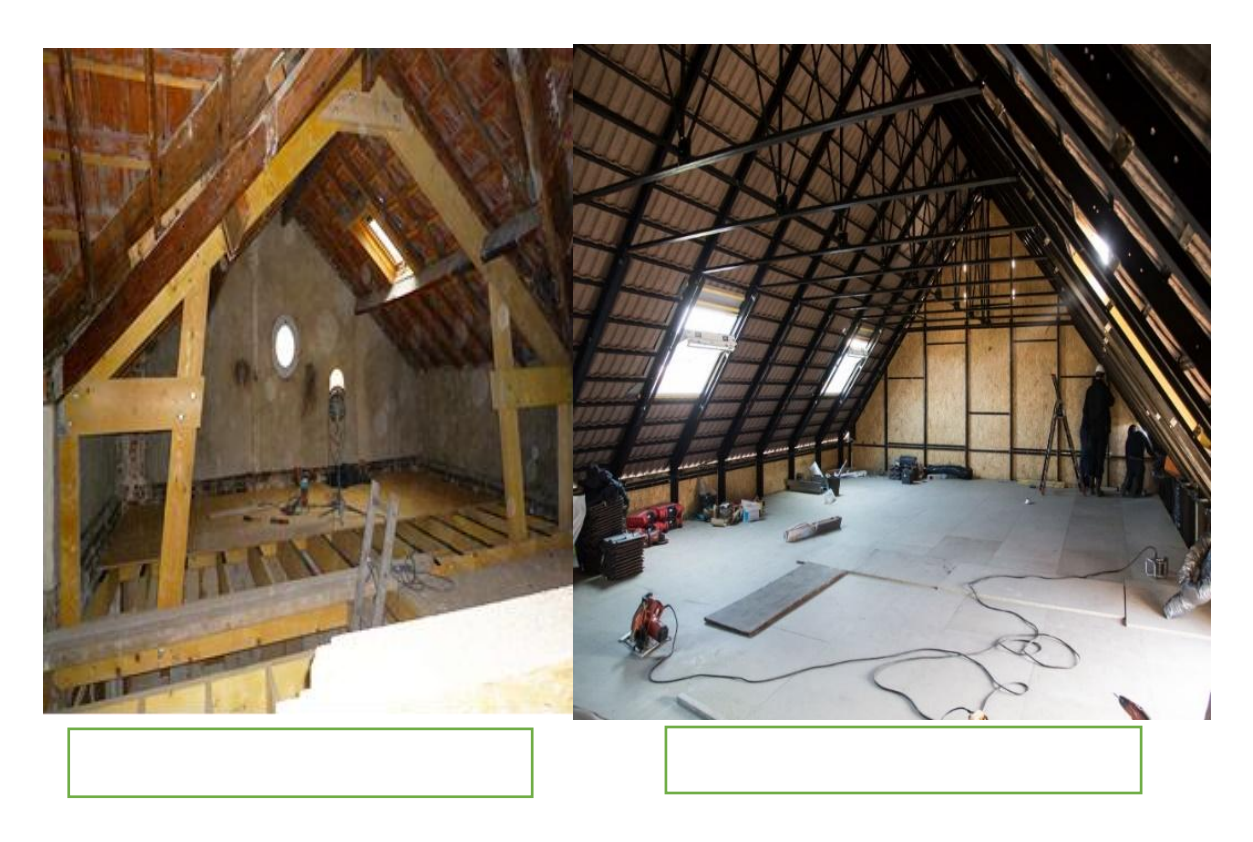

# **4 - les réglementations à respecter en Agrandissement de maison**

Quel que soit le type d'extension de maison que vous souhaitez réaliser, votre projet devra se conformer aux règles d'urbanisme en vigueur, et devra faire l'objet d'une autorisation administrative

# **4. a. Règles d'urbanisme**

Si l'extension est située dans une zone couverte par un plan local d'urbanisme (PLU), certaines restrictions peuvent être imposées à votre projet concernant :

- l'emprise au sol disponible pour l'extension
- l'abattage de certains arbres
- la possibilité de réaliser certains types d'extension
- la surface, la hauteur ou le volume du bâtiment
- les matériaux à utiliser

• l'esthétique de l'agrandissement

## **Voisinage : règles de distance et droit de passage**

La réalisation d'une extension impliquant généralement la création d'ouvertures (fenêtres, velux, baie vitrée...), l'extrémité de celles-ci doit être située à une certaine distance de la limite du terrain voisin Par ailleurs, l'extension de maison ne doit pas gêner ou empêcher l'accès de vos voisins à la voie publique.

## **Autorisation administrative : permis de construire ou déclaration préalable**

Un permis de construire est exigé pour les agrandissements Art 41 du décret exécutif 15-19 du [25 janvier 2015 fixant les modalités d'instruction et de délivrance des actes d'urbanisme.](http://www.mhuv.gov.dz/Fichiers/Permis_de_construire/DE_15-19.pdf)

- Comportant des opérations de restauration immobilière.
- Touchant à des immeubles ayant pour titre "monument historique".
- Comportant des travaux qui modifient la structure d'un bâtiment tout en changeant sa destination.

Et ce, quelle que soit la surface de l'extension.

# **CONCLUSION**

Aménagement des combles, extension plain-pied, surélévation de la toiture... Les solutions ne manquent pas pour agrandir votre maison, mais l'exercice est restreint par des règles strictes d'urbanisme.

# **Chapitre II : Techniques de reconnaissances des matériaux**

# **Les investigations dans le béton**

# **Introduction**

Très souvent les plans d'avant-projet et de ferraillages existent et sont disponibles mais ils ne sont pas absolument fiables. Ainsi, une visite sur site est indispensable et un diagnostic sera effectué. Son but est la détermination des caractéristiques principales des éléments structuraux et d'estimer la capacité portante des dalles, poutres, poteaux, fondations…

# **1 - Préambule :**

Le béton armé est un composant mixte, dont l'évaluation des caractéristiques est complexe. Le diagnostic est le résultat d'investigations effectuées pour se prononcer sur l'état d'une construction et ses conséquences.

Lors d'un diagnostic, on cherche à déterminer la résistance du béton, sa fissuration, la constitution et l'enrobage des armatures, etc.

Le déroulement du diagnostic comporte:

- 1) Un examen visuel ou morphologique
- 2) Des mesures sur site au moyen d'appareillages spécifiques.
- 3) L'analyse technique des mesures effectuées.
- 4) La formulation des conclusions et recommandations techniques.

Cependant, un diagnostic reste une approximation plus ou moins précise où il est rarement possible d'obtenir un recueil exhaustif des données.

# **2 - Examen visuel ou morphologique :**

L'examen visuel est la forme d'investigation la plus simple et la plus économique. Dans un premier temps, il s'agit de définir un éventuel programme d'investigation à envisager pour affiner un éventuel diagnostic.

Quel que soit leur origine, ces informations doivent être utilisées avec prudence, et surtout pas comme des données de base du diagnostic ; elles sont plutôt à considérer comme des éléments de recoupement des constats ou comme des sources d'indication sur la manière d'orienter le diagnostic ; ces informations sont obtenues par :

- Une prise de photos.
- Une identification et localisation des zones fortement sollicitées. Une observation des zones critiques tels: jonctions, appuis, etc...
- La localisation des fissures.

## **3 - Mesures in –situ**

La détermination des caractéristiques pour un niveau d'existence, de position des armatures, de dureté du béton, de degré de corrosion et d'oxydation des armatures, et à l'issue d'un tour d'horizon, on peut déjà conclure sur :

- L'homogénéité de l'état des lieux ou sur l'existence de plusieurs cas de figures bien distincts.
- La nature et la localisation des désordres.
- Des anomalies de fonctionnement vétustes, non conformes à la réglementation en vigueur la localisation des sondages et des prélèvements à effectuer. Des points suffisamment explicites pour se prononcer d'emblé
- L'ouverture des fissures dans le béton.

### **Les différentes mesures in-situ sont :**

**a) Mesures sur le béton** :

### **Le scléromètre**

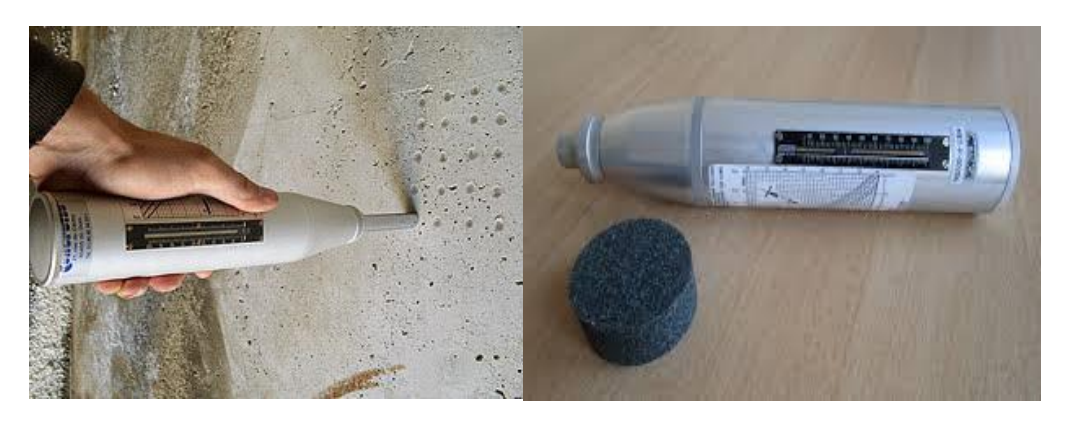

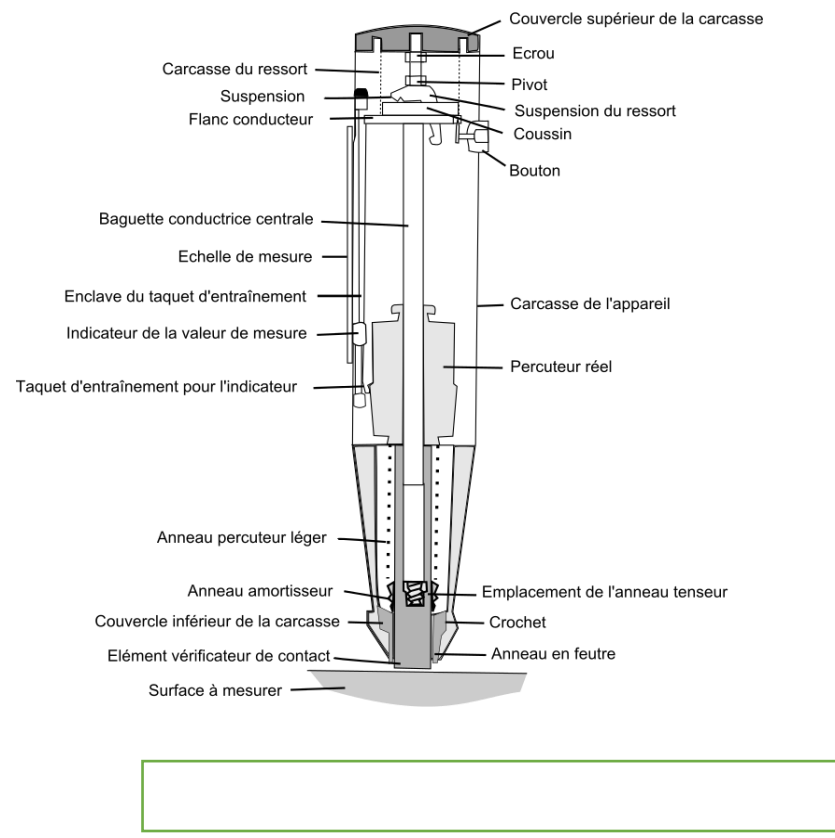

Cet instrument relativement simple à l'origine, permet d'estimer la résistance du béton, mesure la dureté superficielle du béton par rebondissement d'une masselotte.

Il est nécessaire de procéder à une quinzaine d'essais sur chaque zone testée pour déduire une valeur moyenne représentative. Le scléromètre est un instrument particulièrement performent pour préciser l'homogénéité de la résistance du béton aux différents points d'une structure, mais l'information sur le béton reste imprécise par cette méthode.

## **L'auscultation par ultrason**

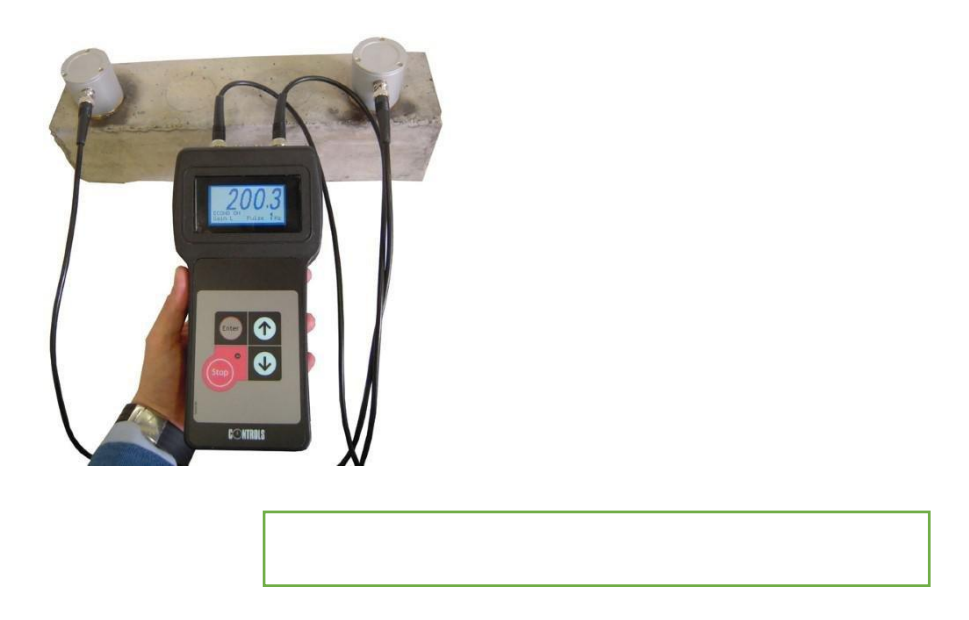

Cette méthode permettent l'estimer la résistance d'un béton ou de détecter la présence de microfissures interne, c'est une corrélation entre la résistance, la vitesse du son  $V_L$ , la compression Rc, et le module d'élasticité.

## **Carottage**

Prélèvement de carotte a comme but de faire des analyse en laboratoire, ces examens d'un aspect pétrographique, peuvent être demandé en vue de:

- a) Identification des agrégats
- b) La deterioration des agrégats
- c) L'homogénéité du béton
- d) La profondeur d'une éventuelle carbonatation
- e) La repartition des fissures
- f) L'analyse chimique : la teneur en ciment, présence et quantité de chlorures.
- g) Des essais physico mécaniques : densité, résistance à la compression, module d'élasticité.

### **b) Les détecteurs d'armatures :**

Ces appareils permettent de détecter la présence d'armatures, leur position (enrobage notamment) et leur diamètre. Ils fonctionnements par effets magnétiques ou

électromagnétiques mais la profondeur d'investigation reste limitée à une dizaine de centimètres. Il y a trois types de détecteurs :

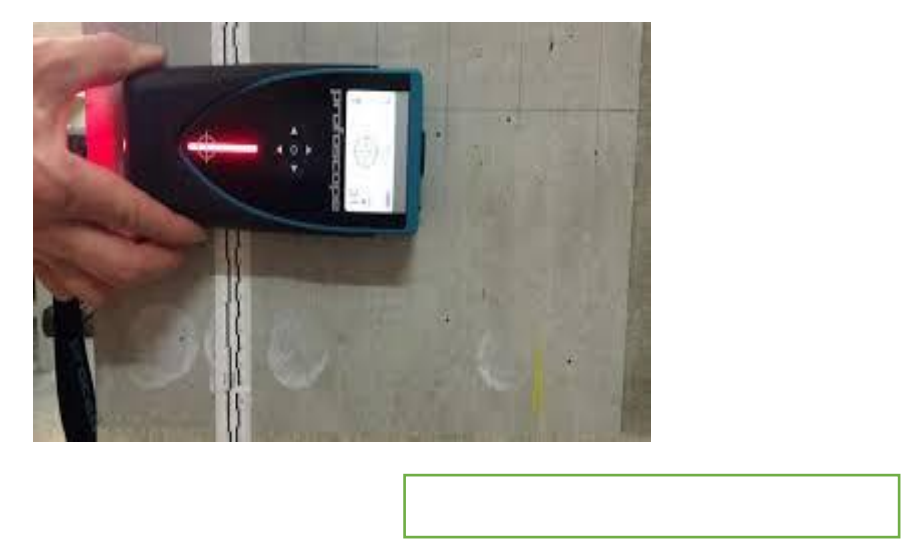

# **Le pachomètre et le profomètre**

Utilisés pour la détermination précise de la position et du diamètre des armatures dans le béton.

# **Le corrosimétre**

Employé dans le but de détecter la corrosion des armatures, d'ouvrages en béton avant l'apparition des dommages visibles, en mesurant le potentiel de surface du béton.

# **La radiographie**

Ce procédé permet de réaliser des clichés radiographiques du béton,

son coût est relativement élevé compte tenu du matériel nécessaire ( source radioactive ) et surtout des mesures de protection à mettre en place ( évacuation du site , périmètre de sécurité , autorisation administratives ..), utilisables pour des éléments dont l' épaisseur ne dépasse pas 60à 80 cm , la gammagraphies fournit des information multiple et très précises sur les armatures et les défauts internes du béton:

L'obtention de film photographique impressionné par les rayons qui traversent la paroi du béton. L'analyse est interprétée en fonction des traces obtenues :

- trace claire  $\Rightarrow$  corps plus dense que le béton.
- trace noire  $\Rightarrow$  présence de vide.

# **c) Détecteur des fissures :**

## **Fissurométre**

Permet de suivre l'évolution d'une fissure sur un plan ou dans un angle.

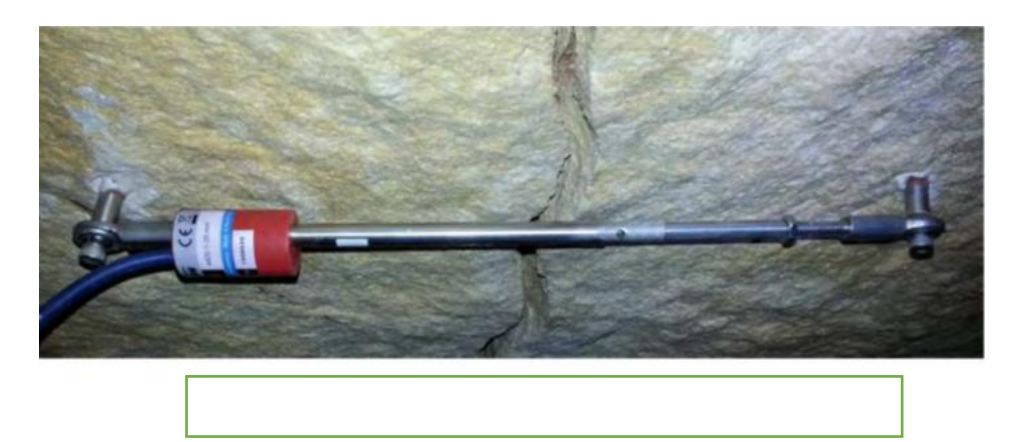

# **Extensomètre**

Permet de mesurer la déformation linéaire d'un élément de structure.

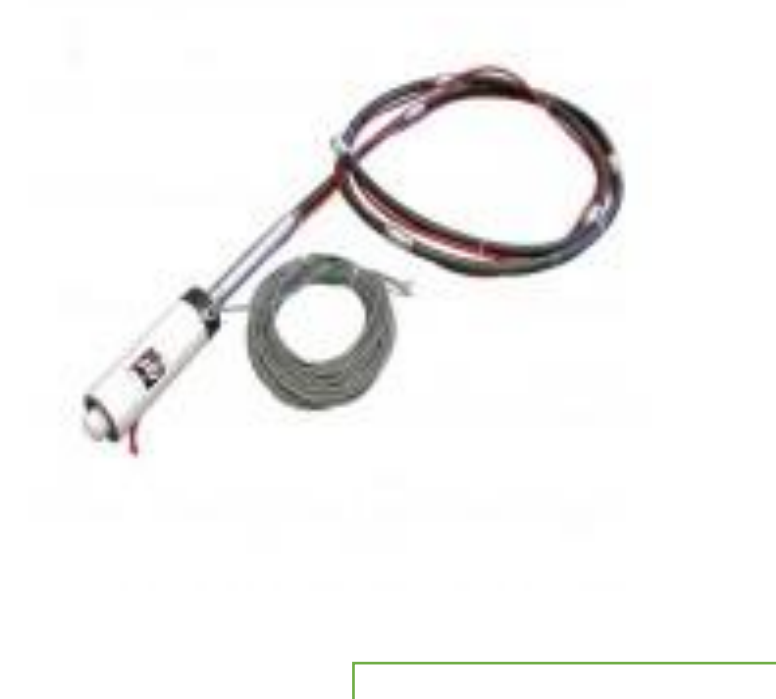

### **4 - L'analyse technique des données**

L'analyse des informations et les données collectées, doit permettre d'interpréter les constats effectués en vue de formuler des conclusions.

Les modes d'analyse font appel à plusieurs types d'opérations :

### **Le calcul**

Il permet notamment de déterminer la capacité portante des structures ainsi que les zones critiques au niveau des éléments structuraux.

## **Le recoupement**

C'est la recherche de la cohérence ou au contraire de l'incompatibilité entre les données ou les informations portant sur un même aspect, mais provenant de sources différentes. Cela permet de consolider la validité de certaines hypothèses et d'en écarter d'autres.

## **La comparaison**

Il s'agit de repérer les ressemblances et les écarts permettant souvent, d'extrapoler ou d'exclure des résultats de données ou d'informations. Cela permet de hiérarchiser les différentes constatations.

## **L'évaluation**

C'est une estimation quantitative ou qualitative elle comporte une part d'approximation par rapport à un calcul scientifique. L'évaluation peut par ailleurs, s'appuyer sur des comparaisons, des recoupements ou des calculs.

On peut conduire une opération d'évaluation par :

- Un examen du dossier d'ouvrage : les plans d'exécution et les notes de calcul.
- Un état actuel de l'ouvrage : une exploitation des données et des informations pris en compte antérieurement.

# **La vérification**

L'objectif est de détecter les éventuels écarts par rapport aux exigences des référentiels techniques et réglementaires pris en compte.

## **5 - Repérage de structures existantes**

Sur une ou deux coupes transversales, on réalise un repérage global pour tirer les dimensions de tous les constituants de la structure étudiée. Le laser mètre est responsable d'une relevée géométrique du bâtiment pour des résultats rapides et faciles de longueurs,

surfaces et volumes. En plus, le georadar permet d'obtenir une représentation du sol et des éléments avec la disposition du ferraillage.

### 6 -**Sondage du sol**

Une analyse documentaire est demandée. On fait au moins deux sondages pressiomètriques de 5 m de profondeur et deux sondages destructifs de 10 m de profondeur sous le niveau des fondations existantes. Les différentes couches du sol sont identifiées.

## **Conclusion**

Des essais destructifs et non destructifs sont réalisés sur site pour déterminer toutes les caractéristiques des matériaux de l'existant.

Pour réaliser une structure viable, l'ingénieur choisit des matériaux appropriés. Pour cela, il est très essentiel de connaître toutes les caractéristiques de l'existant.

# **CHAPITRE III : TYPES ET TECHNIQUES DE RENFORCEMENT DES STRUCTURE**

### **Introduction**

Divers désordres attaquent la structure. Ils sont plus ou moins importants et changent la capacité portante des matériaux utilisés comme le béton, les armatures…

Parfois, la solution de démolition puis reconstruction peut s'imposer en tenant compte des problèmes économiques, architecturaux, archéologiques…, mais notre but dans ce qui suit est de trouver des solutions de renforcement de l'existant. Donc, la connaissance du niveau de vulnérabilité des éléments est indispensable pour détecter les points faibles de notre ossature et par suite pour choisir le type de renforcement approprié.

Notons que les éléments porteurs doivent supporter de nouvelles charges permanentes et d'exploitations. Or, le renforcement augmente le rang de service donc augmente la ductilité et la résistance des matériaux pour qu'ils deviennent conformes aux nouveaux cas étudiés.

Après la connaissance complète de toutes les caractéristiques des matériaux et après l'étude de nouveau chargement, on fait un dimensionnement de l'ossature et on pose les solutions possibles pour notre renforcement pour tirer enfin la solution adéquate pour chaque élément.

Enfin, le but est d'estimer la solution optimale, la plus économique tout en tenant compte de la durée des travaux et des ennuis causés.

### **1- Critères de choix d'une solution de renforcement**

Plusieurs critères rentrent dans le choix de la solution parfaite. Citons les points les plus importants qu'on doit prendre en considération lors de notre travail :

• Cas où l'environnement est dur et agressif : on a recours à des armatures non corrodables, à un béton convenable et ajuster, en plus des produits de protection.

- Cas où la qualité du béton existant est médiocre : on doit éliminer la partie corrompue.
- Cas où la surface du béton existant est mauvaise (fissures, géométrie) : on peut appliquer la solution des armatures passives extérieures.

• Cas où il est impossible de changer le niveau de la structure (pont, poutre retombée...) : on choisit la solution de renforcement par armatures passives extérieurement collées.

- Cas où l'enrobage des armatures existantes est trop faible : on a recours à des armatures de petites dimensions en matériaux composites.
- Cas où les armatures existantes sont endommagées : il faut les remplacer et ajouter de nouvelles armatures.

Dans ce qui suit, nous présenterons les types de renforcement les plus répandus :

# **Chemisage en béton armé**, **chemisage par des matériaux composites**, **chemisage en acier**.

## **2 - Chemisage en béton armé**

Ce type de renforcement est opéré en trois étapes : préparation de l'opération, préparation du support, conduite de l'opération.

Pour renforcer dans ce cas, quelques exigences sont imposées :

• Connaissance des états chimiques et physiques de la structure et les méthodes de réparation. De plus, l'entrepreneur doit préparer les moyens nécessaires pour l'exécution des travaux.

- Protection contre toute nuisance pendant la progression des travaux.
- Préparation du support (propreté, adhérence…).
- Les conditions de l'environnement lors de l'exécution au chantier sont à prendre en compte (température, vitesse du vent…).

## **a) Préparation du support béton et des armatures**

Il s'agit de deux étapes :

- 1. Nettoyage
- 2. Repiquageouenlèvement du béton

La surface de contact doit être rigoureuse et avec absence d'eau, de glace, et de givre au moment du bétonnage, de plus, il faut éviter la fragilisation du béton à proximité par des microfissures pour cela il faut contrôler l'intensité des actions du matériel employé. En outre, pour améliorer les liaisons entre le nouveau et l'ancien béton, il faut sceller des armatures de petites sections dans le béton existant.

Dans la préparation des armatures, on suit au moins deux techniques : dégrossissage relativement agressive et une autre de finition. Si les armatures sont endommagées, on les coupe par des moyens mécaniques comme la disqueuse (mais la coupe au chalumeau est interdite). D'autre part, les armatures transversales en bon état peuvent servir comme armatures de couture mais il faut de même ajouter des armatures supplémentaires scellées dans l'existant pour améliorer la liaison entre l'existant et le nouveau béton.

Avant la mise en œuvre des nouveaux matériaux, on doit nettoyer. Ce nettoyage peut se réaliser suivant deux méthodes selon la nature des travaux :

- A sec : brossage, soufflage à l'air déshuilé.
- Humide : lavage à l'aide de l'eau avec ou sans détergent.

Lorsque la surface est très poreuse ou à faible pourcentage de liant, il est appliqué une couche de barbotine <sup>i</sup> à base de liant hydraulique modifiée ou non pour améliorer l'adhérence. On peut parfois utiliser des résines synthétiques. Généralement, la surface de béton est sèche sauf si la résine utilisée nécessite un milieu humide. Dans ce cas, il faut protéger les armatures contre la corrosion. Un perforateur équipé d'une n, mèche de forage perce les trous de diamètre < 25 mm, et une perceuse équipée d'une couronne de forage au diamant perce des trous > 25 mm. Les trous sont nettoyés par un jet d'air comprimé.

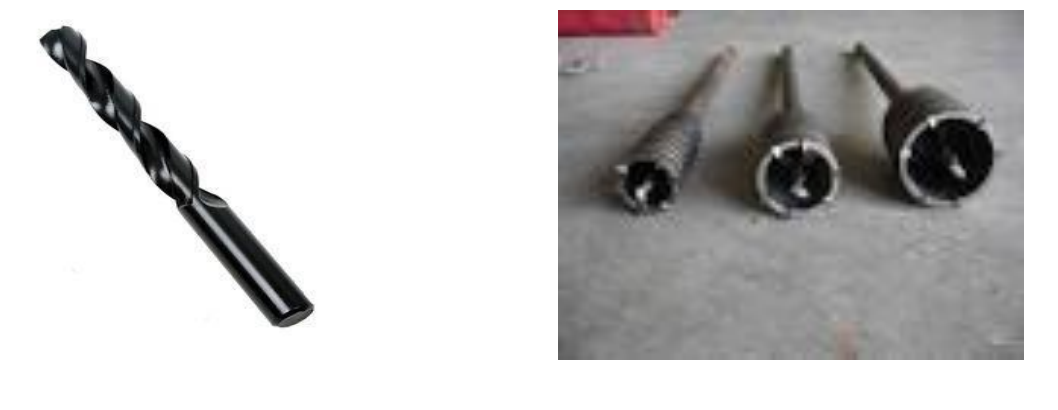

### **b) Diamètres et espacements des trous**

Soit  $\phi_1$  le diamètre de la barre, et  $\phi_2$  le diamètre du trou de scellement :

Pour un scellement avec des produits à base de liants hydrauliques, on a :

 $\phi_2 \ge \phi_1 + 15$  à 35 mm

Tandis que pour les produits à base de résine, on a :

$$
\phi_2 \ge \phi_1 + 2 \land 10 \, mm
$$

Les espacements doivent être arrangés de façon à éviter l'éclatement du béton avec :

$$
a = 4d_s \ge 40
$$
 mm

: Espacement minimal

- $d_s$ : Diamètre de la barre
- **c) Mise en place des produits de scellement**

Dans le cas d'une paroi horizontale et d'un scellement vertical, le coulis est mis en place par une simple gravité à l'aide d'un seau et d'un entonnoir, ou d'une seringue.

Dans le cas d'une paroi verticale ou en sous – face, le scellement est mis en place avec un pistolet ou à l'aide d'une truelle et une tige en métal ou en bois.

La mise des armatures dans les trous est faisable par force. Et pour leur maintenance en place jusqu'à la prise, on utilise des bouchons.

### **d) Mise en place du béton**

Après avoir satisfait toutes les exigences fixées, et posé les coffrages s'ils sont nécessaires, l'entrepreneur élimine les derniers déchets par un nettoyage final. La mise en œuvre du béton est réalisée manuellement, coulé dans des coffrages ou projeté avec des vibrations en présence d'évents (évacuer l'air) dans des conditions thermiques entre 5ºC et 30ºC.

Il faut faire des opérations postérieures à la mise en place du béton pour limiter les effets des retraits comme la cure du béton, une injection de collage, application d'un produit de protection...

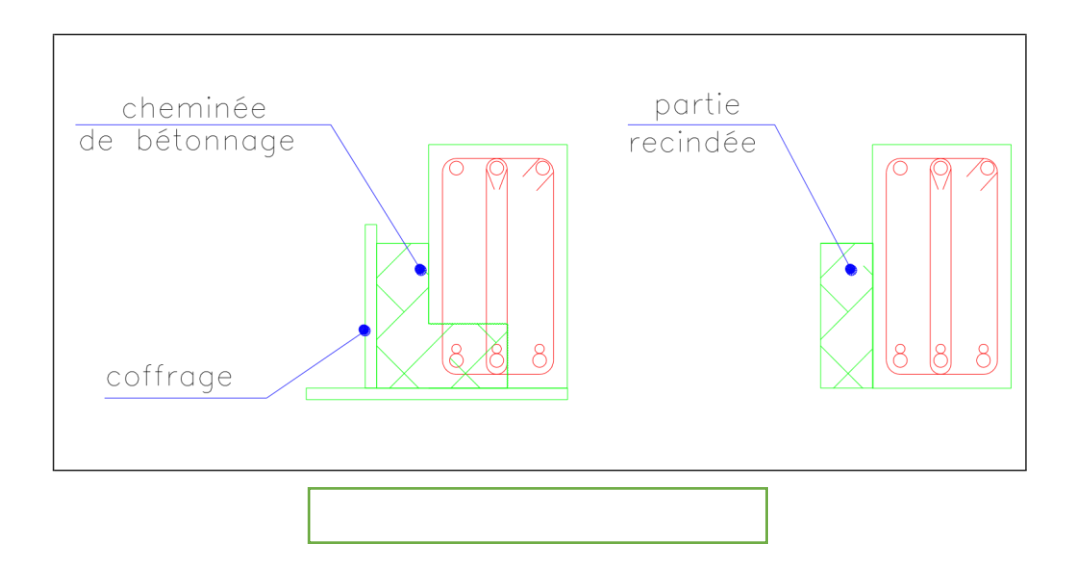

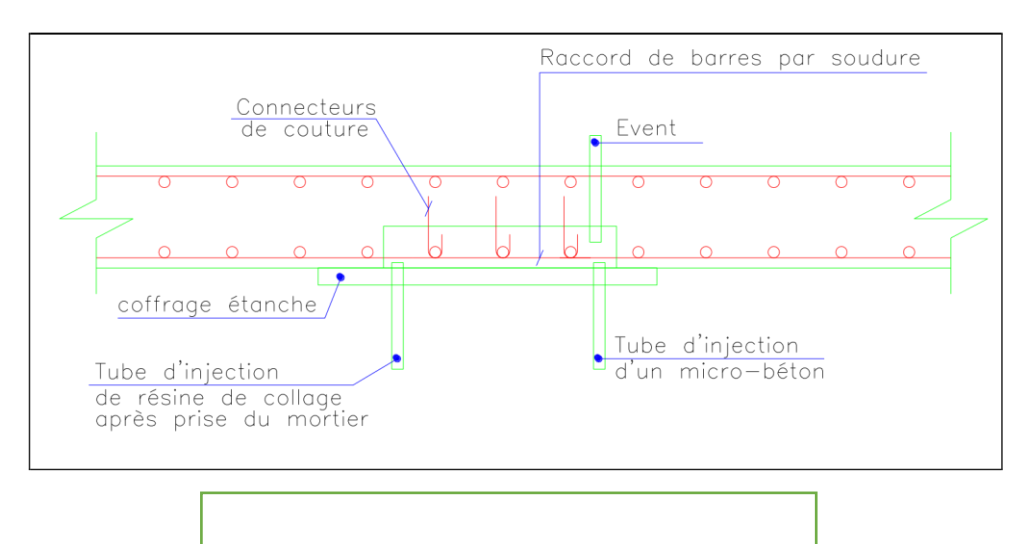

#### **e) Avantages et inconvénients du chemisage en béton armé**

Grace à sa rentabilité, le chemisage en béton armé est la méthode la plus choisie dans un renforcement sismique des éléments. En plus, chaque ingénieur est familier avec l'application du béton, il est le plus courant. Ensuite, le chemisage en béton armé est la technique la plus convenable sur un élément endommagé. En outre, les bétons sont versatiles et s'adaptent à presque toutes les formes. Finalement, en utilisant le chemisage en béton, on peut améliorer la raideur, la résistance au cisaillement, la capacité de déformation élastique, la continuité des éléments, le moment résistant, et la résistance à la flexion (section de l'élément augmente).

Mais, il ne faut pas oublier que cette technique induit à un désavantage en ce qui concerne l'espace, vu que les dimensions vont augmenter. De plus, lors de la mise en place d'un tel type de chemisage, le poids de la structure augmente, les travaux sont assez longs et une grande perturbation aura lieu : un grand amont de poussière, débris et pollution se créent.

### **f) Détails, technologies et aspects de construction**

Le revêtement doit être au moins 75 à 100 mm pour fournir un enrobage suffisant des nouvelles armatures utilisées. Normalement, le béton est coulé sur place.

Pour augmenter la résistance des éléments verticaux, les armatures longitudinales sont prolongées jusqu'à l'étage suivant. Or, pour éviter la perforation des poutres dans les nœuds, on pose les armatures sur les coins de la nouvelle section. En plus, la nouvelle partie des poteaux ou voiles est ancré dans les fondations en augmentant les dimensions de celles-ci ou en scellant des armatures.

Si le but du chemisage est d'améliorer la capacité de déformation des membres en offrant un confinement et une résistance au flambement aux éléments existants et d'augmenter la résistance au cisaillement, alors il n'est pas nécessaire de continuer le chemisage jusqu'à l'étage suivant pour un poteau ou jusqu'à la deuxième travée pour une poutre. Un écart de 10 mm est recommandé pour éviter l'augmentation du moment fléchissant.

En revanche, les armatures transversales (cadre ou acier en U) entourent les armatures longitudinales, résistent au flambement, au cisaillement, et confinent le béton. Si on ne veut pas réaliser des forages dans l'existant on peut ajouter des cadres octogonaux qui diminuent le risque de flambement des barres qui ne sont pas au coin de la section, ou on peut même utiliser des épingles qui joignent les armatures comme le montre la Figure 25 :

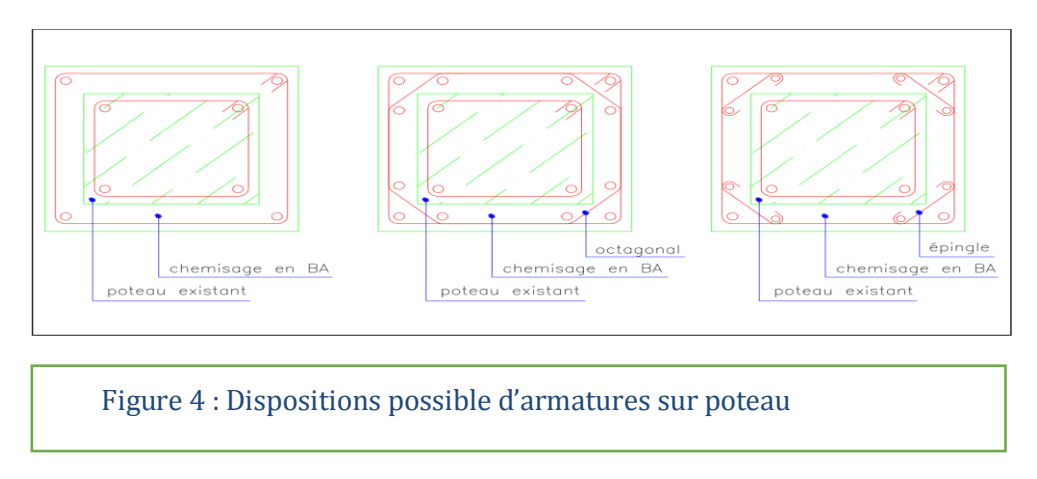

Parfois, un chemisage sur les quatre cotés n'est pas faisable, dans ce cas, des armatures horizontales sont soudées avec les anciennes. On peut voir un exemple dans la Figure 26 :

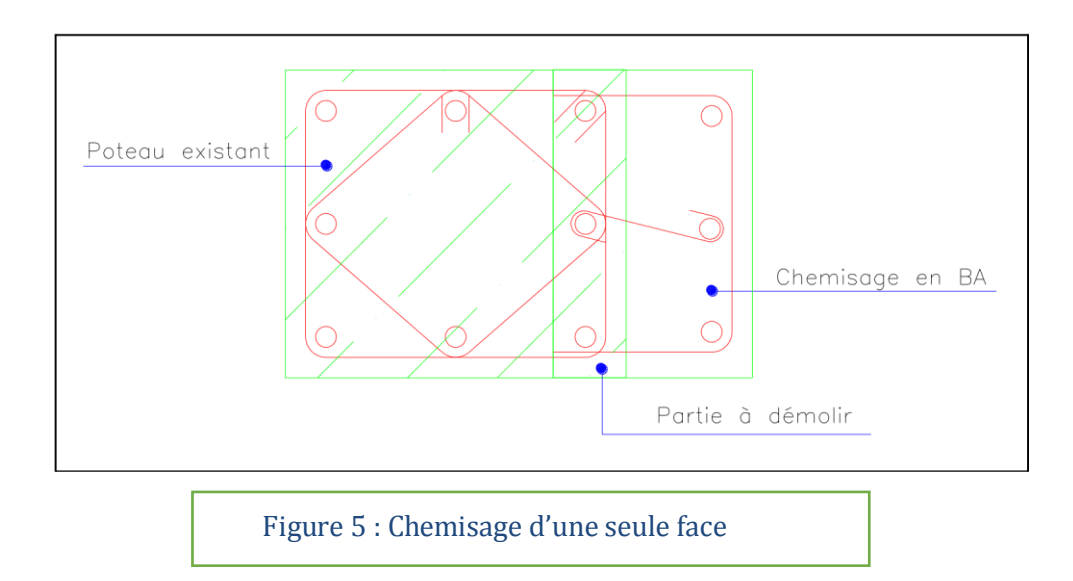

**3 - Chemisage par matériaux composites** 

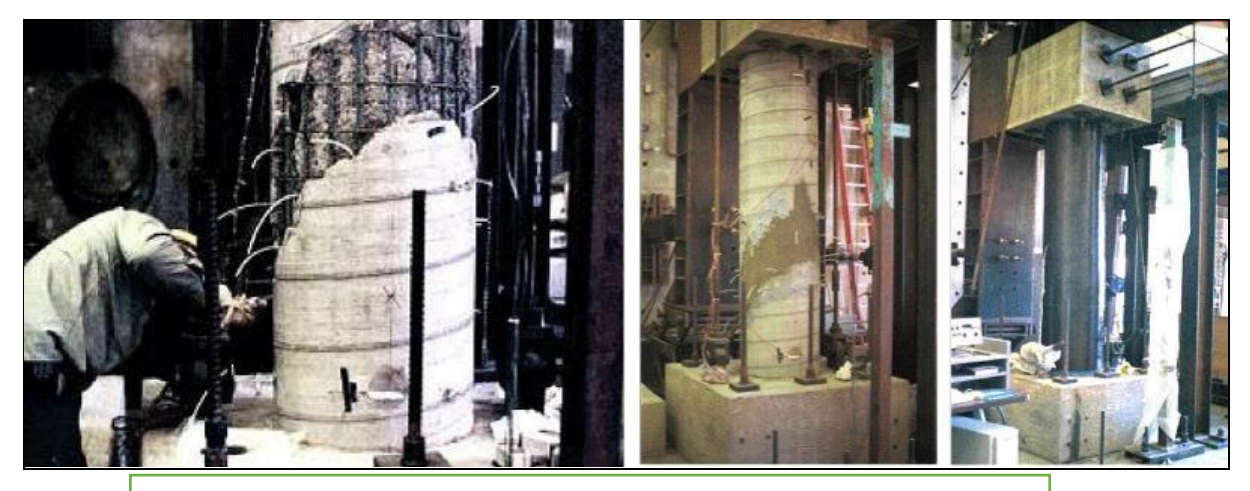

Figure 6 : Traitement et renforcement par PRFC

#### **a) Utilisation des PRF**

Généralement, les matériaux composites sont utilisés pour renforcer des structures en bon état et qui ont une insuffisance de capacité portante à cause de nouvelles charges appliquées au bâtiment par exemple, ou pour les structures qui doivent être adaptées aux nouvelles normes ou des structure qui présentent des fragilités potentielles liées au calcul appliqué à l'époque de la conception.

Le choix de matériau composite se fait suivant les exigences du bureau d'étude (résistance et déformabilité), les exigences relatives à la mise en œuvre (condition thermique, géométrie de la pièce), et les exigences de durabilité (conditions de surveillance et d'entretien).

Le dimensionnement des PRF est réalisé sur l'état limite ultime. Ainsi, il faut prendre en compte le moment fléchissant, l'effort tranchant, la compression, la séparation des plates, la ductilité...

Les fibres eux-mêmes sont peu susceptibles d'être affectés par les températures élevées. Le problème consiste dans les résines et les colles. D'où une couche d'isolation doit être utilisée. A titre d'exemple, un pont en France a été protégé par du plâtre et du mortier.

### **Pour la préparation des matériaux composites :**

On commence par réaliser le relevé de la géométrie de la structure. Ensuite, et à partir des plans fournis par le bureau d'étude, on implante des zones de collage sur le support de béton. De même, ces plans comportent pour les plaques leurs longueurs, et pour les tissus leurs dimensions et le nombre de couches.

#### **Pour la préparation de l'adhésif :**

Dans un pot, on vide l'adhésif composé de résine et d'un durcisseur. La vitesse de rotation du malaxeur et la forme de l'hélice permettront un mélange homogène plus ou moins visqueux.

**b) Technique de mise en œuvre des matériaux composites** 

**Cas des tissus en fibre :** 

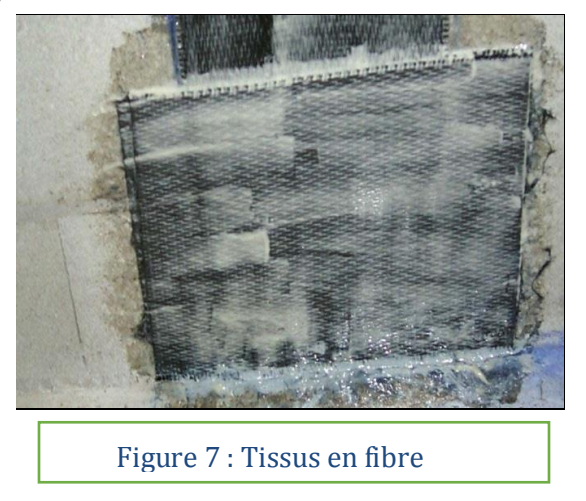

Sur un support en béton, différentes techniques sont applicables pour la mise en place des fibres comme par exemple la mise en œuvre par moulage sec qui permet d'avoir des propriétés mécaniques élevées à court terme. La méthode est réalisée par ragréage de la surface du béton (sablage + application du polymère) suivi par le découpage puis l'application des tissus, pour enfin appliquer une couverture chauffante et une couche étanche, raccordée à une pompe à vide responsable d'appuyer une pression externe durant la phase de polymérisation.

Une autre méthode consiste à la mise en œuvre par stratification directe : à une température ambiante, on prépare la surface du béton pour appliquer une couche d'imprégnation. Ensuite, on dépose les tissus avec les dimensions voulues. Après, on réalise un marouflage des renforts. L'application d'une couche de protection est indispensable à la fin.

Si deux nappes de tissu sont placées côte à côte, on ne laisse pas un intervalle entre elles.
**Cas des plaques (lamelles ou bandes) :** 

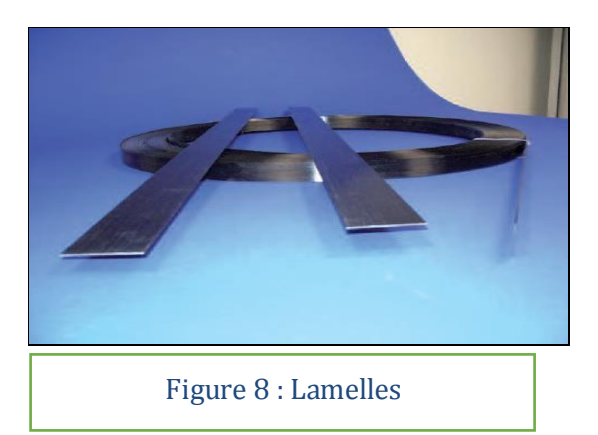

La méthode consiste en un traitement de la surface (sablage, eau, sous pression) et un nettoyage suivi d'une application de couche de polymère époxyde puis un nettoyage à l'acétone de la surface du plat à encoller. Après, on applique une couche de polymères sur le composite qui sera posé sur la surface tout en enlevant l'excès du colle. Enfin, on presse les matériaux par marouflage en enlevant les bulles d'aires et en assurant la bonne adhérence.

On laisse un espace entre les plaques successives pour permettre à la colle de s'échapper latéralement (au moins 5 mm). Et le recouvrement entre deux plaques successives se fait en réalisant un chanfrein de raccordement de longueur suffisante ou en posant une plaque couvre-joint dont la longueur est supérieure à deux fois la longueur de recouvrement.

#### **c) Avantages et inconvénients du chemisage en matériaux composites**

#### **Les avantages :**

Les fibres sont des matériaux ayant une résistance à la rupture et une densité inférieures à ceux des aciers. Cela induit à un ratio résistance / poids supérieur à celui de l'acier. Ainsi, une plus petite masse permet une plus simple installation, et cela est important spécialement lorsqu'on pose la chemise sur des places tronquées, ou si par exemple, on travaille sur les soffites des dalles ; les plates en aciers ont besoins d'être supportées jusqu'à la prise du colle. Contrairement, les PRF sont appliqués et abandonnés.

De plus, les PRF sont disponibles en de très grandes longueurs contrairement aux plaques d'aciers qui sont généralement limités à 6 m de longueur.

En outre, si un renforcement dans les deux directions est nécessaire, il n'y a aucun problème puisque les fibres sont très minces et un chevauchement est possible. Puis, si le matériau est endommagé lors de la mise en place ou avec le temps, il est aisément

remplaçable. Ensuite, écologiquement parlant, toutes les études prouvent que l'utilisation des PRF consomme le moins d'énergie à cause de leur légère masse et la facilité de la mise en place. Enfin, toute cette procédure nous permet de gagner du temps et réaliser le travail le plus rapide possible ce qui est parfait spécialement pour les ponts par exemple.

#### **Les inconvénients :**

L'inconvénient principal dans le renforcement extérieur avec les matériaux composites est le risque du feu, détérioration ou les dommages accidentels, à moins que la chemise soit protégée. Et un tel accident peut induire à un effondrement de la structure.

De plus, une expérience à long terme sur les fibres n'est pas encore disponible puisque c'est une technique récente et cela peut être à risque pour les bâtiments où une longue durée de vie est demandée. Après, les PRF sont plus chers que les autres techniques mais il faut toujours regarder le processus total pour décider car parfois même si les matériaux sont plus chers, le coût total peut être plus économique.

#### **d) Caractéristiques des fibres**

Les fibres peuvent être en carbone (PRFC), en verre (PRFV), ou aramide (PRFA).

Les fibres de carbones représentent la meilleure stabilité contre les hautes températures, et une bonne résistance dans des milieux acides, alcalin, ou organique (eau de mer incluse). Elles possèdent une grande rigidité, et une résistance à la traction. Les fibres de carbones sont plus coûteuses que les autres. Celles en verre sont les moins chères mais dans un milieu alcalin (ph  $> 7$ ), elles perdent 30 à 100% de leur résistance à la traction spécialement pour des températures élevées.

Pour l'aramide, la résistance des fibres à la densité est importante. Ces fibres perdent 25 à 50% de leur résistance à la traction dans des environnements alcalin. Mais, elles sont plus rigides et ont de bonnes caractéristiques à la fatigue.

**e) Renforcement par PRF vis-à-vis de l'effort tranchant** 

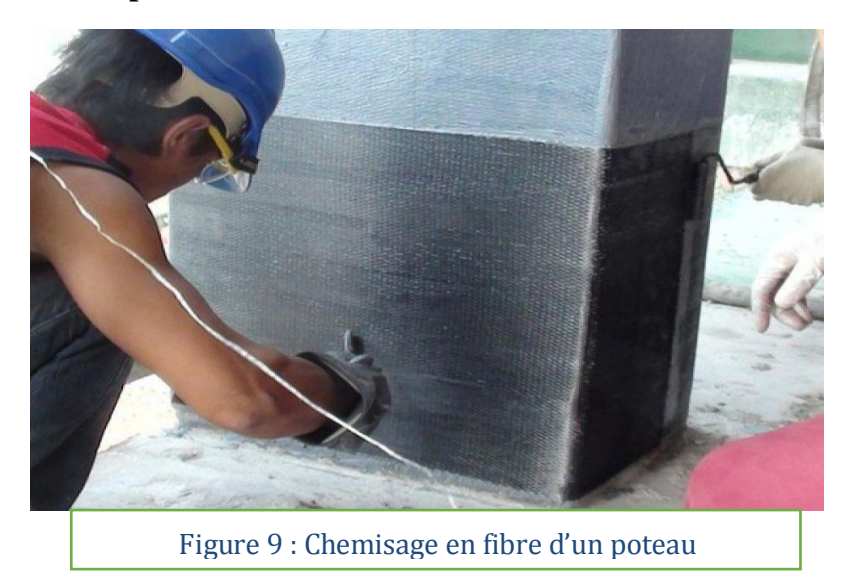

Faute d'une insuffisance d'armatures transversales, une rupture se réalise sur les éléments soumis à un séisme. Pour compenser cette insuffisance, on utilise des PRF sur la partie extérieure de l'élément. Donc le composite travaille comme des cadres externes et ainsi on aura dû augmenter la section des armatures transversales.

Pour le dimensionnement, on suppose que le béton, l'acier et le composite reprennent l'effort tranchant. Connaissant la section du béton armé, on peut ainsi calculer le nombre de bandes, les largeurs et les espacements du composite à ajouter.

Quelques expériences menées à Colomb nous permettent de savoir que le renforcement discontinu par bande induit à une bonne résistance couplée d'une ductilité. Et que le renforcement continu augmente la résistance.

#### **f) Confinement par PRF**

Lorsque la charge axiale est appliquée sur le poteau, ce dernier se dilate latéralement (effet Poisson). L'enveloppe de PRF confine les colonnes et augmente sa capacité portante et sa ductilité. Cet enveloppe conserve son comportement élastique jusqu'à la rupture.

Lors du dimensionnement, il est plus sécuritaire d'utiliser la méthode de performance en déplacement. Tant de recherches et des essais sont menés sur le renforcement parasismique par PRF des poteaux de différents sections avec ou sans zone de recouvrement d'armatures sur pied. Ce qu'on peut conclure est que le confinement du poteau est réalisé de façon à ce qu'il résiste mieux aux charges gravitaires et qu'il ait un comportement plus ductile.

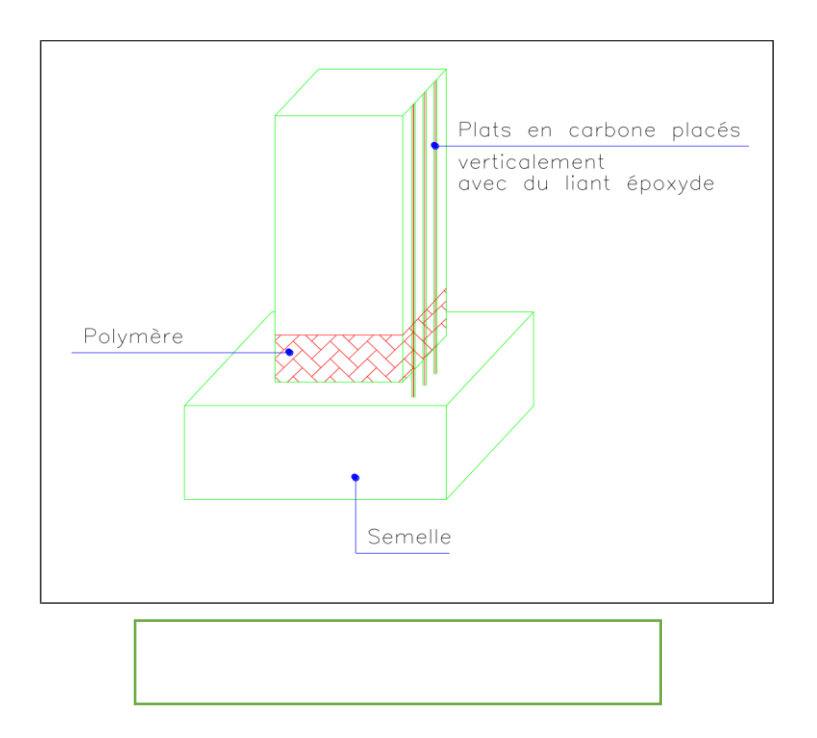

#### **g) Renforcement à la flexion des poteaux par PRF collés**

Pour assurer un tel renforcement, on procède par coller des plaques ou feuilles PRF sur la face tendue de l'élément. Le sens des fibres est parallèle cet axe.

D'après plusieurs tests, il a été observé que ce renforcement permet d'améliorer la ductilité et de retarder le glissement des aciers en zone de recouvrement.

La meilleure solution est celle dite hybride : il s'agit d'utiliser des bandes de tissus PRFC et les plats PRFC posés dans des rainures pré-creusées sur l'élément. Les lamelles seront ancrées dans la semelle (12 à 15 cm de profondeur).

On remarque ainsi une augmentation de la capacité portante, de la capacité à dissiper l'énergie, et une augmentation de la résistance à la flexion.

#### **h) Echec par séparation des PRF**

Les éléments renforcés de fibre extérieurement peuvent se détruire faute d'une séparation des PRF. C'est le cas d'une déchirure et d'un décollement

La déchirure se réalise sur les extrémités de l'élément là où la continuité est interrompue. Elle est associée avec la concentration du cisaillement et des forces normales dans les PRF. La grandeur de ces forces est influencée par différents facteurs comme les dimensions du PRF, la différence dans le module de l'élasticité entre les polymères et les adhésives, et la forme du diagramme du moment fléchissant.

En revanche, le décollement normalement a lieu loin des extrémités. Il sera plus grave si les adhésives ne sont pas bien placées. Le décollement est associé avec des fissures

**4 - Chemisage en acier** 

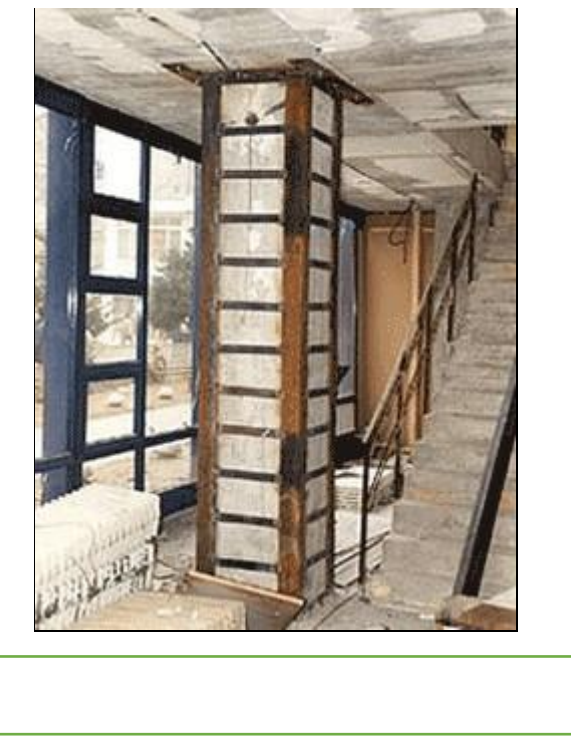

L'une des méthodes de renforcement qui a été très répandu est le chemisage en acier.

Les chemises en acier à parois minces sont plus efficaces et plus facile à appliquer autour des poteaux circulaires. Ils viennent généralement en deux moitiés, semi-circulaires, attachés à la colonne et soudés le long de deux verticales. L'écart entre l'enveloppe et le poteau est cimenté avec des mortiers non rétractables. Ces chemises sont jugées efficaces, ils ont même été proposés pour le renforcement des poteaux en formes de carrée ou rectangulaire, en utilisant une grande quantité de béton pour remplir l'écart entre l'enveloppe et la colonne.

Sur les poteaux, par exemple, les chemises en acier sont constituées de quatre cornières, généralement, liés à l'aide de l'époxy, ou tout simplement en contact avec l'existant sur toute la longueur. Alors, des plaques d'acier minces continues ou des bandes épaisses en acier horizontales ou des plaques de latte sont soudées sur les cornières. Dans les limites imposées par le poids des segments en acier, des plaques minces continues peuvent être soudées à l'angle en gros morceaux en forme de L, sur la moitié du périmètre du poteau et soudé sur place. L'écart de 12 à 25 mm entre la plaque et la surface du poteau est cimenté avec les mortiers non rétractables. Avant d'être soudé, les plaques de cisaillement peuvent être préchauffées dans le domaine de 200-400◦C, dans le but d'exercer un certain confinement "actif" sur la colonne après qu'ils refroidissent.

Les chemises en acier autour de colonnes améliorent la ductilité par confinement, augmentent la résistance au cisaillement, et améliorent les recouvrements défectueux. Tous ces effets sont liés à la réaction de l'enveloppe dans la direction transversale de l'élément. Mais puisque l'acier est isotrope, si la chemise se compose d'une plaque mince continue, elle présentera une rigidité importante et une résistance dans le sens longitudinal, ce qui affecte inévitablement la rigidité en flexion et le moment résistance. Cependant, des chemises en aciers ne sont pas normalement destinées à l'amélioration de la résistance en flexion. Leur maintien au-delà de l'extrémité de l'élément, n'est pas facile. Par ailleurs, même si elles peuvent transférer des forces au-delà de l'extrémité de l'élément (par boulonnage ou soudage à d'autres éléments en acier à travers la dalle), elles ne sont pas si efficaces dans la résistance à la flexion, puisque leurs parois minces peuvent flamber.

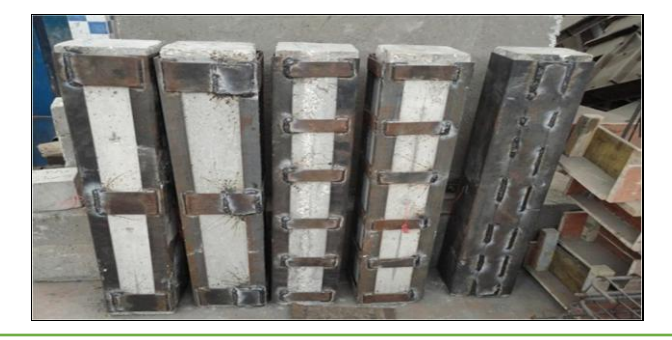

Figure 12 : Différents types de chemisage en acier

#### **a) Avantages et inconvénients du chemisage en acier**

Les chemises en acier sont plus chères que ceux en béton. Cependant, leur technologie est simple, familier à l'industrie de la construction et facilement disponibles presque partout. Ainsi, c'est la technique choisie pour le renforcement d'urgence directement après les tremblements de terre destructeurs, pour éviter l'effondrement des bâtiments fortement endommagés, ou pour rendre disponible ceux modérément endommagés pendant la période de réplique. Ainsi, une évaluation détaillée et une conception de rénovation peuvent avoir lieu par la suite. Les chemises en acier peuvent être enlevées lorsque la modernisation est mise en œuvre, ou incorporée dans un béton enveloppe. Malgré cet avantage et les rôles historiques, les chemisages en acier (dans le renforcement des membres en béton armé), commencent à être remplacés rapidement par les PRF, qui, bien que plus coûteux, sont beaucoup plus léger, plus facile à appliquer et mécaniquement plus efficace.

Cependant, les chemises en acier circulaires ou elliptiques posés autour des éléments rectangulaires sont ni pratique ni esthétique, et peuvent combler le trafic. De plus, l'enveloppe en acier est sujette de la corrosion et nécessite un entretien continu.

La plupart des avantages sont progressivement perdus par la suite du fluage du béton. Ainsi, ils sont négligés dans la conception .

## **CHAPITRE IV : ETUDE DE CAS**

1- **Présentation de projet**

Notre étude de cas porte sur une extension d'étage dans une Villa situé à EL KALA,

Cette Villa est R+1, elle était construit en 2003, et il est formé de :

Réz de chaussé de surface 120 m²

Premier étage

Notre but est de dimensionner cette structure qui est soumise à une extension constituée des 3étages cette extension est appelée SURELEVATION

Pour décrire notre structure, elle est de système portique elle est constituée des poteaux se reposant sur des semelles isolées en plus des poutres et des dalles couvrent le plancher.

Donc on peut supposer qu'on a une classe de sol de type A.

#### **2 - La surélévation**

Est une technique de construction qui permet d'aménager un espace habitable sous le toit de votre habitation ou de lui ajouter un étage, sans modifier son emprise au sol.

Cette solution d'extension de maison est généralement privilégiée lorsque l['aménagement](https://www.travauxlib.com/renovation/amenagement-combles)  [de combles](https://www.travauxlib.com/renovation/amenagement-combles) est impossible ou que ce dernier n'offre pas de volume suffisamment confortable. On va alors rehausser la toiture pour obtenir une hauteur sous toit suffisante pour aménager un espace de vie. Ce type de travaux permet également d'améliorer [l'isolation thermique](https://www.travauxlib.com/renovation-energetique/isolation-thermique) et [phonique](https://www.travauxlib.com/renovation-energetique/isolation-phonique) de la maison.

#### **a) Les types de construction**

Soit en béton armé, charpente métallique,bois.

#### **Surélévation en ossature Béton armé**

#### **La composition du béton armé**

Le béton armé mélange béton et acier pour tirer les plus grands avantages de chacun des matériaux.

En intégrant des armatures métalliques dans le béton, le mélange est renforcé et le béton résiste désormais parfaitement à la compression et la traction. Il va donc pouvoir être utilisé pour la construction d'ouvrages Le béton et l'acier peuvent être assemblés en usine mais aussi sur place, directement sur le chantier. Pour que le ferraillage fasse son effet, sa quantité et sa disposition doivent être cohérentes avec le béton. C'est l'objet de l'étude de structure en béton armé que de déterminer ce ratio, ainsi que d'élaborer les plans destinés au constructeur.

## **b) Le béton armé : les avantages et les inconvénients**

Contrairement à la plupart des matériaux de construction, le béton armé dure plusieurs décennies.

Il permet de faire des économies en matière d'entretien, de réhabilitation ou de reconstruction en cas d'accident.

Il possède également des propriétés thermiques qui permettent d'améliorer l'efficacité énergétique des bâtiments et de réaliser des économies sur le chauffage ou la climatisation.

C'est un matériel très résistant au feu, solide et durable, et qui est facilement déployé.

Toutefois, les édifices en béton armé présentent aussi certains inconvénients qu'il revient d'énumérer :

- activité chronophage (réalisation de l'armature et du coffrage, puis décoffrage pour chaque partie sollicitée de l'édifice);
- poids nettement plus élevé que celui des édifices en béton simple ou réalisé avec des matériaux alternatifs ;
- la modification d'un ouvrage réalisé en béton armé est une tâche des plus difficiles ;
- les coûts de construction sont nettement plus élevés ;
- du fait du poids, il est parfois nécessaire de réaliser une consolidation du terrain exploité (coût supplémentaire).

#### **c) Mise en œuvre du béton armé**

La réalisation d'un ouvrage en béton armé est un savoir-faire très technique qui nécessite des connaissances solides .BÉTON ARMÉ

#### **Conception des armatures**

Pour un ouvrage en béton armé, les armatures utilisées peuvent être des armatures standard provenant d'un fabricant, ou des armatures conçues spécialement pour les besoins de l'ouvrage.

Elles permettent d'accroître la solidité de l'ouvrage (résistance aux efforts, durabilité…) et de solidariser l'ensemble des différentes parties de l'édifice à bâtir.

Pour les travaux de béton armé, les armatures sont réalisées à l'aide d'acier hauteadhérence.

Il est à noter que la disposition et la conception des armatures impactent grandement la qualité d'un béton armé réussi.

#### **Conception du béton armé**

Le béton est obtenu par mélange de graviers, de sable, de ciment et d'eau en quantité plus ou moins variable selon les applications visées.

Pour 1 m de béton standard par exemple, il faut environ 250 kg de ciment, 1200 kg de gravier, 800 kg de sable et 125 L d'eau.

Par contre, pour une même hauteur de béton armé, on devra utiliser 400 kg de ciment, 980 kg de gravier, 720 kg de sable et 195 L d'eau.

**Coffrage** L'opération de coffrage permet de donner sa forme au béton armé. Le coffrage est un moule utilisé pour envelopper la structure en béton armé jusqu'au séchage.

#### **Opération de coulage**

Cette opération consiste à réaliser, après coffrage, l'enrobage des armatures avec le béton préparé. Le béton est coulé progressivement dans les coffrages.

#### **Décoffrage**

Pour le décoffrage, il est obligatoire de respecter les délais de séchage. Ils permettent de s'assurer que la résistance du béton a atteint le seuil requis.

Pour les dalles en béton armé, il faut généralement prévoir 28 jours avant tout décoffrage, et pour une dalle piétonne un minimum de 2 jours pour s'assurer de la résistance.

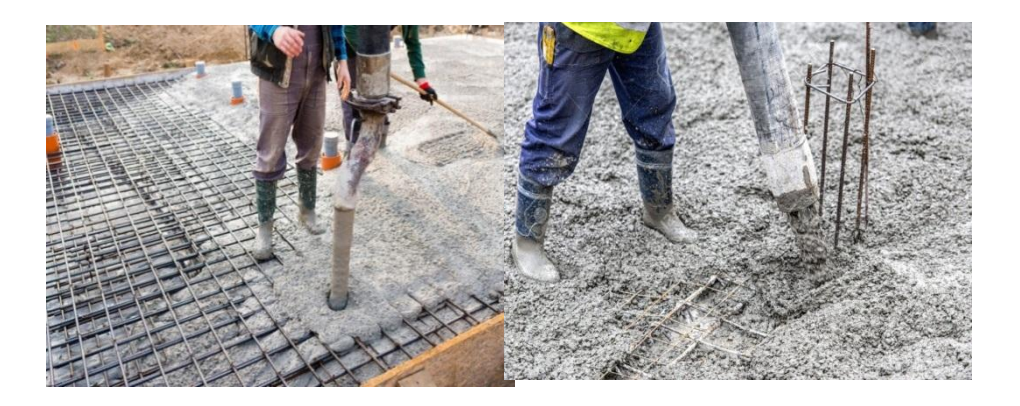

**Les plans suivants sont des plans d'architecture de notre structure :**

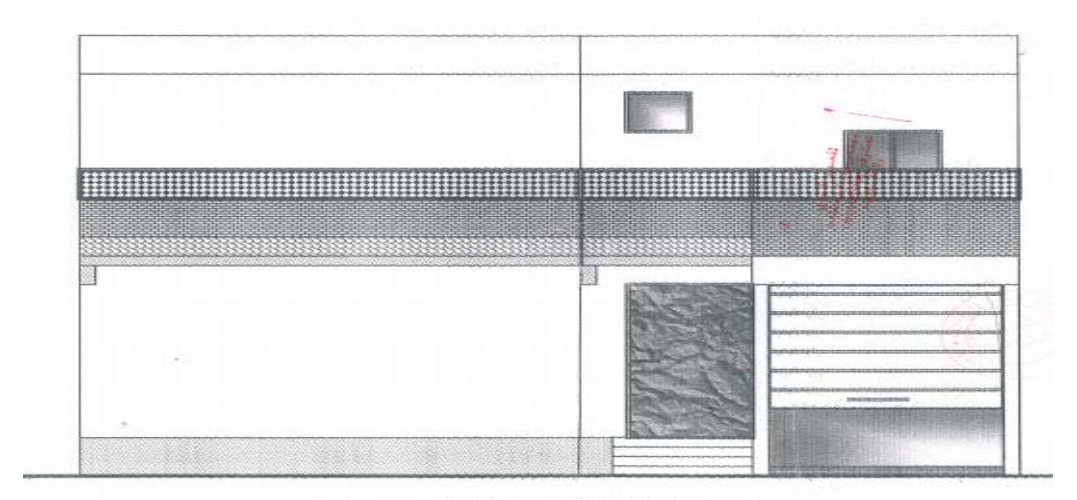

**FACDE PRINCIPALE** 

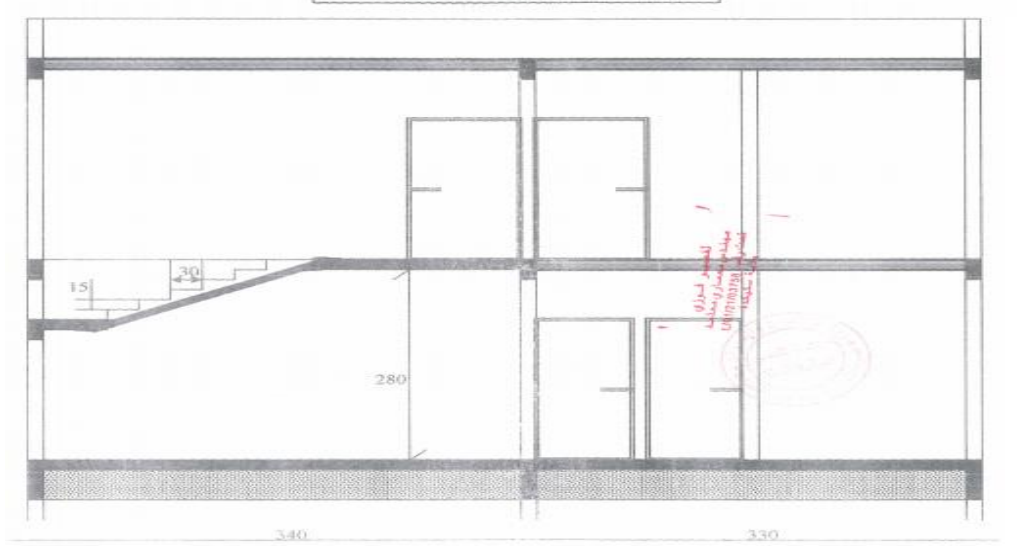

 **Coupe BB** 

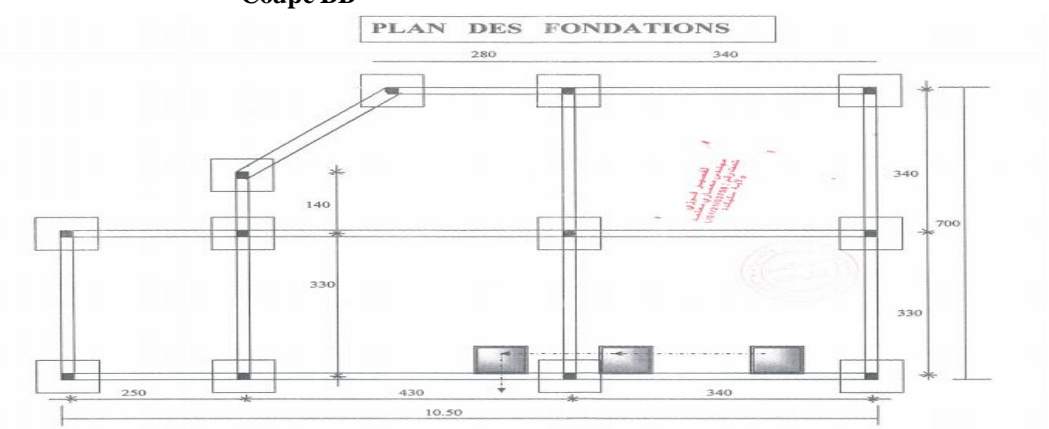

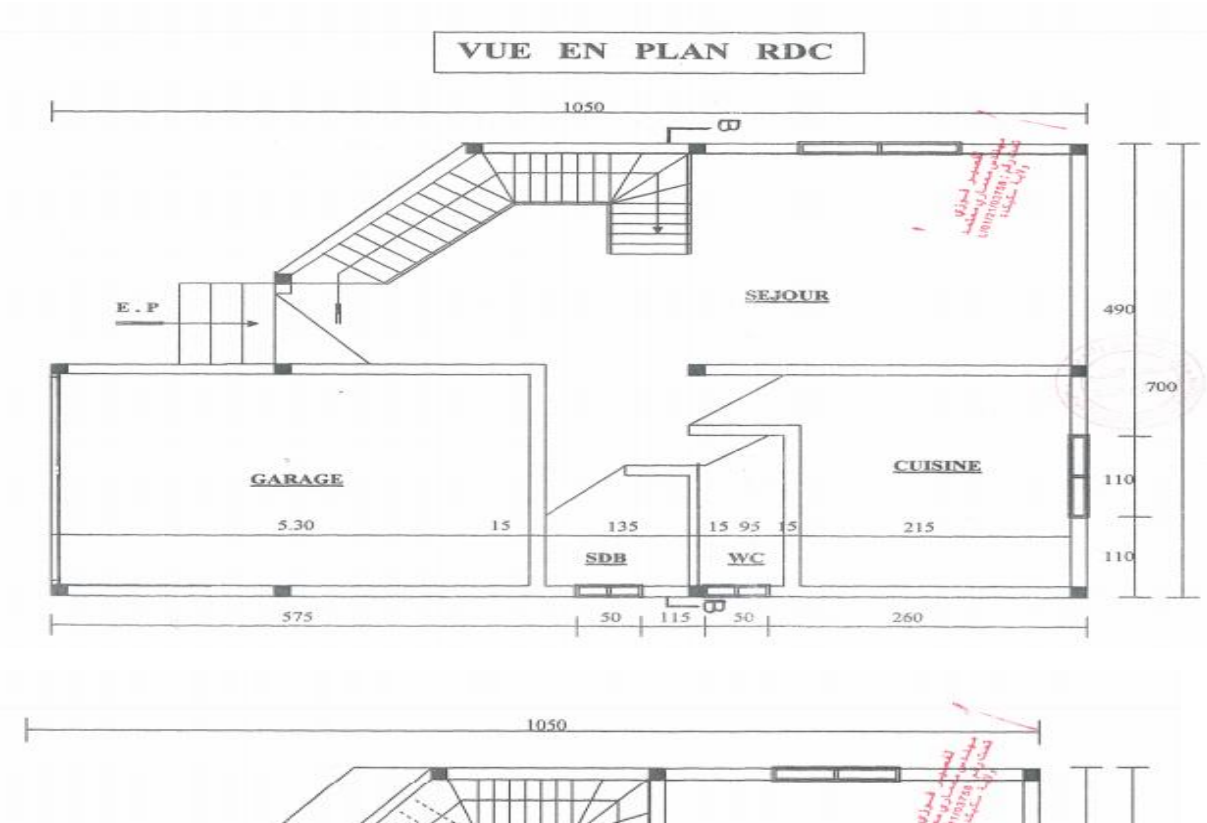

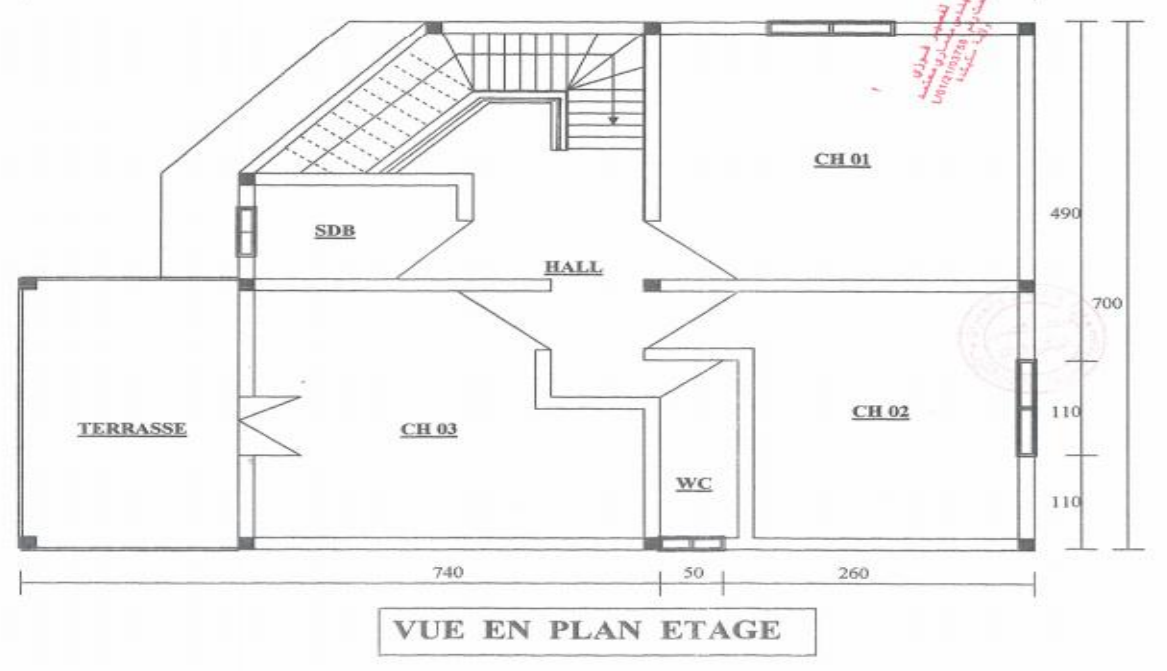

**Chapitre V : structure existante**

#### **A. Vérification des éléments**

#### **1. Vérification de Corps creux (16+4)**

D'après la condition de résistance à la flèche :

 $ht \ge L/22,5$ 

Avec :ht : l'épaisseur du plancher.

L: distance maximum entre nus d'appuis

L : min (Lx max ; Ly max) = min (400 ; 310)

ht  $\geq 310/22, 5 = 13,77$  cm

**RQ** :le plancher (16+4) n'est pas économique car en peux utiliser un plancher de (12+4) cm  $D'$ où ht =16 cm

#### **2. Vérification des Poteaux (30×30)**

**Vérification de contrainte dans le béton :**

A **ELU :**

 $6_{bc} \leq f_{bu}$  $f_{\text{bu}}=(0.85 \text{ fcj})/(0 \times \gamma b)=(0.85\times 20)/(1\times 1.5)=11,33 \text{ MPA}$ fcj =  $20$  MPA  $y_b = 1,5$ D'après la modélisation dans le logiciel ETABS Nu =350,86 KN σ=350860/(300×300)=3,89 MPA **A ELS :**  $\overline{6}_{bc} \le \overline{\sigma}_{bc} = 0.6$  fcj = 20× 0.6=12 MPA

 $6bc = Ns/S = 255040/(300 \times 300) = 2,83 \text{ MPA}$  **OK** 

## **Contrainte au cisaillement (fissuration préjudiciable ) A ELU :**

 $\tau_{mov} \leq \bar{\tau}$ 

 $\bar{\tau}$ = min[(0,15 Fjc)/Yb; 4 MPA] = min[2;4 MPA]

 $\bar{\tau}$ =2 MPA

 $\tau_{mov}$ =Vu/bd  $a=b=30$  cm d=h-c=30-3=27 cm  $\tau_{\text{mov}}$ =8790/(300×270) = 0,108 MPA OK

#### **Vérification de flambement**

## **Calcul de l'élancement :**

 $\lambda =$ lf/i

lf= 0,7 lo =  $0.7 \times 3 = 2.1$ m

i= $\sqrt{\text{Imin}/\text{B}}$ 

Imin=  $(ba^3)/12$ 

i=√(  $(ba^3)/12ab$ ) =  $a^2/12$ 

 $\lambda = (210\sqrt{12})/30=24.2$   $\lambda$  <50

#### **On calcul α**

 $\alpha = 0.85/(1+0.2 \left[ \frac{\lambda}{35} \right]$  ^2 ) =0,85

#### **Détermination de la capacité portante :**

Nu ≤ [Nu]  $\lim = \alpha [(Br×fcj)/0.4γs+A fe/γs]$ 

Br =(a-20)(b¬-20)=  $[280]$  ^2=784 cm^2

As(4HA12)=4,52 cm<sup>2</sup>

Nu = 0,85  $[(784 \times 200)/(0.4 \times 1.5)$  +4,52 4000/1,5] = 232378,66 daN = 2323,79 KN

Nu =350,860 KN

Nu < $Nu_{lim}$  → 350,860 < 2323,79……………………………………… CV

#### **Vérification de ferraillages** As(4HA12)=4,52 cm²

#### **Expertise d'une Section Comprimée ( ROBOT EXPERT 2010 )**

- Béton:  $fc28 = 20.0$  (MPa)
- Acier:  $fe = 400,0$  (MPa)
- Fissuration préjudiciable
- Calcul suivant BAEL 91 mod. 99

#### **Armatures :**

Section théorique  $As = 4.5$  (cm2) Section minimum As  $min = 4.8$  (cm2)

#### **Résultats :**

Cas ELS  $N = 255,04$  (kN) Contrainte du béton : Fbc  $= 2.6$  (MPA) Contrainte limite du béton: Fbclim = 12,0 (MPa) fbc<fbclim…………………………………….**CV**

## **Verification selon min de RPA :**

Amin=0,8%bh

Ami=  $0.008*30*30=$  7,2 cm<sup>2</sup>

Amin > As…………………………………………**CNV**

#### **Problème :**

le ferraillage est très faible dans les poteaux et la condition de la section minimale d'après RPA n'est pas vérifier

#### **Solution :**

Renforcement des poteaux par chemisage en béton armé

#### **3. Vérification des poutres**

#### **a) POUTRE PRICIPALE (30.35) :**

#### **Vérification de contrainte dans le béton :**

**A ELU:** 

$$
\sigma = \frac{Mv}{I}
$$

$$
v = \frac{h}{2} = \frac{35}{2} = 17,5 \text{ cm}
$$

$$
I = \frac{bh^3}{12} = \frac{30 \times 35^3}{12} = 1071875 \text{ cm}^4
$$

D'après la modélisationdans L'ETABS

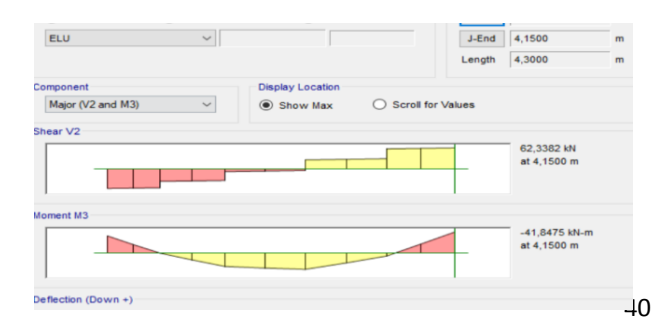

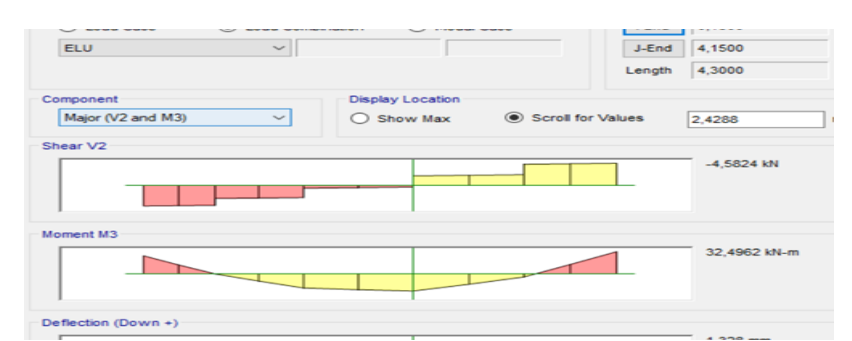

**Figure 1: Diagramme Moment , Effort tranchant à L'ELU**

 $Mu = 32.5 KN.m$ 

$$
\sigma = \frac{32.5 \times 10^6 \times 175}{1071875 \ 10^4} = 0.53 \ MPA
$$

 $f_{bu} = 11,33 \, MPA \, CV$ 

**ELS :**

$$
\sigma = \frac{Mv}{I}
$$
  
\n
$$
Ms = 23,56 \text{ KN. m}
$$
  
\n
$$
\sigma = \frac{23,56 \times 10^6 \times 175}{1071875 \times 10^4} = 0,38 \text{ MPA},
$$
  
\n
$$
\bar{\sigma}_{bc} = 12 \text{ MPACV}
$$

## **Contrainte au cisaillement :**

**ELU**(fissuration peu nuisible)

τ**moy** ≤ τ

$$
\bar{\tau} = min[\frac{0.2 \, Fcj}{Yb}, 5 \, MPA]\bar{\tau} = min[2.67 \, A \, MPA]\bar{\tau} = 2.67 \, MPA
$$

$$
\tau = \frac{Vu}{bd}
$$

 $b= 30$  cm

$$
d = h - c = 30 - 3 = 27 \text{ cm}
$$
  
\n
$$
\tau = \frac{62.34 \times 10^3}{300 \times 270} = 0.76 \text{ MPA}
$$
  
\n**b) POUTRE SECONDAIRE (30.35):**

**Vérification de contrainte dans le béton :**

#### **A ELU:**

$$
v = \frac{h}{2} = \frac{35}{2} = 17,5 \text{ cm}
$$
  

$$
I = \frac{bh^3}{12} = \frac{30 \times 35^3}{12} = 1071875 \text{ cm}^4
$$

D'après la modélisation dans L'ETABS

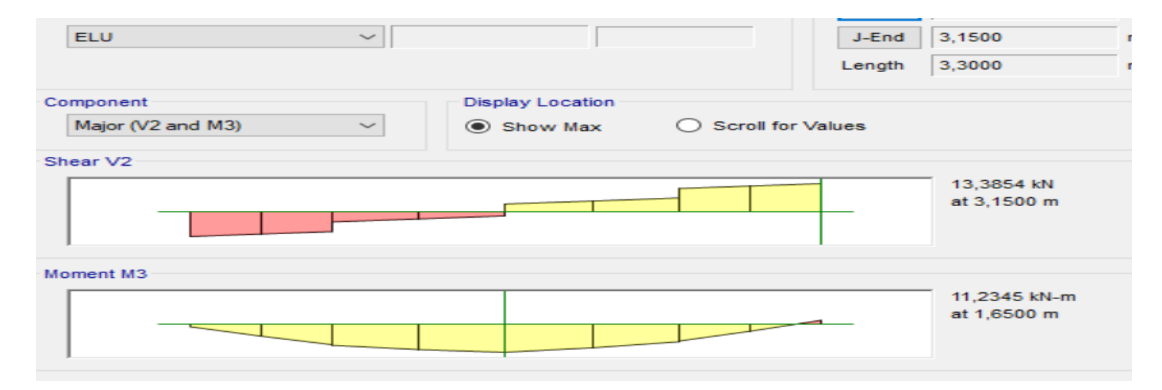

 $\sigma=$ 

 $M\nu$  $\overline{l}$ 

**Figure 2 :Diagramme Moment, Effort tranchant à L'ELU**

 $Mu = 11,23 KN.m$ 

$$
\sigma = \frac{11,23 \times 10^6 \times 175}{1071875 \ 10^4} = 0,18 \ MPA
$$

 $f_{bu} = 11,33 MPACV$ 

#### **ELS**

$$
\sigma = \frac{Msv}{I}
$$
  
\n
$$
Ms = 8,16 \, KN.\,m
$$
  
\n
$$
= \frac{8,16 \times 10^6 \times 175}{1071875 \times 10^4} = 0,13MPA,
$$
  
\n
$$
\bar{\sigma}_{bc} = 12 \, MPA \, OK
$$

## **Contrainte au cisaillement**

**ELU** fissuration peu nuisible

τmoy ≤ τ

$$
\bar{\tau} = min[\frac{0.2 \text{ } Fjc}{\text{ } Yb}, 5 \text{ } MPA]
$$

$$
\bar{\tau} = min[2.67, 4 \, MPA] \bar{\tau} = 2.67 \, MPA
$$

$$
\tau = \frac{Vu}{bd}
$$

 $b= 30$  cm,  $d = h - c = 30 - 3 = 27$  cm

$$
\tau = \frac{15,12 \times 10^3}{300 \times 270} = 0,18 \, MPA
$$

## **Verification de feraillage**

> POUTRE PRINCIPALE

- En appuis :  $3H A12 = 3,39 \, cm^2$
- En través:  $3H A12 = 3.39 cm<sup>2</sup>$ 
	- **Vérifier avec le logiciel robot expert**

As =  $6,78$   $\textit{Cm}^2$  danslapoutre

#### **Expertise de Section en Flexion Simple**

- Béton:  $fc28 = 20,0 \ (MPa)$
- **Acier: fe = 400,0 (MPa)**
- Fissuration non préjudiciable
- Calcul suivant BAEL 91 mod. 99

**Armatures:**

#### **Section théorique**

- $A_{s1} = 3,4$  (cm2)
- $A_s2 = 3.4$  (cm2)
- **Section minimum**
- $A_S \text{ min} = 1.0 \text{ (cm2)}$

#### **Résultats:**

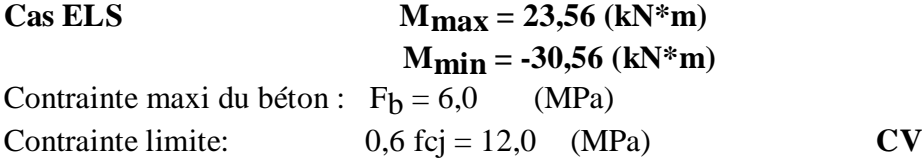

 **Vérification selon min de rpa Amin=0,5%bh Ami= 0,005\*30\*35= 5,25 cm²** 

$$
As > Amin \tCV
$$

## **Verification de la flèche de la poutre due à la flexion simple :**

 $l_0 = 4.3$  (m)

$$
\begin{array}{c}\n1 & \cdots \\
1 & \cdots \\
\end{array}
$$

#### **Chargement :**

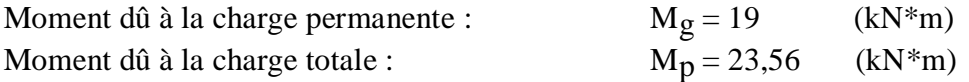

**Section des armatures :**  $A_{s1} = 3.4$  (cm2)

**Fadm** : flèche admissible

**Flèche totale :**  $\Delta \text{ft} = 5.7 \text{ (mm)} < \text{f}_{\text{adm}} = I_0 / 500,00 = 8,6 \text{ (mm)}$ 

#### **POUTRE SECONDAIRE**

- En appuis :  $3H A12 = 3,39 \, cm^2$
- En través:  $3H A12 = 3,39 \, cm^2$

**Vérifier avec le logiciel robot expert**

As =  $6,79$  Cm<sup>2</sup> danslapoutre

#### **Expertise de Section en Flexion Simple**

#### **Armatures:**

#### **Section théorique**

- $A_{s1} = 3,4$  (cm2)
- $A_S2 = 3,4 \text{ (cm2)}$

#### **Section minimum**

• A<sub>s min</sub> = 1,0 (cm2)

## **Résultats:**

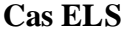

 $M_{\text{max}} = 8,16$  (kN\*m)  **Mmin = -6,38 (kN\*m)**

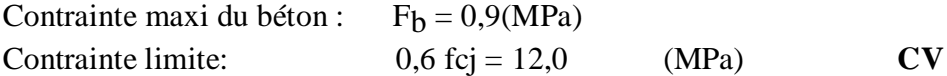

## **Verification de la flèche de la poutre due à la flexion simple :**  $l_0 = 3.4 \overline{(m)}$ **Chargement :** Moment dû à la charge permanente :  $M_g = 6.77$  (kN\*m)<br>Moment dû à la charge totale :  $M_g = 8.16$  ( Moment dû à la charge totale :  $M_p = 8,16$  (kN\*m) **Section des armatures :**  $A_{s1} = 3,4$  (cm2) **Flèche totale :**  $\Delta \text{ft} = 1,1 \text{ (mm)} < \text{f}_{\text{adm}} = \text{I}_0 / 500,00 = 8,6 \text{ (mm)}$ **Vérification selon min de rpa Amin=0,5%bh** Amin= 0,005\*30\*35= 5,25 cm² **As > Amin CV**

#### **4. Vérification de fondation :**

o **vérification de la contrainte au sol (semelle isolé )**  $\sigma_{sol} \leq \overline{\sigma_{sol}} = 0,15 \text{ MPA}$ 

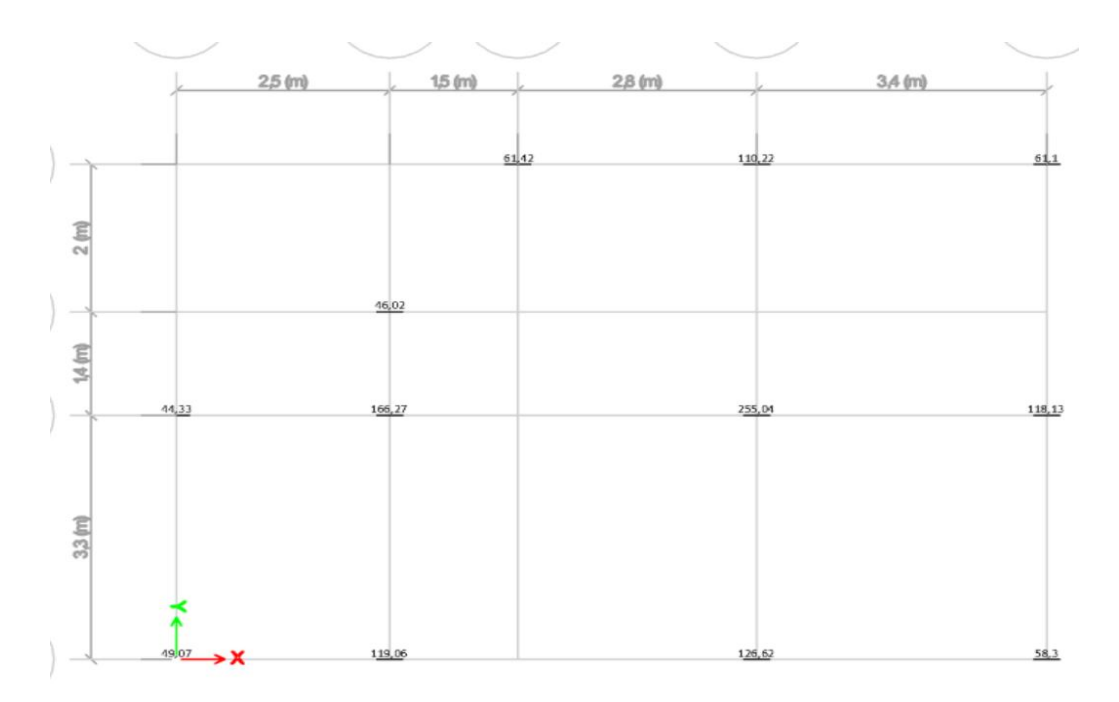

**Figure 3 : Les réactions à la base dans chaque poteau à ELS**

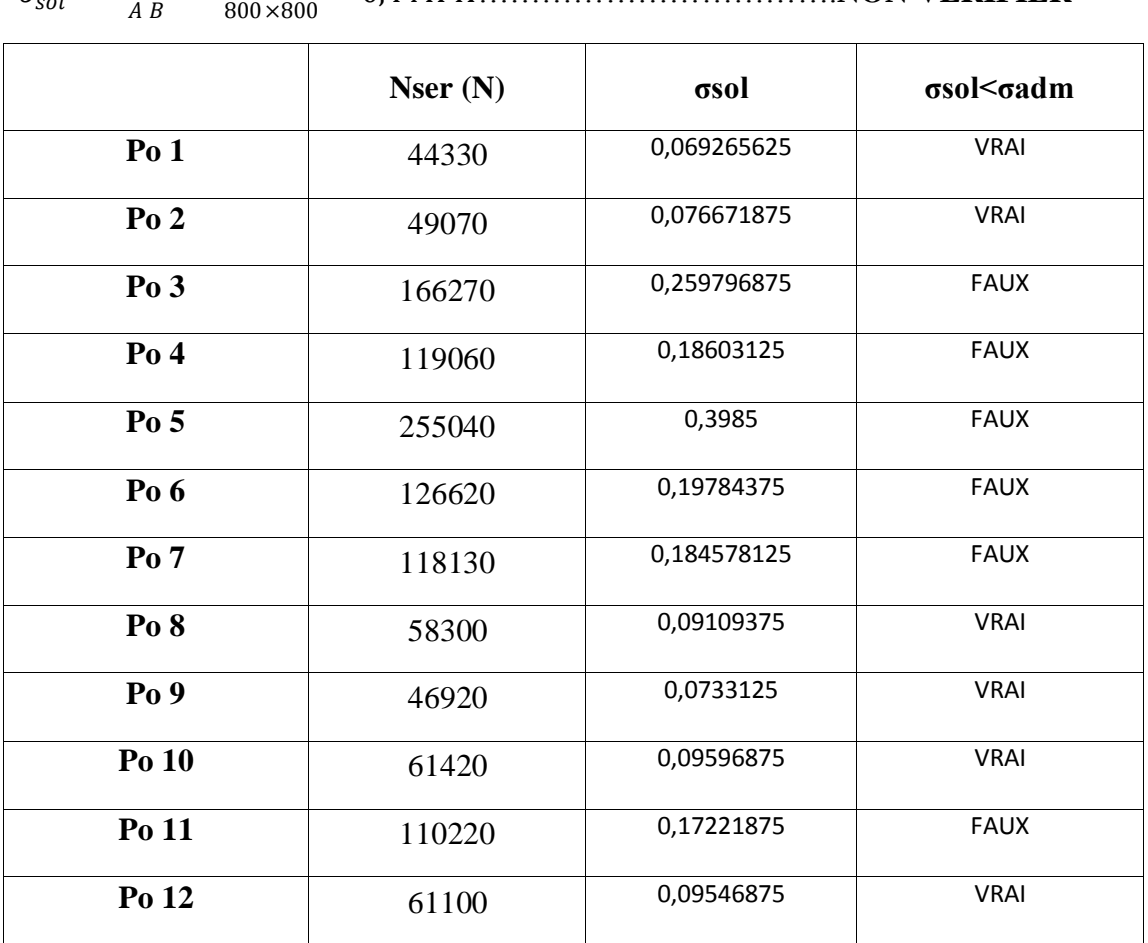

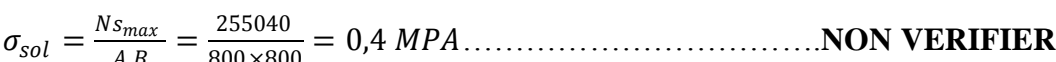

#### o **Problème**

Les semelles  $(3, 4, 5, 6, 7, \text{et}11)$  ne sont pas vérifier et ne peuvent ni supporter ni résister

#### o **Solution**

Nous devons renforcer ces semelles de l'une des méthodes mentionnées précédemment.

Et bien sur la solution sera le renforcement augmentation de surface de fondation.

#### o **Vérification de la contrainte de béton**

#### **A ELU:**

$$
\sigma_{sol} = \frac{Nu}{AB} = \frac{350860}{800 \times 800} = 0,55 < 11,33 \text{ MPA}
$$

## **A ELS:**

$$
\sigma_{sol} = \frac{Ns}{AB} = \frac{255040}{800 \times 800} = 0,40 < 12 \, MPA \, \text{CV}
$$

#### o **Vérification de la rigidité et du poinçonnement :**

D'après la méthode des bielles :

 $D \ge \frac{A-a}{4} = \frac{B-b}{4}$ 4  $d = 30$  cm  $A = B = 80cm$  $a = b = 30$ cm

$$
30 > \frac{80-30}{4} = 12,5 \text{ cm}
$$
 CV

#### **CONCLUSION :**

Malheureusement nous avons remarqué que la structure existante n'est pas Vérifié !

#### **Donc il faut la réparer** :

Mais on va faire les calculs de la nouvelle structure R+4 pour une repartion une fois pour tout. Et bien sur la solution sera le renforcement des éléments par chemisage en béton armé.

#### **C. Etude sismique R+1**

#### **INTRODUCTION :**

Notre structure étant implantée en zone sismique (IIa) et vu les dégâts énormes que peut engendrer un séisme, une étude sismique s'impose. Ainsi, le calcul d'un bâtiment vis à vis au séisme repose sur l'évaluation des charges susceptibles d'être engendrées dans le système structural lors du séisme. Dans le cadre de notre projet, la détermination de ces efforts est conduite par le logiciel ETABS en utilisant une approche dynamique basée sur le principe de la superposition modale.

Dans cette étude nous allons utiliser le logiciel **ETABS** version 18.

## **1. Modélisation :**

La modélisation numérique de la structure est faite en éléments finis par le logiciel **ETABS** qui permet à la fois l'analyse statique et l'analyse dynamique.

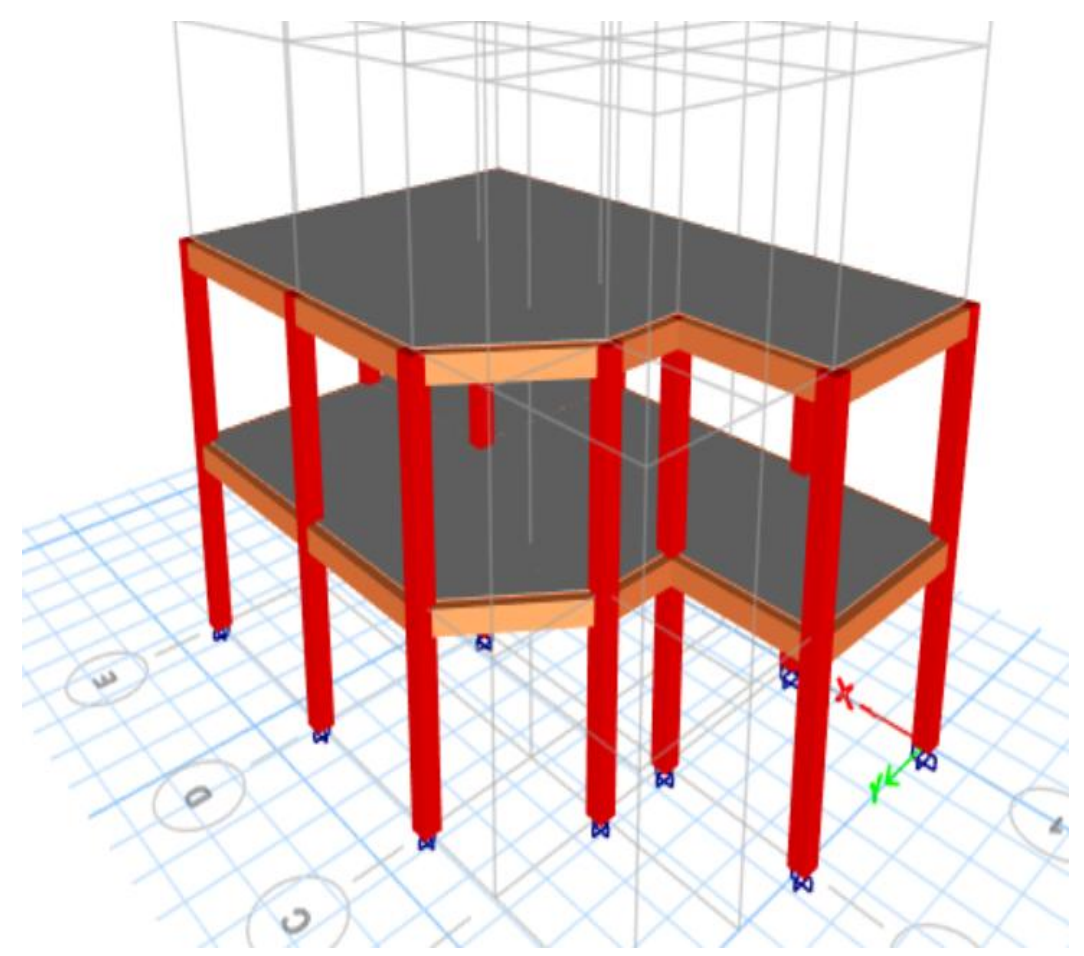

## **Figure 4 : modélisation 3D de la structure existante sur ETABS 2. Méthode de calcul des forces sismiques :**

Selon les règles parasismiques algériennes (**RPA99/version 2003 art 4.1.1**)

Menée suivant trois méthodes :

- o Par la méthode statique équivalente.
- o Par la méthode d'analyse modale spectrale.
- o Par la méthode d'analyse dynamique par accélérogrammes.
	- Pour notre bâtiment, on a une irrégularité en plan. Nous utiliserons la méthode d'analyse modale spectrale pour le calcul de l'action sismique. Cette dernière, d'après le RPA99/version2003 peut être utilisée dans tous les cas et en particulier, dans le cas où la méthode statique équivalente n'est pas permise. Néanmoins, son utilisation doit obéir acertaines conditions imposées par le règlement parasismique algérien RPA99/Version2003.
	- Par conséquent, nous sommes appelées à déterminer l'effort tranchant que subit notre ouvrage sous excitation sismique par les deux premières méthodes de calcul citées dans le règlement parasismique algérien, à savoir : la méthode d'analyse modale spectrale et la méthode de la statique équivalente. Selon les exigences du RPA99/version2003, la méthode à utiliser dans ce cas est celle de l'analyse modale spectraleet la méthode de la statique équivalente.

## **3. Résultats de l'analyse modale :**

Les valeurs des périodes et facteurs de participations modales calculées par le logiciel Robot sont données dans le tableau suivant :

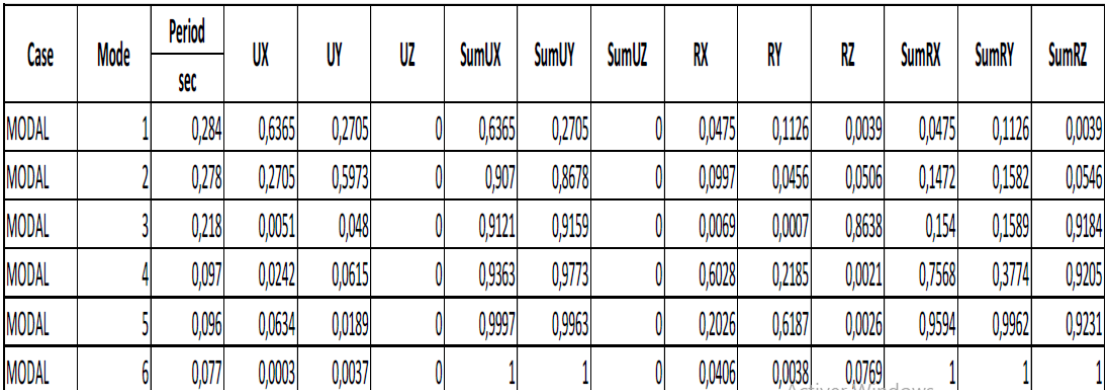

#### **Tableau (V.1) : période et participation massique**

#### **Interprétation des résultats :**

 Le premier mode est un mode de translation selon la direction X avec un taux de participation massique de **63,65%** dans cette direction.

- Le deuxième mode est un mode de translation selon la direction Y avec un taux de participation massique de **59,73%** dans cette direction.
- Le troisième mode est un mode de torsion autour de la direction verticale Z avec un taux de participation massique de **86,38%**
- $\triangleright$  La condition de RPA (Art 4.3.4) sur le nombre des modes à retenir est satisfaite à partir du **3ème** mode pour que la masse atteigne les 90%*.*

## **4. Vérifications règlementaires :**

## **A. Effort normal réduit :**

On entend par effort normal réduit, le rapport  $: v = \frac{Nd}{R}$ Bc .fcj

Avec :

- *-* N<sub>d</sub>: désigne l'effort normal de calcul s'exerçant sur une section de béton
- **-** B<sub>c</sub>: est l'aire (section brute) de cette dernière
- *- f*cj : est la résistance caractéristique du béton

La vérification de l'effort normal réduit est résumée dans le tableau suivant :

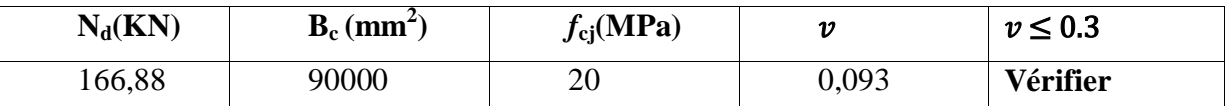

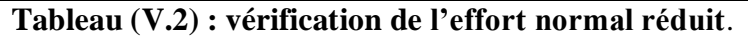

D'après les résultats du tableau, la condition **v ≤ 0.3** est **vérifiée**.

#### **B. Estimation de la période fondamentale :**

La période de la structure est estimée à partir de la formule empirique suivante :

**T= CT\* ht<sup>¾</sup>**…. (Formule **(4-6)** de RPA99 / version 2003)

o **hN**: hauteur mesurée en mètres à partir de la base de la structure jusqu'au dernier niveau (N)  $(h_N = 6 \text{ m})$ 

o **C<sup>T</sup> :** coefficient, fonction du système de contreventement, du type de remplissage et donné par le tableau  $4.6 \cdot (C_T = 0.08)$ **T**=  $0.08*6*^{4} = 0.19$  sec

La période empirique a été utilisée pour le calcul des efforts statiques équivalentes non celle donnée par le calcul dynamique aucune vérification des périodes n'est pas nécessaire.

#### **C. La résultante des forces sismiques :**

La résultante des forces sismiques à la base **Vdyn**obtenue par combinaison des valeurs modales ne doit pas être inférieure à 80% de la résultante des forces sismiques déterminée par la méthode statique équivalente  $V_{ST}$ .

Si Vdyn< 0.8 VST il faudra augmenter tous les paramètres de la réponse (force, déplacements, moments, …) dans le rapport (0.8 VST)/(Vdyn ) .

#### **Calcul de l'action sismique :**

La force sismique  $V_{ST}$  appliquée à la base de structure, doit être calculée successivement dans les deux directions horizontales et orthogonales selon la formule :

$$
V_{ST} = \frac{A.D.Q}{R}.W \dots \text{(formula 4.1 de RPA 99/ version 2003)}
$$

## **Coefficient d'accélération de zone (A) :**

Coefficient d'accélération donné par le tableau 4.1 de RPA 99 en fonction de la zone sismique et du groupe d'usage.

D'après les règles parasismiques algériennes (RPA 99/ version 2003), la willaya de ELTAREF, lieu d'implantation de l'ouvrage, est classée comme zone de moyenne sismicité (Zone IIa), et le bâtiment dans le groupe d'usage 1B.

Alors d'après les deux critères précédents on obtient **A=0.15**

#### **Coefficient de comportement global de la structure (R) :**

La valeur de R est donnée par le tableau 4.3 du RPA 99/ version 2003 en fonction du système de contreventement.

 $\Rightarrow$  Dans notre structure on a Portiques auto stables sans remplissages en maçonnerie rigide égale à : **R=5**

#### **Facteur de qualité (Q) :**

Le facteur de qualité Q est défini par :  $Q=1+\sum_{1}^{5}Pq...$  (formule 4.4 de RPA99)

 $=$   $P_q$ = est la pénalité à retenir selon le critère de « q » est satisfait ou non.

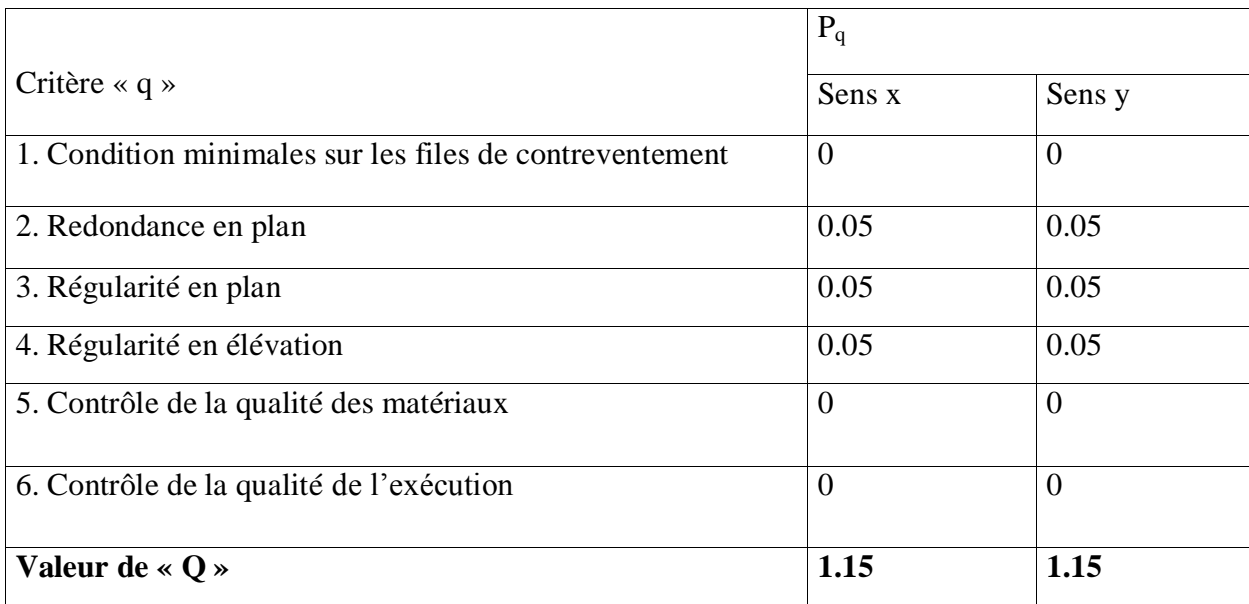

#### **Tableau (V.3) : valeurs des pénalités.**

#### **Facteur d'amplification dynamique (D) :**

Ce coefficient donné par : (Formule 4.2 de RPA 99/V2003)

$$
D = \begin{cases} 2.5\eta & 0 \le T \le T_2 \\ 2.5\eta(T_2/T)^{\frac{2}{3}} & T_2 \le T \le 3.0s \\ 2.5\eta(T_2/3.0)^{\frac{2}{3}}(3.0/T)^{\frac{6}{3}} & T \ge 3.0s \end{cases}
$$

avec :

- **T<sub>2</sub> :** période caractéristique associée à la catégorie du site et donnée par le tableau 4.7 du RPA 99/V2003.
- $\Rightarrow$  Site meuble (catégorie S3) => $T_2$  = 0.5 sec
	- $\bullet$  **n**: facteur de correction d'amortissement donné par la formule :

$$
\eta = \sqrt{\frac{7}{2 + \xi}} \ge 0.7 \dots \text{ (formule 4.3 de RPA 99/v2003)}
$$

**(%)** est le coefficient d'amortissement critique, donné par le tableau 4.2 du RPA 99/v2003. = > Portiques (dense) :  $\mathbf{\xi} = 7\%$ 

D'où : η=0.88 ; ce qui donne --->D<sub>x</sub>=D<sub>y</sub>=2<sup>\*</sup>η = 2,20

**Poids total :**

Selon RPA 99/V2003 (Art 4.2.3) il faut prendre la totalité des charges permanentes avec une fraction β des charges d'exploitation.

Poids total de la structure **W** égal à la somme des poids **Wi** calculés à chaque niveau (i).

 $W = \sum W_i$  avec  $W_i = W_{Gi} + \beta$ .  $W_{Qi}$ 

**WGi :** poids dû aux charges permanentes.

**WQi :** charges d'exploitation.

 **:**coefficient de pondération, fonction de la nature et la durée de la charge d'exploitation et donnée par le tableau 4.5 du RPA99 /v2003.

#### $\div$  le bâtiment à usage d'habitation  $\beta = 0.2$

Le poids total de la structure a été calculé en utilisant le logiciel ETABS, la valeur trouvée est : **W= 724,58 KN**

Résumé des résultats :

- $D = 2.20$
- $W = 724,58$  KN
- $\bullet$  R=5
- $A=0.15$
- $O=1,15$

ALORS :  $V_s$  = 78,74 KN

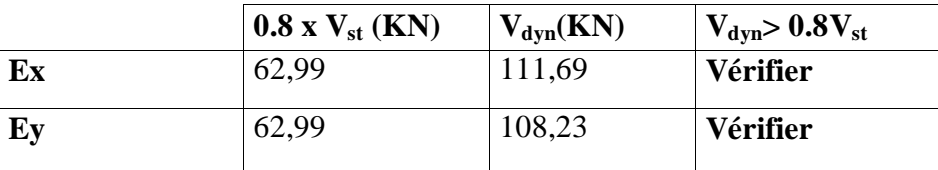

La vérification de la résultante sismique est résumée dans le tableau suivant :

**Tableau (V.5) : vérification de la force sismique à la base.**

D'après les résultats du tableau, la condition  $V_{dyn}$   $> 0.8V_{st}$  est **vérifiée**.

## **D. Vérification de l'excentricité :**

D'après l'article 3.5.1 du RPA 99/V2003 : à chaque niveau et pour chaque direction de calcul, la distance entre le centre des masses et le centre des rigidités ne dépasse pas **15%** de la dimension du bâtiment perpendiculairement à la direction de l'action séismique considérée.

L'analyse automatique par le logiciel ETABS a donné les résultats qui sont illustrés dans le tableau suivant :

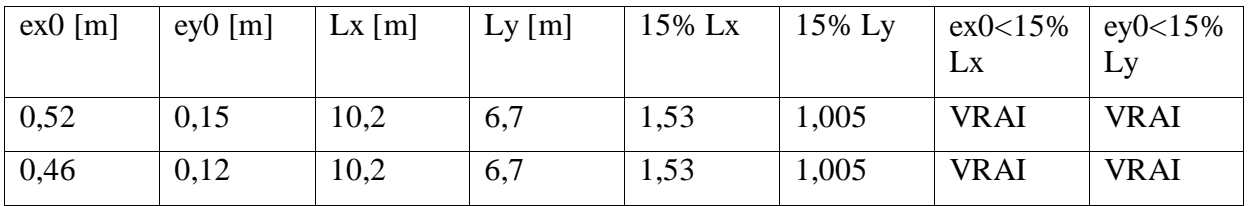

## **Tableau (V.6) : vérification de l'excentricité.**

D'après les résultats des excentricités dans chaque étage représenté dans le tableau précédent, ne dépassent pas les 15% alors la condition de l'art 3.5.1 de l'RPA /v2003 est **vérifiée**.

## **E. Les déplacements latéraux inter-étage :**

Selon le RPA99/Version2003 (Art 5.10), les déplacements relatifs latéraux d'un étage par rapport aux autres qui lui sont adjacent, ne doivent pas dépasser 1% de la hauteur d'étage (h).

- ∆**<sup>k</sup> :** le déplacement relatif au niveau « k » par rapport au niveau « k-1 »

Les résultats sont résumés dans le tableau suivant :

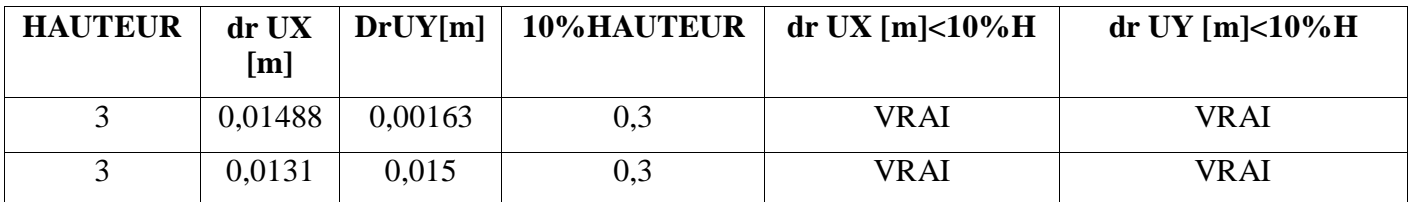

## **Tableau (V.7) : vérification des déplacements inter-étage.**

D'après le tableau ci-dessus nous constatons que les déplacements relatifs des niveaux sont inférieurs au centième de la hauteur d'étage, alors la condition de l'art 5.10 de l'RPA /V2003 est **vérifiée**.

#### **F. Les déplacements max au sommet :**

Déplacements maximaux au niveau du sommet du bâtiment ne doivent pas dépasser 1% de la hauteur du bâtiment.

Les résultats sont résumés dans le tableau suivant :

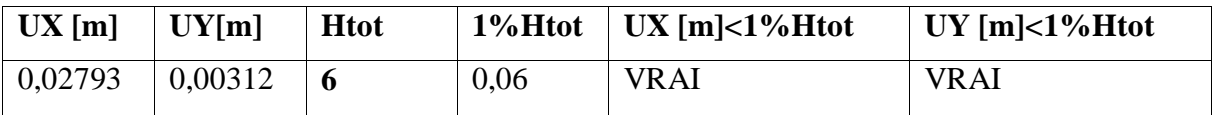

#### **Tableau (V.8) : vérification des déplacements max au sommet**.

On remarque que le déplacement maximal au sommet dans les deux sens est inférieur au centième de la hauteur totale du bâtiment. Donc la condition est **vérifiée**.

#### **G. Justification vis-à-vis de l'effet P-**∆ **:**

Selon RPA99/V2003 (Art 5.9) les effets du 2° ordre (ou effet **P-**∆ ) peuvent être négligés dans le cas des bâtiments si la condition suivante est satisfaite a tous les niveaux :

$$
\theta = \frac{\text{Pk} \cdot \Delta k}{\text{Vk} \cdot \text{hk}} \le 0.1
$$

- $P_k$ : poids total de la structure et des charges d'exploitation associées au-dessus du niveau « k »
- $\bullet$  V<sub>k</sub>: effort tranchant d'étage au niveau « k »
- $\Delta_k$ : déplacement relatif du niveau « k » par rapport au niveau « k-1 »
- $h_k$ : hauteur de l'étage « k »

Les résultats sont résumés dans le tableau suivant :

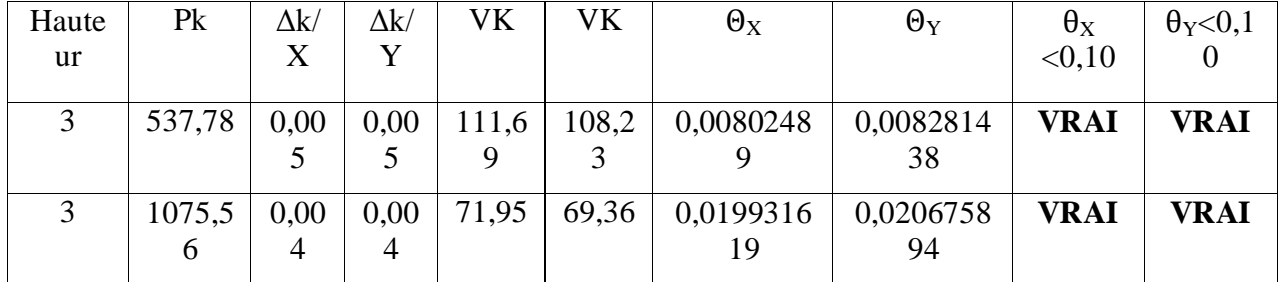

#### **Tableau (III.9) : justification vis-à-vis de l'effet P-**∆**.**

On remarque que la condition  $\theta \leq 0.1$  est largement satisfaite, on peut donc négliger l'effet P-∆dans le calcul des éléments structuraux.

#### **H. Vérification au renversement :**

Pour que tout soit au renversement on doit vérifier la relation suivante : $\frac{Ms}{M}$  $\frac{m}{Mr}\geq 1,$ 

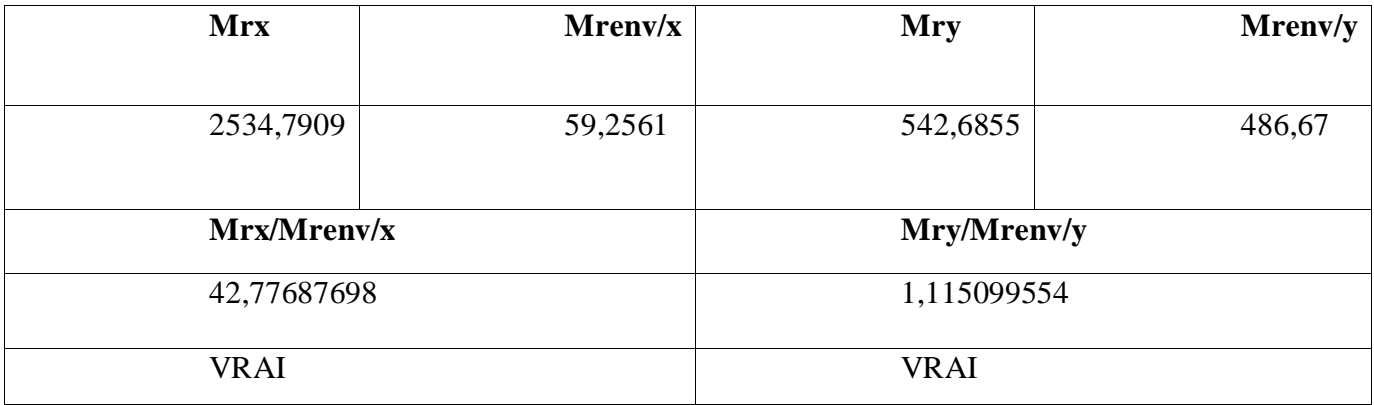

#### **Tableau (V.10) : vérification au renversement.**

D'après le tableau  $\frac{Ms}{Mr} > 1.5$ , donc l'ouvrage est stable au renversement dans les deux sens.

**Conclusion : Les**exigences de sécurité par le RPA sont satisfaites, donc notre structure existante est bien vérifier.

**Chapitre VI : nouvelle structure » Extension »**

#### **G. Prédemensionnemnt 1.Introduction :**

L'évaluation des différentes sections des éléments de notre structure : poutres, poteaux, voiles et autres, passe impérativement par un dimensionnement préliminaire, appelé pré dimensionnement.

Pour cela nous évaluons une descente des charges et surcharges afin de déterminer ce qui revient à chaque élément porteur, de tous les niveaux et ce jusqu'à la fondation

#### 2.**Evaluation des charges et surcharges**

## **Introduction**

L'évaluation des charges et surcharges consiste à calculer successivement pour chaque élément porteur de la structure, la charge qui lui revient à chaque plancher et ce jusqu'à la fondation.

Les différentes charges et surcharges existantes sont :

- o Les charges permanentes **(G)**.
- o Les surcharges d'exploitation **(Q)**.

#### **1. Plancher terrasse accessible**

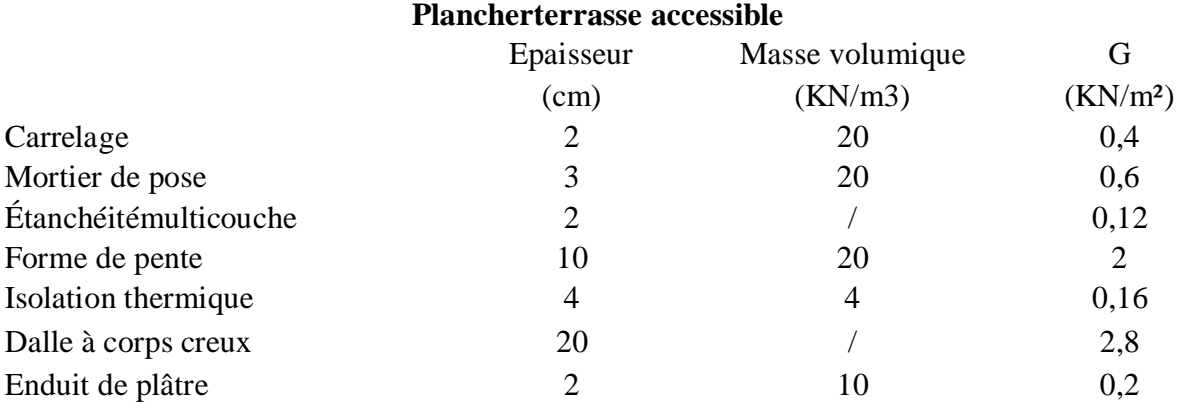

## **Tableau (VI.1) ; Charge permanents du plancher terrasse accessible**

*Charge d'exploitation* : terrasse accessible Q = 1,5 KN/m2 d*'après D.T.R.B.C.2.2 (Terrasse accessible* Q)

### **2. Plancher étage courant :**

#### **Plancher étages courants**

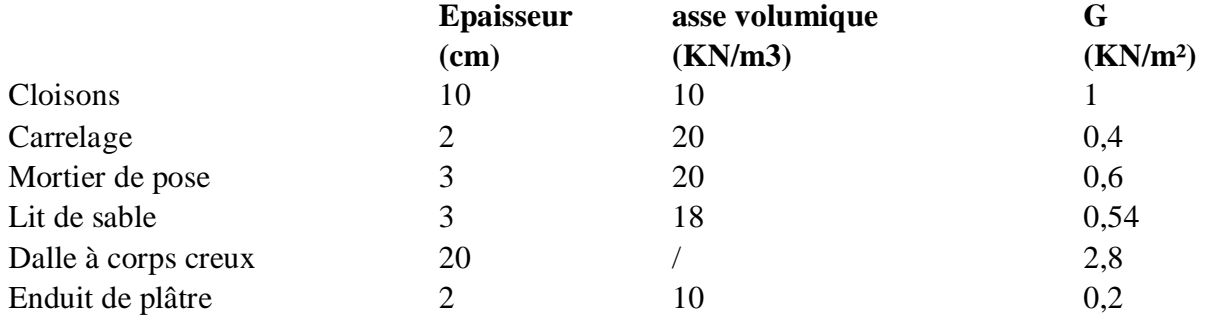

**5,54**

## **Tableau (VI.2) ; Charge permanents du plancher terrasse accessible**

*Charge d'exploitation* : étage courant Q = 1,5 KN/m2 d*'après D.T.R.B.C.2.2 (Plancher étages courants*Q).

#### **3. Le prédimensionnement des éléments secondaires :**

#### **a. Pré dimensionnement des planchers**

#### **Planchers à corps creux :**

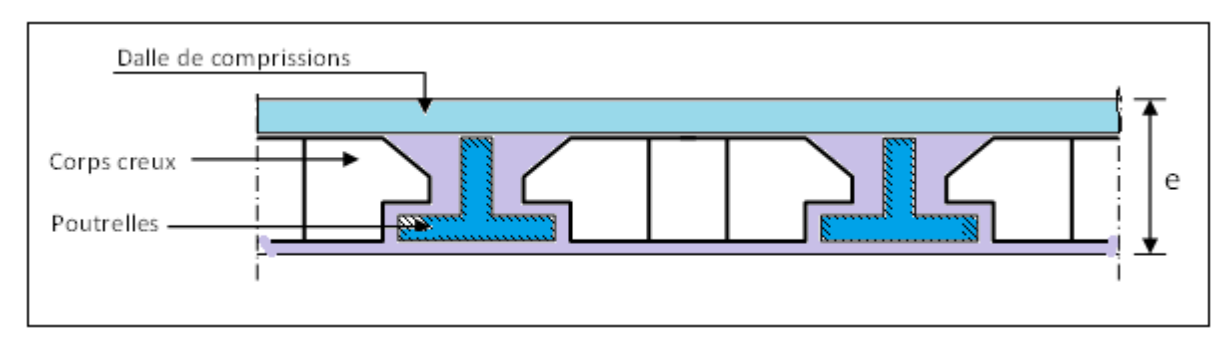

#### **Figure 1: Schéma d'une dalle à corps creux.**

Les planchers sont constitués de poutrelles associées aux corps creux. Pour le Prédimensionnement de la hauteur des poutrelles en utilisera la formule empirique suivante :

**D'**après la condition de résistance à la flèche :

$$
ht \geq \frac{L}{22,5}
$$

• Avec :

ht : l'épaisseur du plancher.

L: distance maximum entre nus d'appuis

L : min (Lx max ; Ly max) =  $(400; 310)$ 

$$
ht \ge \frac{310}{22.5} = 13,77 cm
$$

On adopte pour un plancher de 20 cm = (16+4) cm ht**=20 cm**

#### Tel que  $ht = hc + e$

**hc =**16cm : hauteur du corps creux.

**e** = 4 cm : hauteur (épaisseur) de la dalle de compression.

#### **b. Pré dimensionnement des poutrelles :**

Les poutrelles sont assimilées à une section en **T** dont nous devons déterminer la largeur **b**  (largeur de la table de compression)

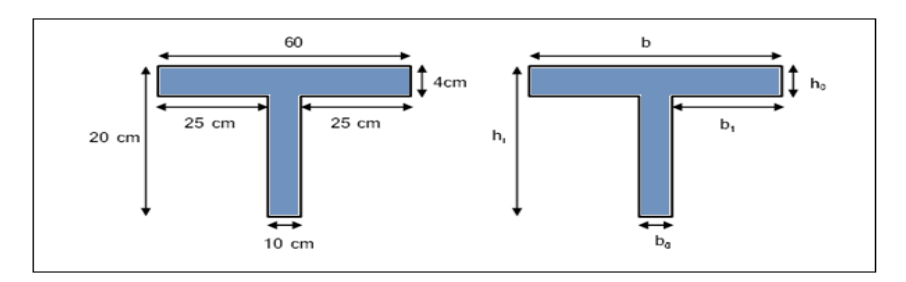

**Figure 2 : Schéma d'une poutrelle**

**ht**: La hauteur de la nervure **ht = 20 cm**

**h0** : L'épaisseur de la dalle de compression

**b0** : Le largueur de la nervure

D'après le pré dimensionnement on a un plancher  $(12 + 4)$  cm  $h_t = 16$  cm

 $h_0=4$  cm

Pour dimensionner la poutrelle il faut que :

$$
0.3d\,\leq\,b_0\,\leq\,0.7d
$$

$$
Avec: d=0.9h_t
$$

Donc on prend :  $\mathbf{b}_0 = 10$ cm

$$
b_1 = min\left(\frac{Lx}{10}, \frac{L1}{2}\right) = 25cm
$$

**b**= $2 * b_1 + b_0 = 65$ cm

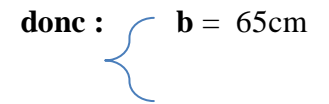

# 20 60 48 10 20

## c. **L'Acrotère : (Terrasse inaccessible)**

#### **Figure 3: Schémade Acrotère**

 $S = ((0.05 * 0.2) / 2) + (0.07 * 0.2) + (0.1 * 0.48)$ 

**S = 0,067m²**

#### **4.Le pré-dimensionnement des éléments structuraux 01. Les poutres**

En construction, il existe plusieurs types de poutres de point de vue section. Pour les bâtiments d'habitation on adopte des sections régulières (rectangulaire ; carrée)

Le pré dimensionnement de ces poutres est basé sur le critère suivant :

#### **Critère de rigidité (flèche) Selon les règles de BAEL91 :**

Pour ne pas compliquer les calculs et rester dans le domaine de la théorie de la poutre on donne la recommandation suivante :

L  $\frac{L}{15}$  < h <  $\frac{L}{10}$ **et**  $0.3 h \le b \le 0.7 h$ 

L : portée libre de la poutre.

h : hauteur de la section.

b: largeur de la section.

#### **Conditions imposées par (Art 7-5-1 RPA 99) :**  $B \ge 20$  cm
$h \geq 30$  cm

 $h/b \leq 4$ 

**bmax= 1,5.h1 + b1**

 **Critère de rigidité :** h  $\frac{h}{L}$  >  $\frac{1}{16}$ 16 **Les poutres principales (porteuses):**

 $Lx = 4.30 - 0.30 = 4.00$  m

- $\frac{400}{15}$  $\frac{100}{15}$  ≤ h ≤  $\frac{400}{10}$  .......... 26,67 ≤ h ≤ 40 on prend **h = 35 cm**
- o 10,5 ≤ b ≤ 24,5 ……on prend **b = 30 cm**( d'un point de vue pratique )

**Vérifications relatives aux exigences du (Art 7-5-1 RPA 99) :**

- o h > 30 cm ……………………….. **cv**
- o b > 20 cm ………………………...**cv**
- $\frac{35}{20}$ **=** 1,17 < 4 ……………………..**cv**

**Vérifications critère de rigidité :**

h  $\frac{h}{L}$  >  $\frac{1}{16}$ 16 35  $\frac{33}{400} = 0.09 > 0.06$  .............. **Cv** 

**Donc la poutre principale a la section : (30 x 35) cm².**

## **Les poutres secondaires (non porteuses) :**

Elles sont conçues pour le contreventement du bâtiment ; elles jouent un rôle de chaînage.

\n- □ L = 3,40 − 0,30 = 3,10 m
\n- □ 
$$
\frac{310}{15} \le h \le \frac{310}{10}
$$
............ 20,67 ≤ h ≤ 31 on prend h=30cm
\n

o  $9 \le b \le 21$  …………… b = 30 cm (d'un point de vue pratique)

### **vérifications relatives aux exigences du (art 7-5-1 rpa 99) :**

- h ≥ 30 cm ……………………… cv
- b = 20 cm ……………………… cv
- $\bullet \quad \frac{30}{20}$ 30 = 1 < 4 …………………… cv

### **vérifications critère de rigidité :**

h  $\frac{h}{1}$  >  $\frac{1}{18}$ 18

30 310 = 0,1 > 0,06 …………. cv

**donc la poutre secondaire a la section : (30 x 30) cm².**

#### **02. Les poteaux :**

Le calcul de la section du béton se fera au flambement sous l'action de la compression centrée. et uniquement basé sur la descente des charges.

Aussi sera fait à L'ELU (Pratique du BAEL 91) et la vérification sera faite selon le (RPA99/V2003).

#### **On proposela section du poteau (30.30)**

**Vérification d'après le R.P.A99 V2003 :**

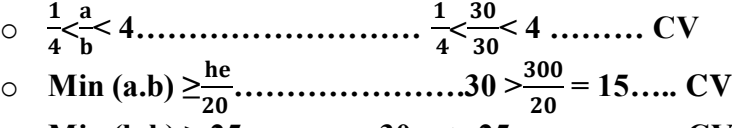

o **Min (b.h) ≥ 25cm………30cm> 25cm………… CV**

**Vérification du poteau au flambement :**

Ix=Iy=  $(a.b3)/12 = (30*30^3)/12 = 67500 \text{cm}^4$ 

**Rayon de giration :**

$$
ix = iy = \sqrt{\frac{ix}{A}}
$$

**Avec A=a.b (section du poteau) A=30×30=900cm²** 

**ix = iy = 8,66cm**

**Calcul de l'élancement :**

$$
\lambda x = \lambda y = \frac{If}{ix}
$$

**aveclf=0.7l0 (cas générale).** 

**lf=0.7×3.00=2.1m**

$$
\lambda x = \lambda y = \frac{210}{8,66} = 24,25
$$

**Donc on a λx = λy = 24,24<50 ……………. Le flambement est vérifier**

- **H. Calcul des éléments secondaires :** 
	- **1) Etude de l'acrotère :**
- **Introduction :**

L'acrotère est un élément complémentaire du plancher terrasse destiné à protéger les personnes contre la chute et d'éviter le ruissellement d'eau sur la façade ; il est considéré comme une console encastrée à sa base soumise à son poids propre G et à une surcharge horizontale.

Cet élément est calculé en flexion composé dans la section d'encastrement, pour une bande de 1 ml .

L'acrotère est exposé aux intempéries, donc la fissuration est préjudiciable, dans ce cas le calcul se fera à l'E.L.U et à E.L.S.

Dimension de l'acrotère :

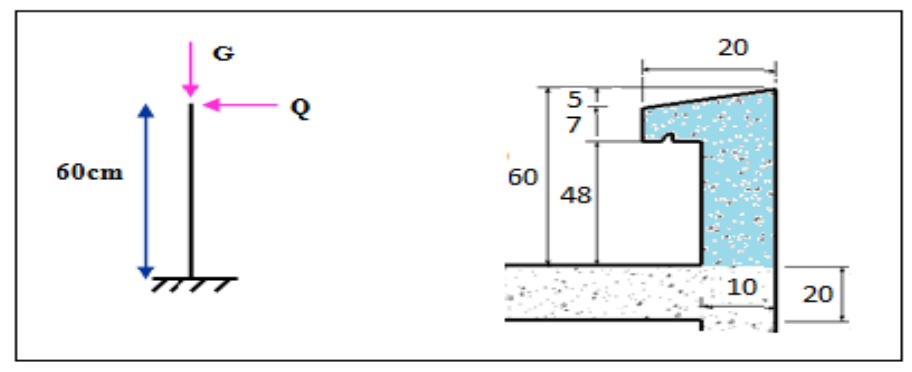

**Figure (VI .4): Coupe verticale de l'acrotère**

Schéma statique :

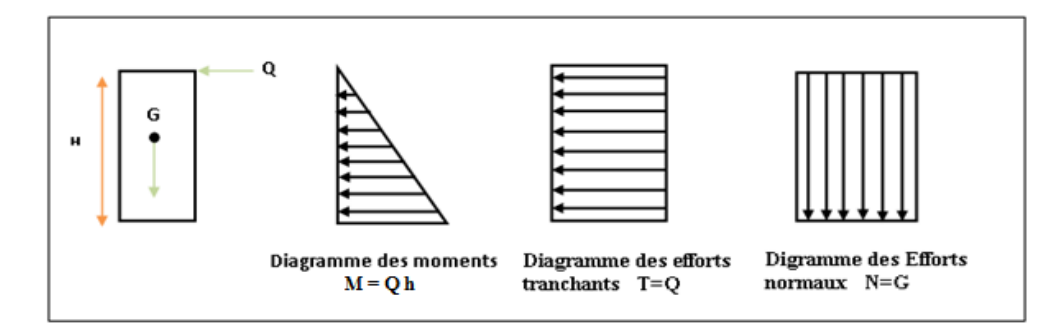

**Figure (VI .5): Schéma statique de l'acrotère**

## **Vérification au séisme :**

D'après le RPA99V2003 (Article 6.2.3) les forces horizontales de calcul Fp agissant sur les éléments non structuraux ancrés à la structure sont calculées suivant la formule: FP = 4 A CP WP

 A: Coefficient d'accélération de zone obtenu dans le tableau (4.1) du RPA suivant la

zone sismique (zone IIa) et le groupe d'usage du bâtiment (groupe2)  $A = 0.15$ 

- CP : facteur de force horizontale variant entre 0.3 et 0.8 (tableau (6.1) du RPA)
- $\bullet$  CP = 0,80 (élément en console)
- $\bullet$  WP : poids de l'acrotère WP = 1.675KN/ml

D'où :

 $Fp = 4 \times 0.15 \times 0.8 \times 1.675$ 

Donc : FP = 0.804 KN/ml

### **1) Les charges :**

Poids propre de l'acrotère:  $G = 1.675$  KN/ml

 $Q = max (1 KN/m, Fp)$ 

Surcharge d'exploitation :  $Q = 1$  KN/ml

Force sismique :  $FP = 0.804$  KN/ml

Q= max {1 ; 0.804} KN/m

 $Q = 1$  KN/ml.

### 2) **Sollicitations :**

G : Crée un effort normal :  $NG = G \times 1 = 1.675$  KN

 $Cr\acute{e}e$  un Moment :  $MG = 0$  KN m

 $Q$ : Crée un effort normal : N $Q = 0$  KN

Crée un Moment :  $MQ = Q \times h = 1 \times 0.6 = 0.6$  KNm

Fp : Crée un effort normal : NFp = 0 KN

Crée un Moment :  $MFp = Fpx 2.h/3 = 0.32$  KNm

- 3) Combinaison des sollicitations :
	- $\bullet$  ELU:

 $Nu = 1.35 NG + 1.5 NQ$ 

 $Mu = 1.35 MG + 1.5 MQ$ 

 $\bullet$  ELS :

 $Nser = NG + NQ$ 

 $Mser = MG + MQ$ 

Combinaison accidentelle :  $G + 0.75 Q + Fp$ 

 $\bullet$  ELA:

 $NA = NG + 0.75 NQ + NFP$  $MA = MG + 0.75 MQ + MFp$ 

### **Sollicitations dans l'acrotère:**

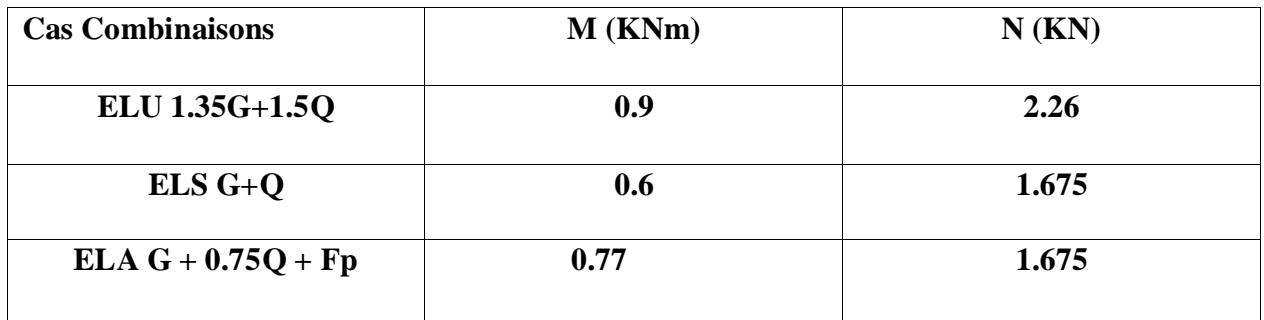

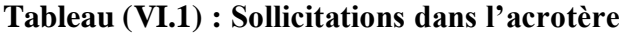

### **Ferraillage de l'acrotère:**

Le ferraillage de l'acrotère sera déterminé en flexion composée et sera donné par un mètre linéaire. Pour le calcul, on considère une section (b x h) cm²soumise à la flexion composée.

h : Epaisseur de la section :  $h = 10$  cm

 $b:$  largeur de la section :  $b = 100$  cm

cet c' : Enrobage :  $c = c' = 2$  cm

 $d = h - c$ : Hauteur utile  $d = 8$  cm

## **Calcul des armatures à L'ELU:**

## **1) Position du centre de pression à l'ELU :**

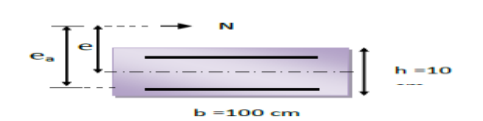

 $e_u = \frac{M u}{N_H}$  $\frac{\text{Mu}}{\text{Nu}} = \frac{0.9 * 100}{2.26}$  $\frac{3*100}{2,26}$  = 39,82  $\approx$  40 cm h  $\frac{h}{2} - c = \frac{10}{2}$  $\frac{10}{2}$  – 2 = 3 cm < e<sub>u</sub> = 40 cm

Le calcule de l'acrotere se fait par le logiciel **ROBOT EXPERT 2010** en flexion compose :

 $A<sub>S</sub>= 1,2$  cm<sup>2</sup> **Condition de non fragilité**  $As \geq Amin$ 

 A: section d′armatures calculées A: section d′armatures minimales En prend la section minimale As min  $\geq$  0,23bd\*ftj/fe ftj=  $0.6+0.06$ fc28= 1,8 mpa Fe= 400 Mpa  $b = 1m$ d= 0,9h=0,09m

As  $\text{min} \geq 0.9 \text{cm}^2 \approx 1 \text{cm}^2$ 

- On adopte une section d'armatures **5HA8 /ml = 2.51cm²**
- $\div$  avec un espacement **St**= 100/5 = 20cm.
- Pour les armatures de répartition, nous avons :

 $A_r = \frac{As}{4}$  $\frac{48}{4}$  = 0, 627; on choisit 4HA8 = 2,01 cm<sup>2</sup>, repartie sur 60 cm de hauteur, avec un espacement  $St = \frac{60}{4} = 15$ cm.

### **Vérification au cisaillement (Art III .2 /BAEL 91) :**

 $\int_{\mathbf{U}}\mathbf{U}=\frac{Vu}{\mu d}$  $\frac{Vu}{bd} = \frac{1,5*1000}{1000*80}$  $\frac{1,3*1000}{1000*80}$  = 0.0187 MPa Avec :  $T_U$ : Contrainte de cisaillement.  $Vu=1,5 Q = 1,5*1=1,5 KN.$ On a aussi pour la fissuration préjudiciable :

$$
\bar{\tau} = \min\left[\frac{0.15 \text{ } Fc28}{Yb}, 4 \text{ } MPA\right]
$$

$$
\bar{\tau} = \min\left[2 \text{ } ; 4 \text{ } MPA\right]
$$

$$
\bar{\tau} = 2 \text{ } MPA
$$

**ƮU**=0.0187 <τ = 2 …………………………..CV

#### **Vérification des contraintes**

Il faut vérifier les deux conditions : 1) **dans le beton** :  $\sigma_{bc} < 0.6$  fc28 c. a. d  $\sigma_{bc} < 12$  Mpa 2) **dans acier :** Ϭst< Ϭst

\n- selon le BAEL91:\n 
$$
\sigma_{bc} < \overline{\sigma}_{bc} \sigma_{bc} = \phi, \quad \text{MPA}
$$
\n
$$
\overline{\sigma}_{bc} = 0, \quad \text{for } j = 20 \times 0, \quad \text{for } j = 12 \text{ MPA}
$$
\n
$$
\sigma_{\text{S}} < \sigma_{\text{Slim}} \quad \sigma_{\text{S}} = 1, \quad \text{MPA}
$$
\n
$$
\sigma_{\text{S lim}} = 400 \text{ MPA}
$$

#### **Schéma de ferraillge**

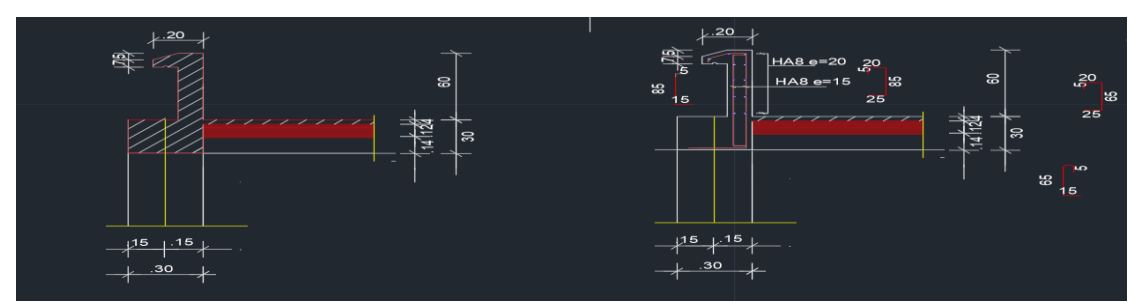

## **Figure (VI .6):Schéma de ferraillaged'acrotère 2) Etude De Plancher Corps Creux :**

# **Introduction :**

Les planchers sont des éléments plans limitant les étages, deux fonctions principales leurs sont dévolues :

- o **Fonction de résistance** : Les planchers supportent leur poids propre et les surcharges d'exploitation
- o *Fonction d'isolation :* Ils assurent l'isolation thermique et acoustique des différents états

Les poutrelles seront continuées et disposées suivant la petite portée pour la réduction de la flèche.

# **Etude des poutrelles :**

Les résultats des moments et des efforts tranchants obtenus par le logiciel ETABS sont représentés dans le tableau suivant :

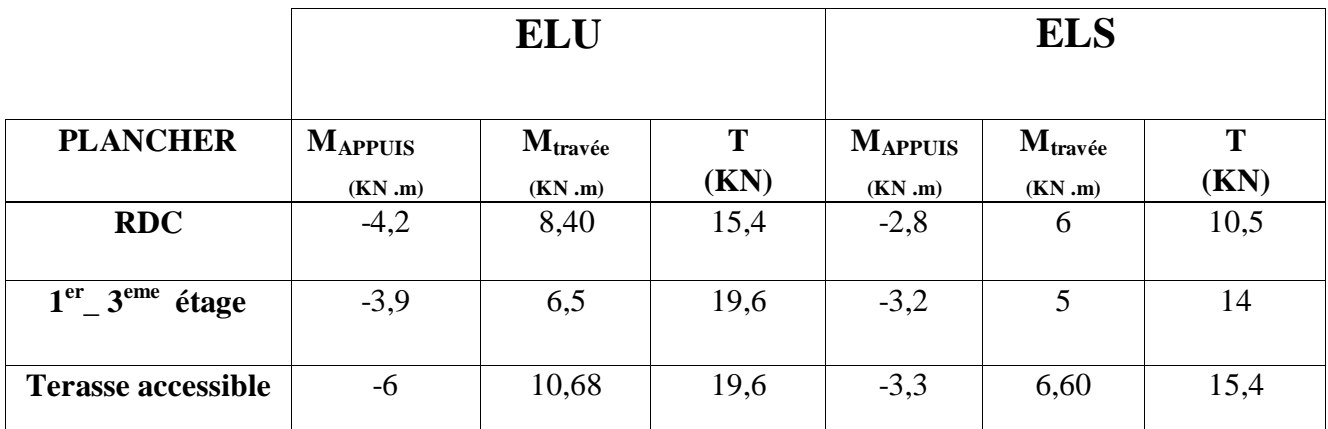

**Tableau (VI.2) :résultats des moments et des efforts tranchants d'après ETABS Ferraillage :** 

 **ELU**  $M_{t max} = 10,68*0,65 = 6,94$  KN.m  $M_{\text{Amax}} = -6*0,65 = -3,9$  KN.m

D'apres le logiciel **ROBOT EXPERT 2010** en va fair le calcule de feraillage en travée (section en T) et en appuis (section rectangulaire) :

**En travée** : As= 1,2cm²

Alors on adopte 2HA12 (As=2,26cm²)

**En appuis** : As=1,3cm²

Alors on adopte  $1H A14 (As = 1.54)$ 

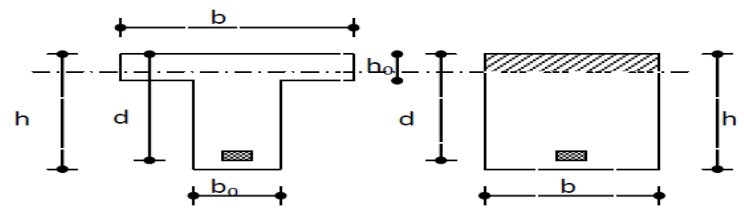

Coupe de Section Rectangulaire et Section en T

### **Condition de non fragilité :**

**As ≥ Amin**  $b = 65$  cm  $b_0 = 10$  cm  $d = 0.9h = 18cm$  $F<sub>C28</sub> = 20MPA$  $f_{t28} = 0.6 + 0.06 * F_{C28} = 1.8 \text{ MPA}$  $Fe = 400 \text{ MPA}$ 

 $\triangleright$  En travée :

 Amin = 0,230<sup>28</sup> = 0,18 cm² < 2,26 cm²……………… CV

 $\triangleright$  En appus :

 Amin = 0,23 <sup>28</sup> = 1,2 cm² < 1,54 cm²………………. CV

### **Calcul des armatures transversales et de l'espacement :**

Le diamètre des armatures transversales est de :

 $\phi_t \leq \min \left( \frac{h}{2} \right)$  $\frac{h}{35}$ ;  $\Phi$ <sub>L</sub>;  $\frac{b}{10}$  $\frac{b}{10}$  $\phi_t \leq \min(5.71; 12; 10)$  $\Phi_t \leq 0.57$  cm Nous prendrons  $\emptyset$  = 6mm ; les armatures transversales sont **:** 2HA6 (At = 0.57cm2). **Espacement des armatures transversales (St) : (Art-A.5.1.22/BAEL99).**  $St = min(0.9d; 40cm) = min(16.2; 40cm)$ On prend: **St = 15 cm**

#### **Selon le RPA 99 :**

$$
\frac{At}{St} \ge 0.003b0
$$
  
St \le min  $(\frac{h}{4}; 12\phi l)$  nodale zone

$$
St \leq \frac{h}{2}
$$
 zone courante

**Donc :**

$$
\begin{cases} \frac{At}{st} \ge 0,03\\ \text{St} \le 10 \text{ cm} \text{ zone nodale} \\ \text{St} \le 10 \text{ cm zone} \text{ count} \end{cases}
$$

**Vérification :**

 **Vérification de l''efort tranchant :** On doit vérifier :  $T_u \leq \bar{\tau}$  $\tau_{\mathbf{u}} = \frac{V_{\mathbf{u}}}{L_{\mathbf{u}}}\frac{1}{\sigma_{\mathbf{u}}^2}$  $\frac{umax}{b0*d} = \frac{19,6*1000}{100*180}$  $\frac{19,0*1000}{100*180} = 1,08 \text{ MPA}$  $\bar{\tau}$  = min $\left[\frac{0,2Fc}{v} \right]$  $\frac{2\text{r}}{y_{\text{b}}}$ , **5MPA**] = 2,67 MPA **Donc** : **Ʈ<sup>u</sup> ≤ ………………………… CV**

#### **Vériffication des contraintes :**

Expertise de section en flexion simple suivant **BAEL 91 mod 99**

 **En travée : (section en T)**  $M_{max} = 6,60$  KN\*m  $A<sub>S</sub>= 2,26$  cm<sup>2</sup>  $6<sub>b</sub>= 3,5$  MPA  $0,6F_{ci}= 12 \text{ MPA}$ 

$$
\mathbf{6_b} < 0,\mathbf{6F_{cj}}
$$

**En appuis :(section rectangulaire)**

 $M_{max} = -3.9$  $A<sub>S</sub> = 1,3$  cm<sup>2</sup>  $6b = 0.9$  MPA  $0.6F_{ci} = 12 \text{ MPA}$ 

 $6$ <sub>b</sub>  $\times$  0,6F<sub>cj</sub>

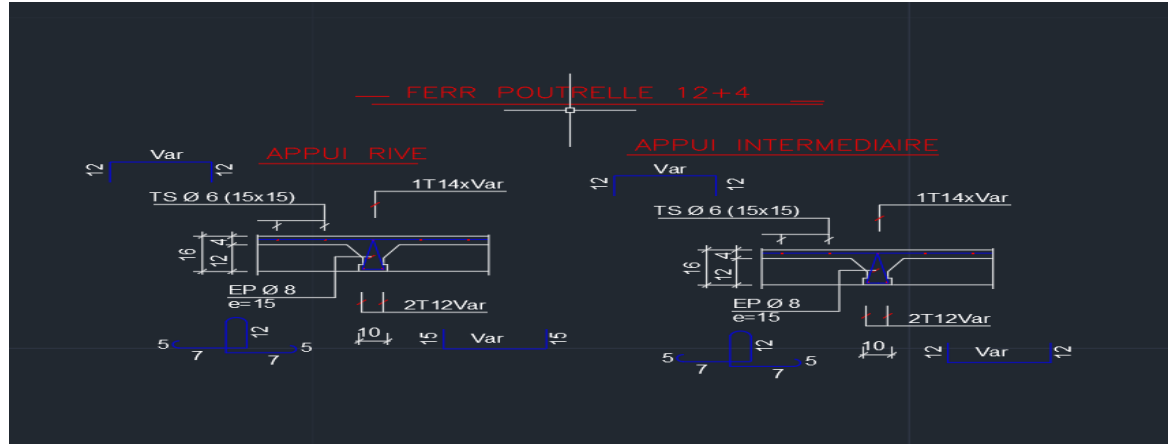

**FIGURE(VI.7) : Schéma ferraillage des poutrelles**

### **Ferraillage de la dalle de compression:**

Le ferraillage de la dalle de compression sera ferraillé les deux sens afin d'éviter les fissurations, le ferraillage est en treille soudée (BEAL 91 B.6.8.4) (A en : cm2 pour mètre de nervures).

Avec :

L1 : distance entre l'axe des poutrelles (L1=65 cm). A1 : diamètre perpendiculaire aux poutrelles (A.P). A2 : diamètre parallèle aux poutrelles (A.R).  $A2=A1/2$ Fe=520 MPa Quadrillage de T.S.TIE 520. *A1= 4\*(65/520)=0,5cm² /ml* 5HA6 =1,41cm²  $S_t = 100/5 = 20$  cm  $A2 = A1/2 = 0.71$  cm2 Soit 5HA6  $A_1 = 1,41$  cm<sup>2</sup> Et St=20 cm. Pour le ferraillage de la dalle de Compression, On adopte un treillis Soudés dont la dimension des mailles est égale à 20cm suivant les deux sens (20x20)

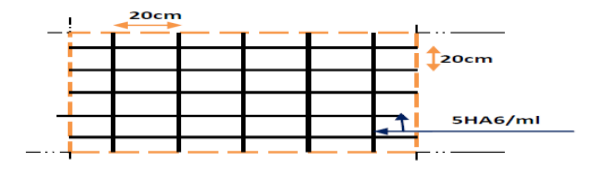

**Treillis soudés (20x20) cm2**

**I. Etude sismique** 

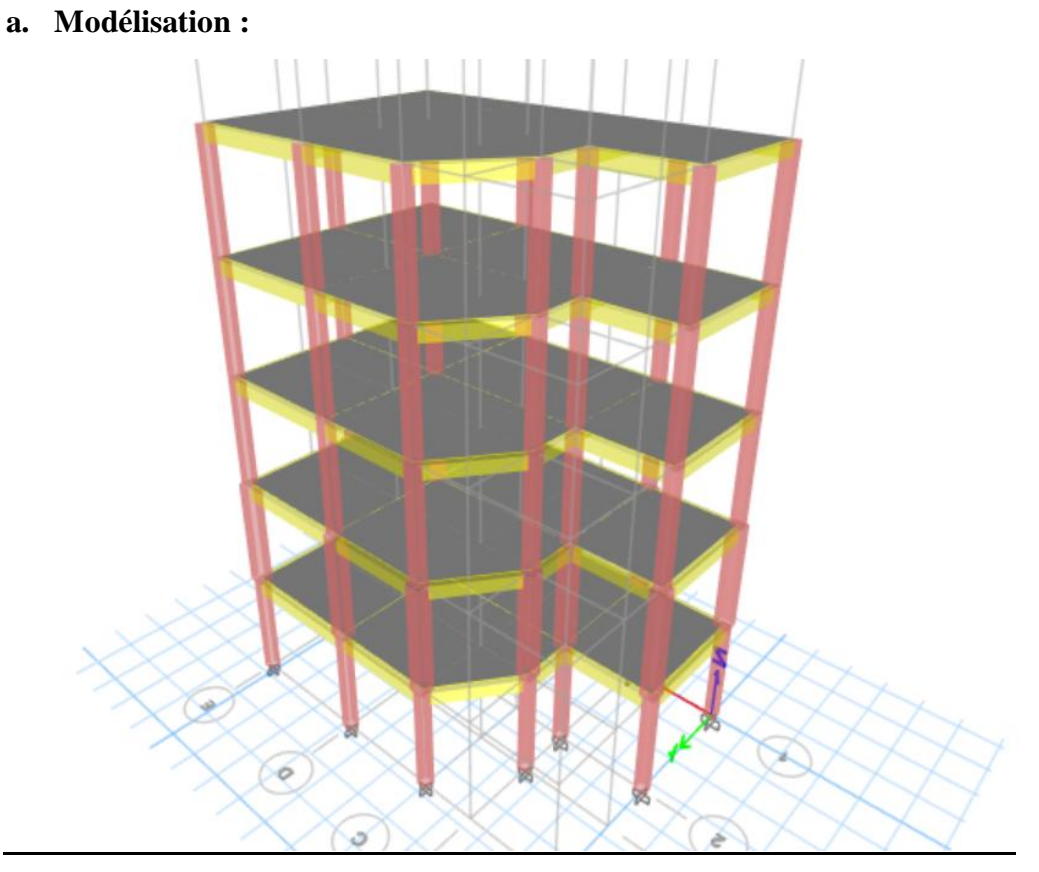

**Figure (VI.8) : modélisation 3D de la structure sur ETABS**

**b. Résultats de l'analyse modale :**

Les valeurs des périodes et facteurs de participations modales calculées par le logiciel Robot sont données dans le tableau suivant :

| Case  | Mode           | Period<br>sec | UX        | UY        | <b>UZ</b> | SumUX  | <b>SumUY</b> | SumUZ        | <b>RX</b> | <b>RY</b> | <b>RZ</b> | <b>SumRX</b> | <b>SumRY</b> | Su |
|-------|----------------|---------------|-----------|-----------|-----------|--------|--------------|--------------|-----------|-----------|-----------|--------------|--------------|----|
| Modal |                | 0.66          | 0.3575    | 0.4464    |           | 0.3575 | 0.4464       | $\Omega$     | 0.125     | 0.0894    | 0.0041    | 0,125        | 0.0894       |    |
| Modal | $\overline{2}$ | 0,631         | 0,4604    | 0,3364    |           | 0,8179 | 0,7828       | $\mathbf{0}$ | 0,0909    | 0,1098    | 0,0183    | 0.2159       | 0.1992       |    |
| Modal | 3              | 0,495         | 0.0051    | 0.0226    |           | 0.8231 | 0,8054       | $\theta$     | 0.0027    | 0.0002    | 0.7889    | 0.2187       | 0.1994       |    |
| Modal | 4              | 0.229         | 0.0246    | 0.1209    |           | 0.8477 | 0.9263       | $\theta$     | 0.4901    | 0.1159    | 0.0023    | 0.7087       | 0.3153       |    |
| Modal | $5^{\circ}$    | 0.218         | 0.1066    | 0.0245    |           | 0.9543 | 0.9507       | $\circ$      | 0.1104    | 0,5293    | 0.003     | 0.8191       | 0.8446       |    |
| Modal | 6              | 0,177         | 0.0002    | 0.0034    |           | 0,9546 | 0.9541       | $\circ$      | 0,0201    | 0,0026    | 0,1369    | 0.8392       | 0.8473       |    |
| Modal | $\overline{7}$ | 0,133         | 0.004     | 0.0273    |           | 0,9586 | 0.9814       | $\mathbf{0}$ | 0.0634    | 0.0093    | 0.0019    | 0,9026       | 0,8566       |    |
| Modal | 8              | 0,128         | 0.0263    | 0.003     |           | 0.9849 | 0.9844       | $\theta$     | 0,0065    | 0,0588    | 0.0016    | 0,9092       | 0.9154       |    |
| Modal | $\overline{9}$ | 0,104         | 2,07E-05  | 0,0006    |           | 0,9849 | 0,985        | $\mathbf{0}$ | 0.0021    | 0,0001    | 0.0271    | 0.9113       | 0.9155       |    |
| Modal | 10             | 0.089         | 0.0007    | 0.0062    |           | 0.9856 | 0.9912       | $\theta$     | 0.037     | 0.0036    | 0.0007    | 0.9483       | 0.9191       |    |
| Modal | 11             | 0.087         | 0.0059    | 0.0003    |           | 0.9915 | 0.9916       | $\mathbf{0}$ | 0.0024    | 0.035     | 0.0004    | 0.9508       | 0.9541       |    |
| Modal | 12             | 0.07          | 1.345E-05 | 0,0002    |           | 0.9915 | 0.9918       | $\theta$     | 0,0021    | 0,0002    | 0,0054    | 0,9528       | 0,9544       |    |
| Modal | 13             | 0.065         | 0,005     | 0.0036    |           | 0,9965 | 0,9953       | $\theta$     | 0,0196    | 0.0263    | 0,0001    | 0.9724       | 0,9806       |    |
| Modal | 14             | 0.064         | 0.0035    | 0.0046    |           |        |              | $\circ$      | 0.027     | 0.0194    | 0.0011    | 0,9994       |              |    |
| Modal | 15             | 0,052         | 4,674E-06 | 4,027E-05 |           |        |              | $\circ$      | 0,0006    | 7,872E-07 | 0,0082    |              |              |    |

**Tableau (VI.3) : période et participation massique**

# **Interprétation des résultats :**

- Le premier mode est un mode de translation selon la direction Y avec un taux de participation massique de**44,84%** dans cette direction.
- Le deuxième mode est un mode de translation selon la direction X avec un taux de participation massique de **46,04%** dans cette direction.
- $\triangleright$  Le troisième mode est un mode de torsion autour de la direction verticale Z avec un taux de participation massique de **78,79%**
- $\triangleright$  La condition de RPA (Art 4.3.4) sur le nombre des modes à retenir est satisfaite à partir du **5 ème** mode pour que la masse atteigne les 90%*.*

# **5. Vérifications règlementaires :**

**I. Effort normal réduit :**

On entend par effort normal réduit, le rapport :

$$
v = \frac{Nd}{Bc \cdot fcj}
$$

La vérification de l'effort normal réduit est résumée dans le tableau suivant :

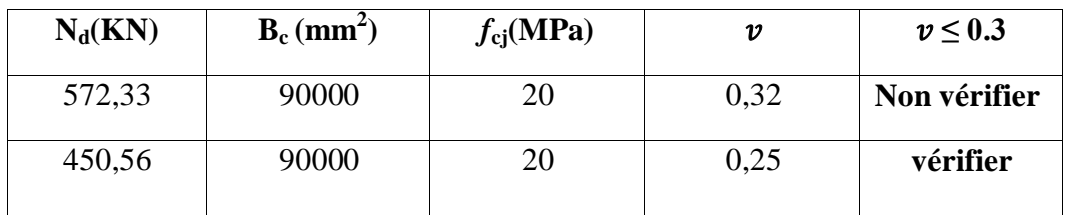

**Tableau (VI.4) : vérification de l'effort normal réduit.**

**Problème :** D'après les résultats du tableau, la condition  $v \leq 0.3$  n'est pas vérifier au niveau de RDC .

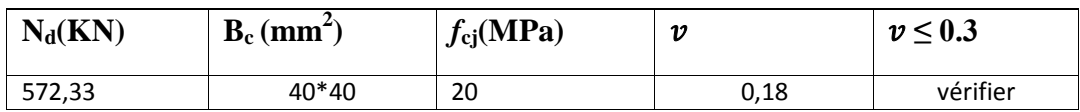

**Solution :** Dans ce cas en doit augmenter la section des poteaux de RDC .

# **J. Estimation de la période fondamentale :**

La période de la structure est estimée à partir de la formule empirique suivante :

**T= CT\* ht<sup>¾</sup>**…. (Formule **(4-6)** de RPA99 / version 2003)

o **hN**: hauteur mesurée en mètres à partir de la base de la structure jusqu'au

dernier niveau (N)  $(h_N=15m)$ 

o **C<sup>T</sup> :** coefficient, fonction du système de contreventement, du type de remplissage et donné par le tableau  $4.6 \cdot (C_T = 0.08)$ 

**T**=  $0.08*15^{3/4} = 0.38$  sec

La période empirique a été utilisée pour le calcul des efforts statiques équivalentes non celle donnée par le calcul dynamique aucune vérification des périodes n'est pas nécessaire.

# **K. La résultante des forces sismiques :**

**Calcul de l'action sismique :**

 $V_{ST} = \frac{A.D.Q}{R}$  $\frac{B.Q}{R}$ .W ... (formule 4.1 de RPA 99/ version 2003)

**Coefficient d'accélération de zone (A) :**

# **A=0.15**

**Coefficient de comportement global de la structure (R) :**

**R=5**

**Facteur de qualité (Q) :**

 $Q = 1,15$ 

**Facteur d'amplification dynamique (D) :**

 $n=0.88$ 

ce qui donne : $D_x=D_y=2^* \eta = 2.2$ 

**Poids total :**

**W= 724,58 KN**

### ALORS :  $V_s = 206,57$  KN

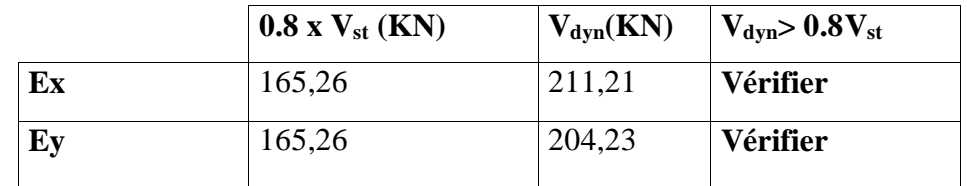

La vérification de la résultante sismique est résumée dans le tableau suivant :

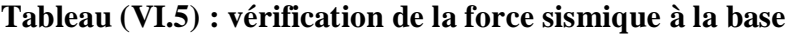

D'après les résultats du tableau, la condition  $V_{dyn}$  > 0.8 $V_{st}$  est **vérifiée**.

## **I. Vérification de l'excentricité :**

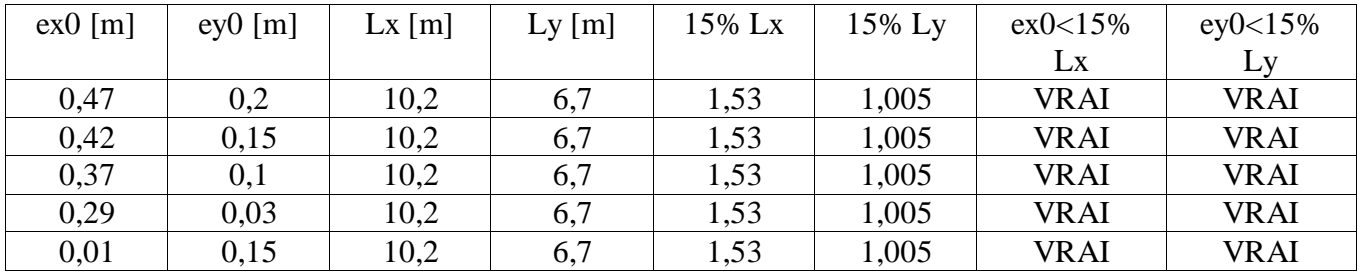

**Tableau (VI.6) :• Vérification de l'excentricité**

D'après les résultats des excentricités dans chaque étage représenté dans le tableau précédent, ne dépassent pas les 15% alors la condition de l'art 3.5.1 de l'RPA /v2003 est **vérifiée**.

## **L. Les déplacements latéraux inter-étage :**

Les résultats sont résumés dans le tableau suivant :

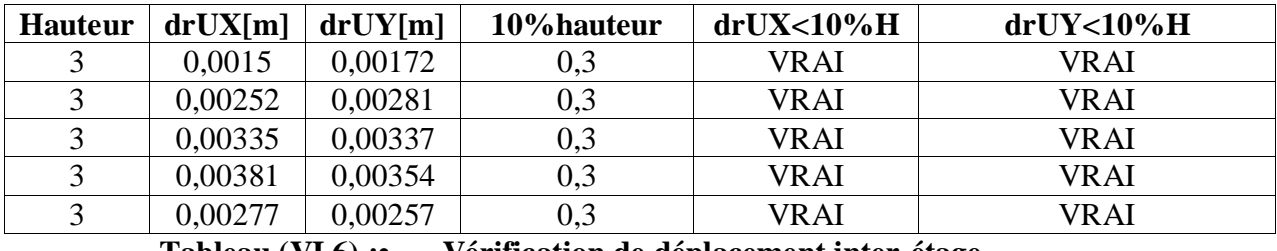

**Tableau (VI.6) :• Vérification de déplacement inter-étage**

D'après le tableau ci-dessus nous constatons que les déplacements relatifs des niveaux sont inférieurs au centième de la hauteur d'étage, alors la condition de l'art 5.10 de l'RPA /V2003 est **vérifiée**.

### **M. Les déplacements max au sommet :**

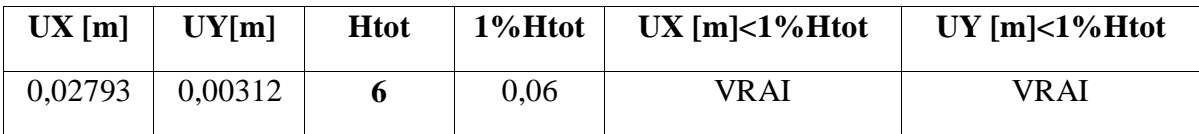

Les résultats sont résumés dans le tableau suivant :

On remarque que le déplacement maximal au sommet dans les deux sens est inférieur au centième de la hauteur totale du bâtiment. Donc la condition est **vérifiée**.

**N. Justification vis-à-vis de l'effet P-**∆ **:**Les résultats sont résumés dans le tableau suivant :

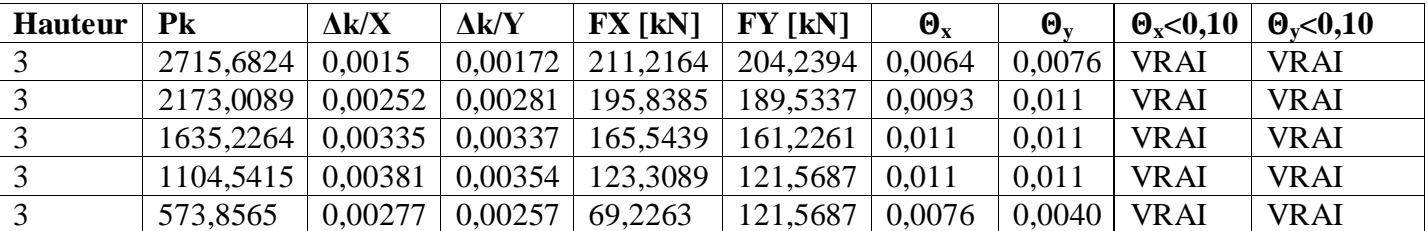

On remarque que la condition  $\theta \leq 0.1$  est largement satisfaite, on peut donc négliger l'effet P-∆dans le calcul des éléments structuraux.

### **O. Vérification au renversement :**

Pour que tout soit au renversement on doit vérifier la relation suivante :

$$
\frac{\text{Ms}}{\text{Mr}} \ge 1.5
$$

Avec :

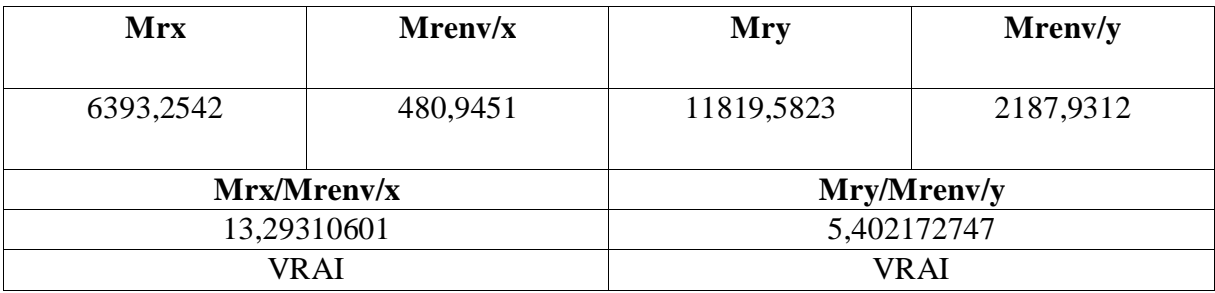

D'après le tableau  $\frac{M_S}{Mr} > 1.5$ , donc l'ouvrage est stable au renversement dans les deux sens.

### **Conclusion :**

Toutes les vérifications de sécurité par le RPA sont satisfaites, donc on peut passer au ferraillage des éléments

# **J. Ferraillage des éléments structraux a. ETUDE DES ELEMENTS PRINCIPEUX :**

# **Introduction :**

Notre structure est un ensemble tridimensionnel des poteaux, poutre , liés rigidement et capables de reprendre la totalité des forces verticales et horizontales.

Pour déterminer le ferraillage de chaque élément on a utilisé le logiciel ETABS qui permet la détermination des différents efforts internes.

- Les poutres sont soumises aux moments fléchissant, et des efforts tranchants donc ellessont calculées à la flexion simple.
- Les poteaux sont soumis à des efforts normaux, des efforts tranchants et à des momentsfléchissant et seront donc calculés en flexion composée.

## **Feraillage des poteaux**

Les poteaux sont des éléments structuraux assurant la transmission des efforts des poutres vers les fondations, et soumis à un effort normal « N » et à un moment de flexion « M ». Donc, ils sont calculés en flexion composée.

Pour le calcul d'une section soumise à la flexion composée, trois cas peuvent se présenter :

- \* Section entièrement tendue .
- \* Section entièrement comprimée .
- \* Section partiellement comprimée.

## **1/combinaisons des charges**

Le calcul des sections sera mené selon les règles du calcul de béton armé (B.A.E.L91 et RPA99). En fonction du type de sollicitation, nous distinguons les différentes combinaisons suivantes:

Combinaisons fondamentales selon le [B.A.E.L91]

- 1,35G+1,5Q………..(ELU)
- G+Q………………..(ELS)

Combinaison accidentelles selon le RPA 99v2003

G+Q ±1,2 E……………(ELA)

 $-0.8G \pm E$ ...............(ELA)

# **Méthode de calcul :**

Pour les combinaisons « ELU », «  $0.8G \pm E$  », «  $G + Q \pm 1.2E$  », on prend :

- Un effort normal de compression maximum et les couples de moment correspondant.
- Un couple de moment maximum et l'effort normal correspondant.

Les combinaisons ELU, donnent un effort normal maximum et pour «  $G+Q\pm 1.2E$  » donnent

les valeurs de moment maximum. On prend la plus défavorable.

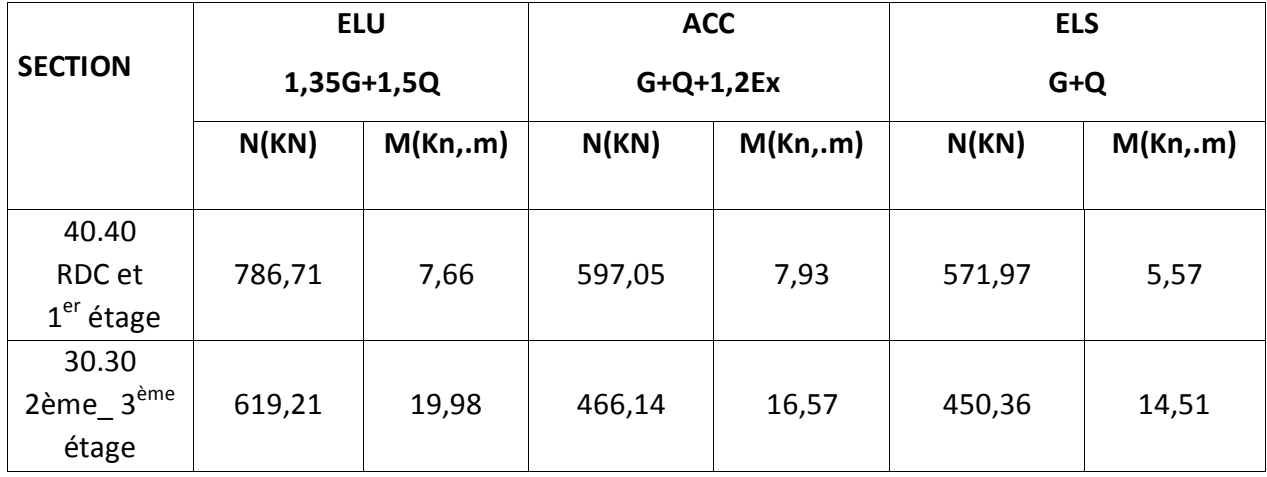

**TABLEAU(VI.7) : Les sollicitations max dans le poteau**

**Les armatures longitudinales des poteaux (30.30) :**

D'après le logiciel ROBOT EXPERT 2010 (B.A.E.L99 mod 99) en flexion composé :

 $As1 = 0$   $As2 = 0$ 

**Amin ≥ 0.23 bdft28/fe =** 0,23\*30\* 27\*(0,6+0,06\*20)/400 **= 0,83 cm²** 

**AS <ASmin ……………………… CNV** 

Le ferraillage est nulle , alors on va ferrailler avec le minimum du RPA99 version2003.

## **Armatures minimales :**

(RPA) :Amin= 0,8%(a\*b) = 0,008\*30\*30= 7,2 cm²**On adopte** 8HA12 : As= 9,05 cm²

#### **Armature maximales :**

• Zone couranteAmax=4% (b.h)= $0,04 \times 30 \times 30 = 36$  cm<sup>2</sup>

#### **Zone de recouvrement :**

Amax=6% (b.h)

Amax= $0.06 \times 30 \times 30 = 54$  cm<sup>2</sup>

#### **Longueur de recouvrement :**

 $lr = 40. \Phi = 40 \times 1.2 = 48$ Donc:  $lr = 50$  cm

- Le diamètre minimum est de 12 mm.
- La longueur minimale de recouvrement est de 40 $\phi$ en zone II.
- La distance entre les barres verticales dans une face du poteau ne doit pas dépasser 25 cm en zone II.
- Les jonctions par recouvrement doivent être faites si possible, à l'extérieur des zones nodales (zones critiques).

#### **Les armatures transversales**

les armatures transversales des poteaux sont calculées à l'aide de formule **:**

At  $\frac{\delta \mathbf{h}}{\delta \mathbf{t}} = \frac{\rho \mathbf{a} * \mathbf{T} \mathbf{m} \mathbf{a} \mathbf{x}}{\mathbf{h} \mathbf{1} * \mathbf{f} \mathbf{e}}$ h1∗fe λg ≥ 5………………….. ρa = 2 ,5

Tmax8,79 KN

fe= 235 Mpa

t : est l'espacement des armatures transversales

La valeur maximale de l'espacement est fixée comme suit :

- Dans la zone nodale :  $t \le min(10\delta L, 15cm)$  en zone IIa  $t = 10cm$
- Dans la zone courante :  $t' \le 15 \phi L$  en zone IIa  $t' = 15 \text{cm}$

Où ɸ est le diamètre minimal des armatures longitudinales du poteau.

On adopte un espacement de 10cm en zone nodale et 15cm en zone courante.

$$
\phi t \le \min\left(\frac{h}{35}; \frac{b}{10}; \varphi l\right) = \min\left(8, 57; 30; 12; \ldots, \ldots, \ldots, [BAEL91]\right)
$$

 $\phi t = 8 \text{mm}$ 

 $\text{At} = \frac{2.5 * 8790 * 150}{300 * 400} = 0.27 \text{cm}^2$ 

soit  $2HAB = 1$  cm $2$ 

**La quantité d'armatures transversales minimale At/t.b1 en % est donnée comme suit :**

g ≥ 5…………………….. 0.3%.

$$
\lambda g = \frac{Lf}{a} = \frac{0.7*3}{0.3} = 7
$$

At ≥ 0,3% \*10\*30= 0,9cm² < At adopte = 1 cm²………………………………. CV

#### **Vérification des contraintes :**

#### **Etat limite ultime**

#### **Vérification de l'effort tranchant :**

La contrainte tangentielle est égale à :

#### **1. Selon B.A.E.L91** : (fissuration préjudiciable)

 $\tau_{moy} \leq \overline{\tau}$ 

$$
\bar{\tau} = \min \left[ \frac{0.15 \text{ Fcj}}{\text{Yb}} \right; 4 \text{ MPA} \right]
$$

$$
\bar{\tau} = \min[2 \cdot 4 \text{ MPA}]
$$

$$
\bar{\tau} = 2 \text{ MPA}
$$

b= 30 cm ,

 $d = h - c = 30 - 3 = 27$  cm

$$
\tau = \frac{Vu}{bd} = \frac{8790}{300 \times 270} = 0,11 \text{ MPA}
$$

**≤ ……………….CV**

## **2.Selon le RPA99 :**

 $\tau = \frac{V}{l}$  $\frac{v}{bd} \leq \overline{\tau}_{bu} = \rho_d$ fc28

Ou  $\tau_u$ : contrainte de cisaillement conventionnelle de calcul dans le béton sous combinaison sismique.

 $V = 9,11$  KN  $\tau = \frac{9110}{400 \times 3!}$  $\frac{$110}{$400*370} = 0,12MPA$ Et : λg> 5………………. ρd = 0.075 Ce qui donne :  $\bar{\tau}_{bu}$ = 0,075 \* 20 = 1,5 MPA > 0,04 MPA …………..CV

### **Etat limite de service :**

NS=450,36 KN

Il faut vérifier que:

- Contraintes maximale de compression de béton :  $\sigma_{bc} \leq \overline{\sigma}_{bc}$ 

d'après le logiciel **ROBOT EXPERT 2010**

 $\sigma_{bc} = 4.3 \text{ MPA}$ 

 $\overline{\sigma}_{bc} = 12 \text{ MPA}$ 

 $\sigma_{bc}$ <sup>  $\overline{\sigma}_{bc}$   $\cdots$  **CV**</sup>

**Résultat de calcul d'une section d'un poteau de (2ème\_ 4ème ) étage**

|       | As                                                                               | Amin | As   |       |                    |       |            |
|-------|----------------------------------------------------------------------------------|------|------|-------|--------------------|-------|------------|
|       | $\left \frac{1}{2}$ (B.A.E.L.99) (RPA)cm <sup>2</sup>   Adopté(cm <sup>2</sup> ) |      |      | choix | At                 | choix | <b>St</b>  |
|       |                                                                                  |      |      |       | (cm <sup>2</sup> ) |       |            |
| 30.30 |                                                                                  | 7,2  | 9,05 | 8HA12 |                    | 2HAS  | $t = 10cm$ |
|       |                                                                                  |      |      |       |                    |       | $t'=15cm$  |
|       |                                                                                  |      |      |       |                    |       |            |

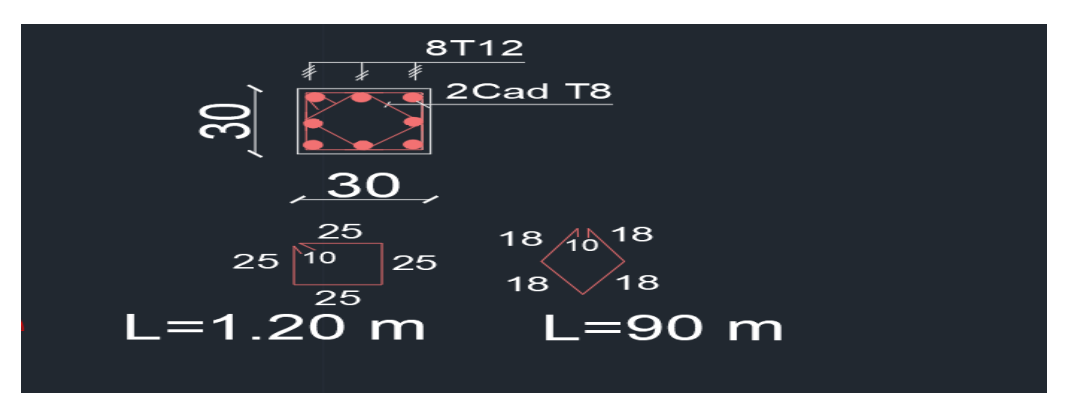

**Figure(VI.9) : Schéma ferraillage de poteau (2ème\_4ème)**

**b. Etude des poutres :**

Les poutres sont sollicitées par un moment, un effort tranchant et un effort normal, ce dernier ne sera pas pris en considération dans les calculs à cause de sa valeur négligeable par rapport aux autres sollicitations.

Les poutres sont des éléments horizontaux qui ont le rôle de transmettre les charges apportée

par les dalles aux poteaux.

Le calcul des poutres se fait en flexion simple en considérant les combinaisons d'action suivantes :

Les travées et les appuis des poutres sont sollicitées défavorablement sous :

• Combinaison fondamentales : BAEL 91

1,35G+1,5Q (ELU)

- **G :** Charge permanente
- **Q :** Charge d'exploitation

# **Ferraillage des poutres principales (30 .35) :**

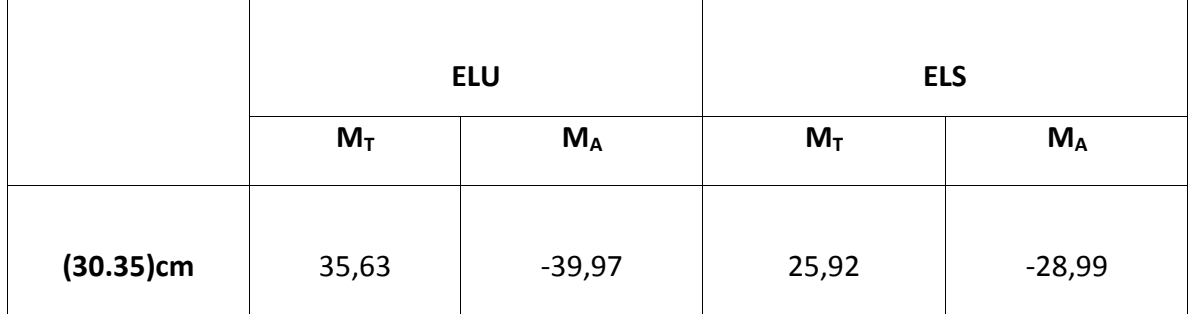

# **Tableau (VI.8) : sollicitations de la poutre principale**

- o Fissuration non préjudiciable
- o Pris en compte les armatures comprimées

# **D'après le logiciel robot expert :**

Le calcule suivant BAEL 91 mod 99

# **En travée :**

- ELU : 3,4 cm<sup>2</sup> on adopte  $4H A12$  : As= 4,52 cm<sup>2</sup>
	- ELS : les contraintes de béton  $\sigma_{bc}$ est vérifiée :

 $σ_{bc} < \overline{\sigma}_{bc} \sigma_{bc} = 5.2 \text{ MPA}$ 

 $\bar{\sigma}_{bc} = 0.6$   $fcj = 20 \times 0.6 = 12$  MPA

# **En appuis :**

ELU :  $3,8 \text{cm}^2$  on adopte  $4H A12$  :  $As = 4,52 \text{cm}^2$ 

ELS : les contraintes de béton  $\sigma_{bc}$ est vérifiée :

σ<sub>bc</sub>< $\overline{\sigma}_{bc}$ σ<sub>bc</sub>=  $\overline{\sigma}_{b}$ 1 MPA

$$
\bar{\sigma}_{bc} = 0.6 \, fcj = 20 \times \, 0.6 = 12 \, MPA
$$

Donc le ferraillage calculé à l'ELU convient à l'ELS.

#### **Armature minimales** :

#### **Selon le RPA v2003 :**

Amin=0,5% (b×h) = 5,25 cm² ……………………………….cv

#### **Condition de non fragilité :**

Ast  $\geq \max \left( \frac{b * h}{1000} ; 0,23 \text{ bd} * \frac{ft28}{400} \right) \text{ cm}^2$ 

Ast  $\geq$  max (1,05 ; 1 )= 1,05 cm<sup>2</sup>

Ast≥ 1,05 …………………………………………. la section est vérifiée.

Armature maximales :

Selon le RPA99V2003 :

A max=4% (b\*h)= 42cm²…….……..zone courante

A max=6% (b\*h)=63cm²…………zone de recouvrement

#### **Ferraillage transversale :**

Espacement entre les armatures : (Selon le RPA)

Zone nodale :

$$
St \leq min\ (\frac{h}{4}\,;\,12\varphi_L)
$$

 $St \leq min(8.75; 12*1,4)$ 

On choisit  $St = 8$  cm

#### *Zone courant* **:**

 $S't \leq \frac{h}{2} = \frac{35}{2}$  $\frac{35}{2}$  = 17,5 **On choisit** S't = 15 cm

Diamètre des armatures transversales :

 $\varphi$ t  $\leq$  min  $\left(\frac{h}{35}\right)$ ;  $\varphi$ <sub>min</sub> ;  $\frac{b}{10}$  $\frac{b}{10}$ ) = min  $(\frac{35}{35})$  $\frac{35}{35}$ ; 1,4; $\frac{30}{10}$  $\frac{30}{10}$ ) = min ( 1 ; 1,4 ; 3) = 10 mm

#### **On choisit**  $\varphi$  τ=  $\varphi$ 8

La quantité d'armatures transversales minimales est donnée par :

At= 0.003. s.b= $0.003*15*30=1, 35$  cm<sup>2</sup>

**Donc en adopte 4HA8 :** As=2,01 cm²

La longueur minimale de recouvrement est de 40φ (zone II)………….. RPA99

Φ=14mm………………….. Lr = 1,4×40= 56 cm,

alors on adopte Lr=60 cm

La jonction par recouvrement doit être faite si possible à l'extérieur des zones nodales (zone critique).

Les longueurs à prendre en considération pour chaque barre sont :

l'=2\*h=70 cm…………………………… RPA99

### **Vérification de Contrainte au cisaillement :**

**ELU (**fissuration peu nuisible)

τmoy  $\leq \bar{\tau}$ 

$$
\bar{\tau} = min[\frac{0.2 \text{ Fcj}}{Yb}, 5 \text{ MPA}]
$$

$$
\bar{\tau} = min[2.67, 4 \text{ MPA}] = 2.67 \text{ MPA}
$$

$$
\tau = \frac{Vu}{bd}
$$

 $b= 30$  cm

 $d = h - c = 35 - 3 = 32$  cm  $\tau = \frac{64,77 \times 10^3}{300 \times 330}$ 300×320 = 0,67 ………………………..CV

◆ ELS:

Vérification de la flèche d'après logiciel ROBOT EXPERT 2010 :

 $h = 35cm$ 

 $b = 30cm$ 

 $l_0 = 4,3$ cm

 $Mg(G) = 19$  MN.m

 $Mp(ELS) = 25,92$  MN.m

 $As(travée) = 4,52cm<sup>2</sup>$ 

∆ft= 5,3 mm <fadm = l0/500 = 8,6 mm ……………………CV

D'ou :

∆f<sub>t</sub>: flèche nuisible

fadm : flèche admissible

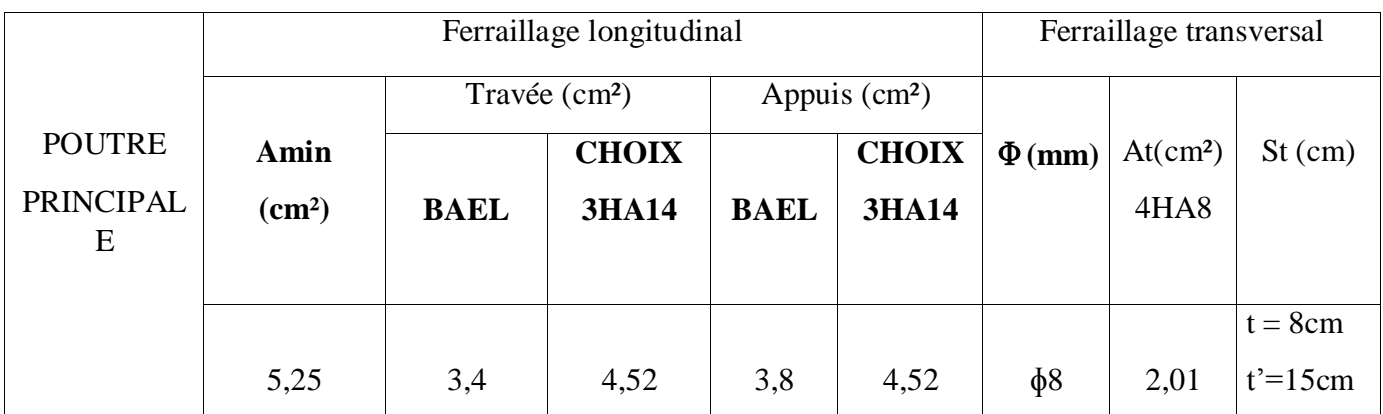

**Tableau(VI.9) : récapitulatif des résultats de ferraillage des poutres principales**

## **Ferraillage des poutres secondaires (30 .30) :**

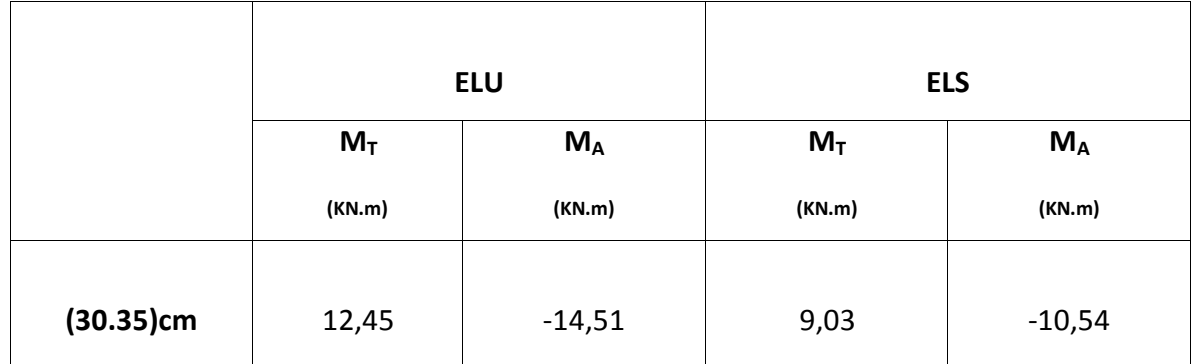

# **Tableau(VI.10) : Sollicitations de la poutre principale**

- o Fissuration non préjudiciable
- o Pris en compte les armatures comprimées

# **D'après le logiciel robot expert :**

Le calcule suivant BAEL 91 mod 99

# **En travée :**

- ELU : 1,4 cm<sup>2</sup> on adopte 3HA12 : As=3,39cm<sup>2</sup>
- $\bullet$  ELS : les contraintes de béton  $\sigma_{bc}$  est vérifiée :

σ<sub>bc</sub> $\overline{\sigma}_{bc}$  σ<sub>bc</sub> =  $\frac{\partial}{\partial s}$ ,1 MPA

$$
\bar{\sigma}_{bc} = 0.6 fcj = 20 \times 0.6 = 12 MPA
$$

### **En appuis :**

- ELU :  $1,6$ Vcm<sup>2</sup> on adopte  $3$ HA12 : As=  $3,39$  cm<sup>2</sup>
- ELS : les contraintes de béton  $\sigma_{bc}$  est vérifiée :

 $\sigma_{bc} < \overline{\sigma}_{bc} \sigma_{bc} = \frac{\lambda}{2}$ ,6 MPA

$$
\bar{\sigma}_{bc} = 0.6 fcj = 20 \times 0.6 = 12 MPA
$$

Donc le ferraillagecalculé à l'ELU convient à l'ELS.

#### **Armature minimales** :

**Selon le RPA v2003 :** Amin=0,5% (b×h) = 4,5 cm² ……………………………….cv

#### **Condition de non fragilité :**

$$
Ast \geq max\ (\frac{b*h}{1000}\,; 0.23\ bd* \frac{ft28}{400}\ )\ cm^2
$$

Ast  $\geq$  max  $(0.9 ; 0.83) = 0.9$  cm<sup>2</sup>

Ast≥ 0,9 cm² …………………………………………. la section est vérifiée.

#### **Armature maximales** :

Selon le RPA99V2003 :

A max=4% (b\*h)= 36cm²………..zone courante

A max=6% (b\*h)=54cm²…………zone de recouvrement

#### **Ferraillage transversale :**

Espacement entre les armatures : (Selon le RPA)

#### **Zone nodale :**

$$
St \le \min\left(\frac{h}{4}; 12\phi_L\right)
$$
  

$$
St \le \min\left(-7, 5; 12*1, 2\right)
$$

On choisit  $St = 6$  cm

*Zone courant* :

$$
S't \le \frac{h}{2}
$$
  
 
$$
S't \le \frac{30}{2} = 15
$$
 On choisit 
$$
S't = 15
$$
 cm

Diamètre des armatures transversales :

$$
\varphi t \le \min\left(\frac{h}{35} ; \varphi_{\min} ; \frac{b}{10}\right)
$$
  
\n $\varphi t \le \min\left(\frac{30}{35} ; 1, 2 ; \frac{30}{10}\right)$ 

 $\varphi t \le \min (0.85; 1.2; 3) = 8.5 \text{ mmOn } \text{choisit} \varphi t = \varphi 8$ 

La quantité d'armatures transversales minimales est donnée par :

At $= 0.003$ . s.b

At=0,003\*15\*30=1,35 cm²**Donc en adopte 4HA8 :** As=2,01 cm²

La longueur minimale de recouvrement est de 40φ (zone II)………….. RPA99

Φ=12mm………………….. Lr = 1,2×40= 48 cm,

alors on adopte Lr=50 cm

La jonction par recouvrement doit être faite si possible à l'extérieur des zones nodales (zone critique).

Les longueurs à prendre en considération pour chaque barre sont :

l'=2\*h=60 cm…………………………… RPA99

#### **Vérification de Contrainte au cisaillement :**

**ELU (** fissuration peu nuisible )

τmoy  $\leq \bar{\tau}$ 

$$
\bar{\tau} = min[\frac{0.2 \text{ Fcj}}{Yb}, 5 \text{ MPA}]
$$

$$
\bar{\tau} = min[2.67, 4 \text{ MPA}] = 2.67 \text{ MPA}
$$

$$
\tau = \frac{Vu}{bd}
$$

 $b= 30$  cm

 $d = h - c = 35 - 3 = 32$  cm  $\tau = \frac{25,13\times10^3}{300\times320}$ 300×320 = 0,26 ………………………..CV ◆ ELS:

Vérification de la flèche d'après logiciel ROBOT EXPERT 2010 :

 $l_0 = 3,4$ cm  $Mg(G) = 6, 71$  MN.m  $Mp(ELS) = 9,03$  MN.m As(travée) =  $3,39$  cm<sup>2</sup> ∆ft= 1,4 mm <fadm = l0/500 = 6,8 mm ……………………CV

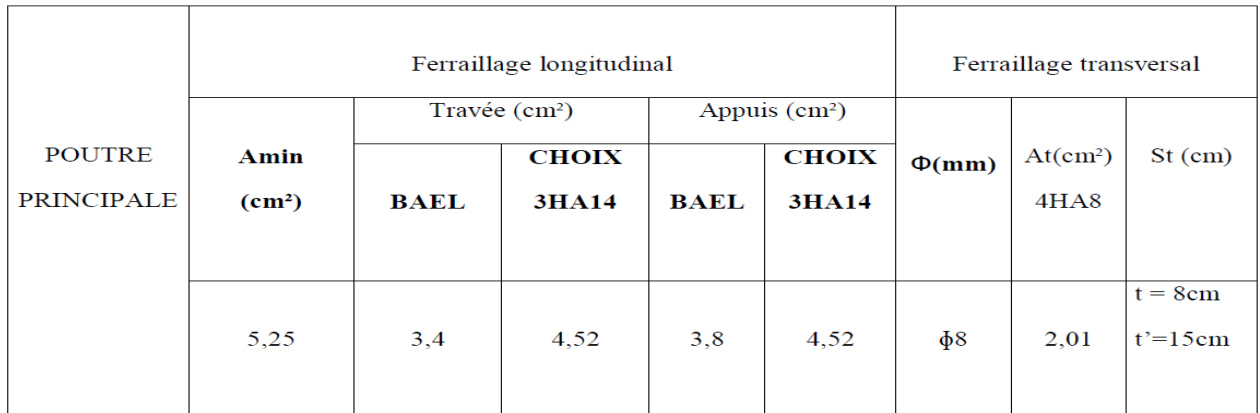

**Tableau(VI.11) : Récapitulatif des résultats de ferraillage des poutres principales**

# **Schéma de ferraillage :**

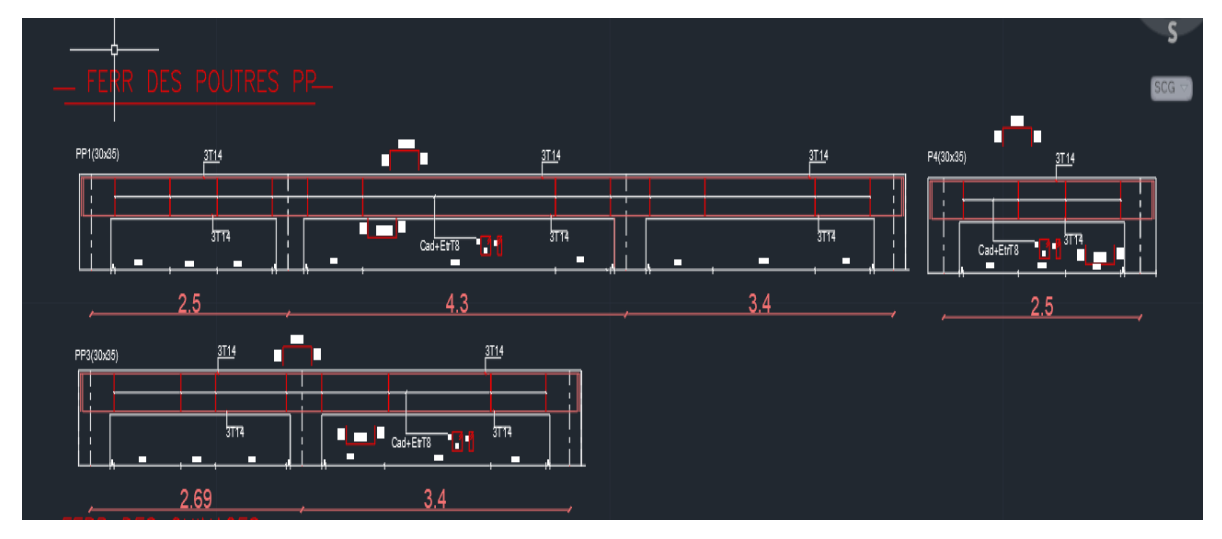

**Figure (VI.10) : schéma de ferraillage des poutres principales**

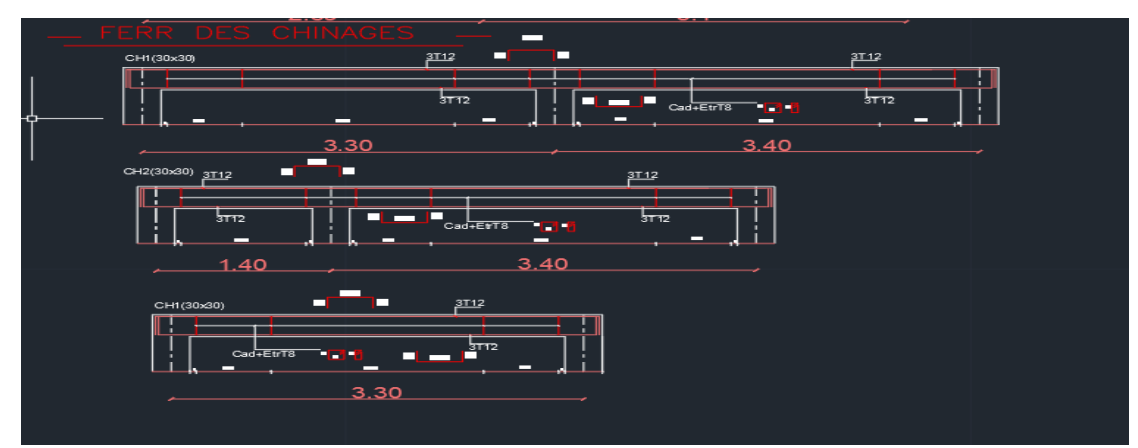

**Figure (VI.11) : schéma de ferraillage des poutres secondaire**

#### **K. vérification de la nouvelle structure:**

La vérification concerne les éléments de la base surtout les poteaux et la fondation.

# **Vérification des Poteaux (40×40) Contrainte de béton (compression)**

#### **ELU**

 $σ ≤ f<sub>bu</sub>$ 

$$
f_{bu} = \frac{0.85 \, fcj}{\theta \times \gamma b} = \frac{0.85 \times 20}{1 \times 1.5} = 11,33 \, MPA
$$

 $Fcj = 20$   $MPA$ 

$$
\gamma_b = 1.5\sigma = \frac{786510}{400 \times 400} = 4.91 \, MPA \tag{CV}
$$

## **ELS**

$$
\sigma_{bc} \le \bar{\sigma}_{bc} \qquad \dots \bar{\sigma}_{bc} = 0,6 \text{ } fcj = 20 \times 0,6 = 12 \text{ } MPA
$$
  

$$
\sigma_{bc} = \frac{Ns}{s} = \frac{571970}{400 \times 400} = 3,57 \text{ } MPA
$$
CV

### **Contrainte au cisaillement (fissuration préjudiciable)**

### **ELU**

 $\tau_{moy} \leq \overline{\tau}$ 

$$
\bar{\tau} = min[\frac{0.15 \text{ Fjc}}{Yb}; 4 \text{ MPA}] \bar{\tau} = min[2; 4 \text{ MPA}] \bar{\tau} = 2 \text{ MPA}
$$

$$
\tau = \frac{Vu}{bd} = \frac{12950}{400 \times 370} = 0.09 \text{ MPA}
$$

 $b= 30$  cm,  $d = h - c = 40 - 3 = 37$  cm

# **Vérification flambement**

# **1. Calcul de l'élancement**

$$
\lambda = \frac{lf}{i}
$$

 $lf = 0.7 \text{ lo } = 0.7 \times 3 = 2.1m$ 

$$
i = \sqrt{\frac{Imin}{B}}
$$

Imin  $=\frac{ba^3}{12}$ 12

$$
i = \sqrt{\frac{ba^3}{12ab}} = \sqrt{\frac{a^2}{12}}
$$

$$
\lambda = \frac{210\sqrt{12}}{40} = 18,18\lambda < 50
$$

Oncalcula :

$$
\alpha = \frac{0.85}{1 + 0.2 \frac{\lambda^2}{35}} = 0.83
$$

# **Détermination de la capacité portante**

$$
Nu \le Nu_{lim} = \alpha \left[\frac{Br \times fcj}{0.4\gamma s} + A \frac{fe}{\gamma s}\right]
$$
  
\n
$$
Br = (a - 20)(b - 20) = 380^2 = 1444 \text{ cm}^2
$$
  
\n
$$
As(12HA12) = 9,05 \text{ cm}^2
$$
  
\n
$$
Nu = 0,85 \left[\frac{1444 \times 200}{0.4 \times 1.5} + 13,57 * \frac{4000}{1.5}\right] = 439892 \text{ dan} = 4398,92 \text{ KN}
$$
  
\n
$$
Nu = 786,51 \text{ KN}
$$
  
\n
$$
Nu < Nu_{lim} = 786,51 < 4398,92
$$
  
\n*veirification des pourres*

# **POUTRE PRICIPALE (30.35) : Vérification contrainte de béton (flexion simple) :**

**ELU**

$$
\sigma = \frac{Mv}{I}
$$

$$
v = \frac{h}{2} = \frac{35}{2} = 17,5 \text{ cm}
$$
  
\n
$$
I = \frac{bh^3}{12} = \frac{30 \times 35^3}{12} = 1071875 \text{ cm}^4
$$
  
\n
$$
\text{Mu} = 35,73 \text{ KN.m}
$$
  
\n
$$
35,73 \times 10^6 \times 175
$$

$$
\sigma = \frac{33.73 \times 10^{-1} \times 173}{1071875 \times 10^{4}} = 0.58 \text{ MPA}
$$

$$
f_{bu} = 11,33 \, MPA \tag{CV}
$$

$$
\mathcal{L}_{\mathcal{A}}
$$

# **ELS**

$$
\sigma = \frac{Mv}{I}
$$
  
\n
$$
Ms = 25,95 \text{ KN} \cdot m
$$
  
\n
$$
\sigma = \frac{25,95 \times 10^6 \times 175}{1071875 \times 10^4} = 0,42 \text{ MPA},
$$
  
\n
$$
\sigma_{bc} = 12 \text{ MPA OK}
$$

# **Contrainte au cisaillement**

**ELU** fissuration peu nuisible

τmoy ≤ τ

$$
\bar{\tau} = min[\frac{0.2 \text{ } Fcj}{Yb}, 5 \text{ } MPA]
$$

$$
\bar{\tau} = min[2.67, 4 \text{ } MPA] = 2.67 \text{ } MPA
$$

$$
\tau = \frac{Vu}{bd}
$$

 $b= 30$   $cmd = h - c = 35 - 3 = 32$   $cm$ 

$$
\tau = \frac{64.77 \times 10^3}{300 \times 320} = 0.67 \, MPA \tag{CV}
$$

 **POUTRE SECONDAIRE (30.30) : contrainte de béton ( Flexion simple )**

**ELU**

$$
\sigma = \frac{Mv}{I}
$$

 $v=\frac{h}{2}$  $\frac{h}{2} = \frac{35}{2}$  $\frac{35}{2}$  = 17,5 cm

$$
I = \frac{bh^3}{12} = \frac{30 \text{ A}}{12} = 67500 \text{ cm}^4
$$
  
Mu = 12,45 KN.m

$$
\sigma = \frac{12,45 \times 10^6 \times 175}{67500 \ 10^4} \ = 2,76 \ MPA
$$
  
CV

**ELS**

$$
\sigma = \frac{Msv}{I}Ms = 9,06KN.m
$$

$$
\sigma = \frac{9,06 \times 10^6 \times 175}{67500 \times 10^4} = 2,01MPA,
$$

$$
= 12 MPA OK
$$

# **Contrainte au cisaillement (fissuration peu nuisible)**

### **ELU**

τmoy ≤ τ

$$
\bar{\tau} = min[\frac{0.2 \text{ Fcj}}{Yb}, 5 \text{ MPA}]
$$

$$
\bar{\tau} = min[2.67, 4 \text{ MPA}]\bar{\tau} = 2.67 \text{ MPA}
$$

$$
\tau = \frac{Vu}{bd}
$$

 $b= 30$   $cmd = h - c = 30 - 3 = 27$   $cm$ 

$$
\tau = \frac{15,04 \times 10^3}{300 \times 270} = 0,18 \, MPA
$$

## **INFRASTRUCTURE** CV

**Vérification Contrainte de béton** 

**ELU**

$$
\sigma_{sol} = \frac{Nu}{AB} = \frac{786512}{800 \times 800} = 1,22 < 11,33 \text{ MPA}
$$

### **ELS**

$$
\sigma_{sol} = \frac{Ns}{AB} = \frac{571975}{800 \times 800} = 0.89 < 12 \, MPA \tag{CV}
$$

Vérification de la contrainte du sol $\sigma_{sol} < \overline{\sigma_{sol}}$ 

$$
\overline{\sigma_{sol}}=1.5\,bar=0.15\,MPA
$$

$$
\sigma_{SOL} = \frac{Ns}{AB} = \frac{571975}{800 \times 800} = 0,89 \, MPA \, \text{Bien} \, \text{sûr non vérifier}
$$

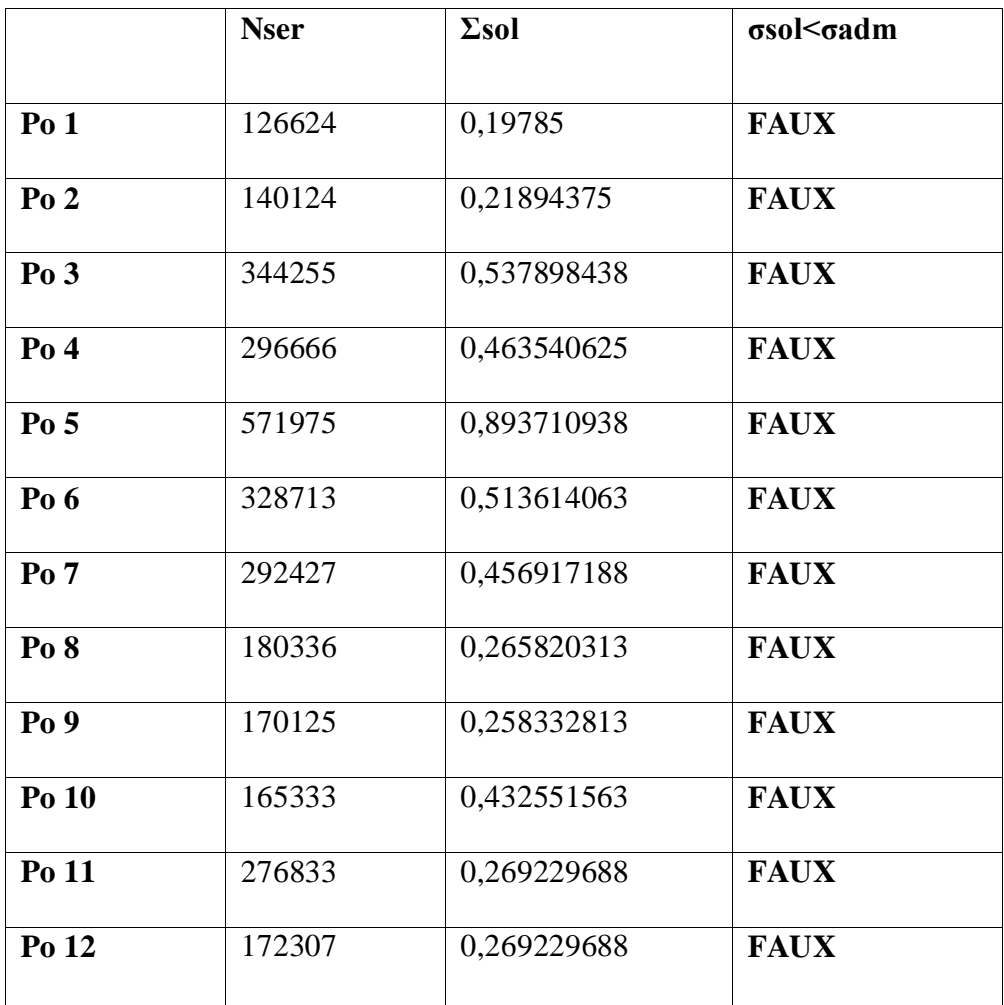

Les résultats de versification sous chaque poteau sont illustrés dans le tableau suivant :

## **Problème :**

D'après ce tableau en remarque que la fondation ne résiste pas.

#### **Solution :**

Renforcement des semelles isolées par chemisage en béton armé.

### **L. RENFORCEMENT**

# **1. Renforcement des poteaux de RDC et 1er étage (structure existante) :**

Pour les poteaux du RDC et 1<sup>er</sup> étage en va le renforcer avec un chemisage en béton arme d'où en doit augmenter lasection du poteau existant 30.30 (4HA12 : As=4,52cm²) :

**Ferraillage des poteaux (40.40) :**

### **Les armatures longitudinales**

### **Armature minimales :**

On va ferrailler avec le min de RPA, car la section du poteau est totalement comprimé :

Amin=  $0.8\%$  (a\*b) =  $0.008*40*40=12.8$  cm<sup>2</sup>

Amin =  $12.8 - 4.52 = 8.28$  cm<sup>2</sup>

**ALORS** : on doit ajouter 8HA12……………… As= 9,05 cm²

#### **Armature maximales :**

#### **Zone courante**

Amax= $0,04\times40\times40= 64$  cm<sup>2</sup>

#### **Zone de recouvrement :**

Amax= $0.06\times40\times40=96$ cm<sup>2</sup>

#### **Longueur de recouvrement :**

 $lr = 40 \times 1.2$ 

**Donc** :  $Ir = 48$  cm

### **Les armatures transversales**

les armatures transversales des poteaux sont calculées à l'aide de formule

$$
\frac{At}{t} = \frac{\rho a * Tmax}{h 1 * fe}
$$
  
\n
$$
\lambda g = \frac{Lf}{a} = \frac{0.7 * 3}{0.4} = 5.25
$$
  
\n
$$
\lambda g \ge 5
$$
.................  $\rho a = 2.5$   
\n
$$
Tmax = 2.68 \text{ KN}
$$

fe= 235 Mpa

La valeur maximale de l'espacement est fixée comme suit :

- **Dans la zone nodale :**  $t \leq min(10\phi L, 15cm)$  **en zone Iia**  $t = 10cm$
- **Dans la zone courante : t' ≤ 15ɸL en zone IIa t' =15cm**

**On adopte un espacement de 10cm en zone nodale et 15cm en zone courante.**

ɸt≤ min (11,4; 40 ; 12 )……………[BAEL91]

 $\phi t = 8$  mm

At=
$$
\frac{2.5 * 2680 * 150}{400 * 400}
$$
 = 0.06 cm<sup>2</sup>

soit 4HA8 =  $2,01$  cm2

La quantité d'armatures transversales minimale At/t.b1 en % est donnée comme suit :

g ≥ 5…………………….. 0.3%.

At 
$$
\geq 0.3\%
$$
 \*10\*40=1.2 cm<sup>2</sup> < At adopter =2.01 cm<sup>2</sup>................. CV

**Vérification des contraintes :**

# **Etat limite ultime**

#### **Vérification de l'effort tranchant**

Selon B.A.E.L91 : (fissuration préjudiciable)

 $\tau_{moy} \leq \overline{\tau}$ 

$$
\bar{\tau} = \min[2; 4 \text{ MPA}] = 2 \text{ MPA}
$$

 $b= 40$  cm,

 $d = h - c = 40 - 3 = 37$  cm

$$
\tau = \frac{2680}{400 \times 370} = 0,01 \text{ MPA}
$$

τmoy ≤ τ ……………….CV

### **Selon le RPA99 :**

$$
\tau = \frac{V}{bd} \le \bar{\tau}_{bu} = \rho_d f c 28
$$
  
\n
$$
V = 6,69 \text{ KN}
$$
  
\n
$$
\tau = \frac{6690}{400 * 370} = 0,04 \text{ MPA}
$$
  
\nEt:  $\lambda g > 5$ .................  $\rho d = 0.075$   
\nCe qui donne :  $\bar{\tau}_{bu} = 0,075 * 20 = 1,5 \text{ MPA} > 0,04 \text{ MPA}$ ............  
\nCV

### **Etat limite de service :**

NS=571,97 KN

Il faut vérifier que:

- Contraintes maximale de compression de béton :  $\sigma_{bc} \leq \bar{\sigma}_{bc}$ 

d'après le logiciel ROBOT EXPERT 2010

σbc = 3,2 MPA  $\bar{\sigma}_{bc} = 12$  MPA σbc< ………………..CV

 **Résultat de calcul de section de renforcement d'un poteau de RDC et 1er étage**

|       | As                                                                                                    | Amin | As   |       |                          |       |            |
|-------|----------------------------------------------------------------------------------------------------|------|------|-------|--------------------------|-------|------------|
|       | $\left \frac{1}{2}$ SECTION $\left \frac{1}{2}$ (B.A.E.L.99) $\left \frac{1}{2}$ (RPA)cm <sup>2</sup> $\left \frac{1}{2}$ adopté(cm <sup>2</sup> ) |      |      | choix | At<br>(cm <sup>2</sup> ) | choix | <b>St</b>  |
|       |                                                                                                    |      |      |       |                          |       |            |
| 40.40 | 0                                                                                                    | 8,28 | 9,05 | 8HA12 | 2,01                     | 4HA8  | $t = 10cm$ |
|       |                                                                                                    |      |      |       |                          |       | $t'=15cm$  |
|       |                                                                                                    |      |      |       |                          |       |            |

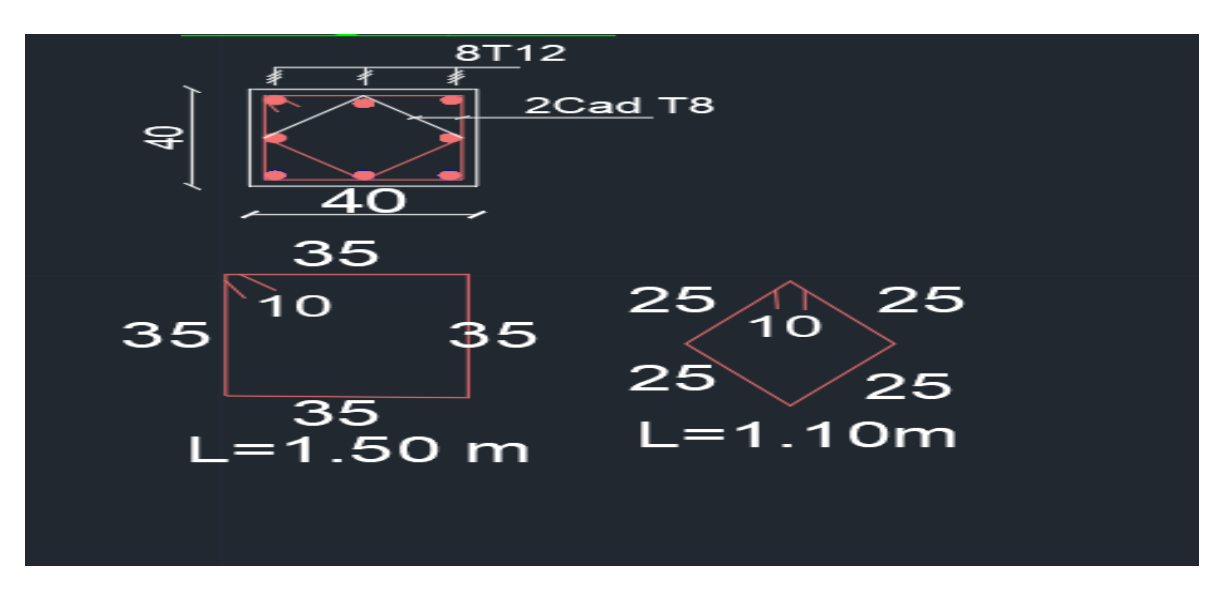

**Figure (VI.12) : Schéma de ferraillage de poteau de RDC et 1er étage**

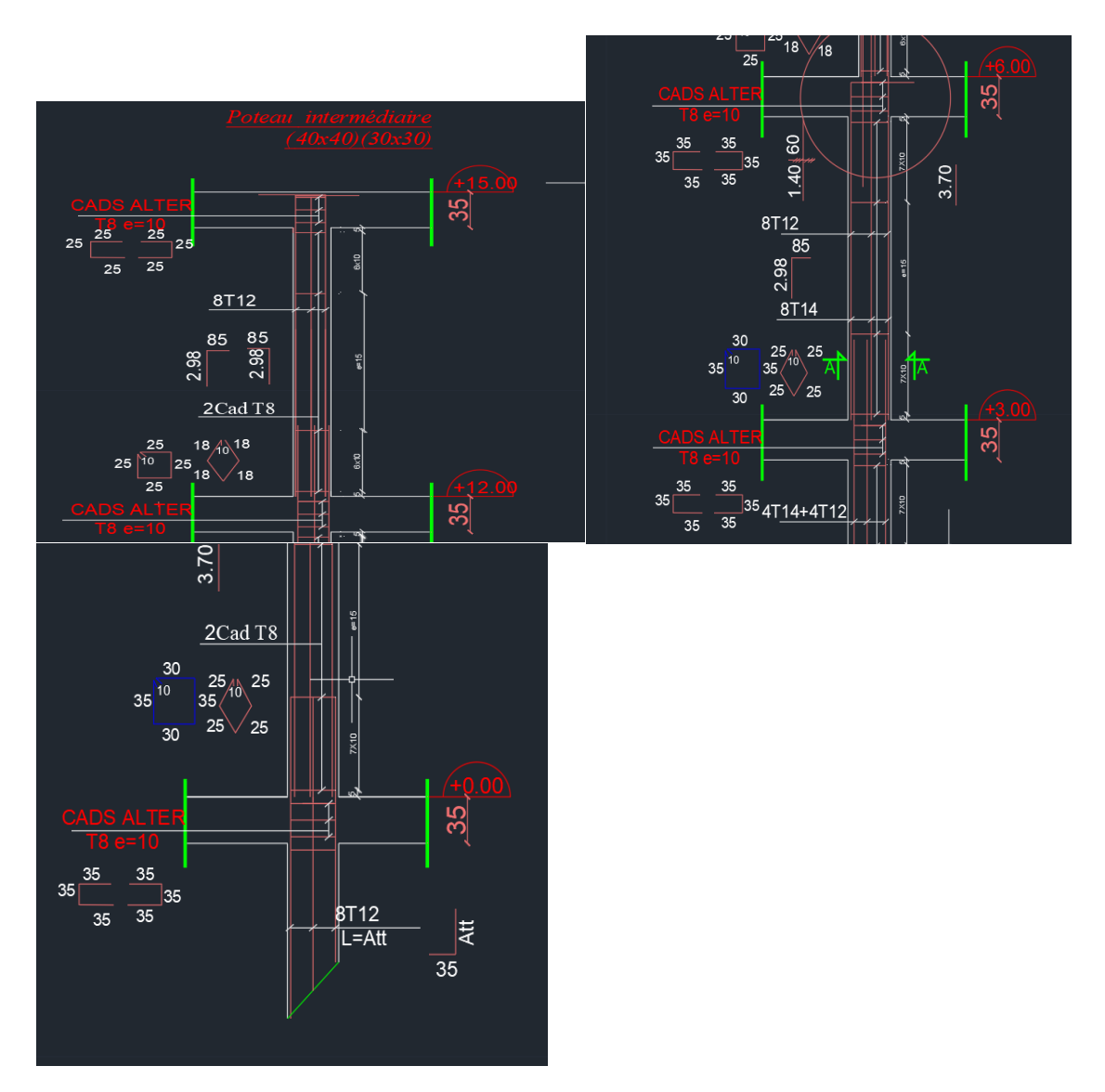

**Figure (VI.13):Schéma Ferraillage Poteau intermédiaire niv +0,00 jusqu'à niv +15,00**

## **2. renforcement des semelles isolées par chemisage en béton armé.**

- On a deux méthodes pour renforcer notre fondation :
- Augmenter la section des semelles avec le devoir de respecter la distance nécessaire entre chaque semellepour éviter le chevauchement des contraintes.
- Si non en va transformer la semelle isolée en semelle filante pour obtenir une fondation qui supporte et résiste bien.

# **1 er méthode : calcule la sectionnécessaire de renforcement :**

**Exemple** : semelle n°5 Ns  $\boldsymbol{A}$   $\boldsymbol{B}$
$A*B = \sigma_{SOL} * Ns = 0,15 * 571975 = 3813166,67$  mm<sup>2</sup>

Alors on adopte une section de  $2m*2m = 4000000$  mm<sup>2</sup>

Les autres résultats sont présentés dans le tableau suivant :

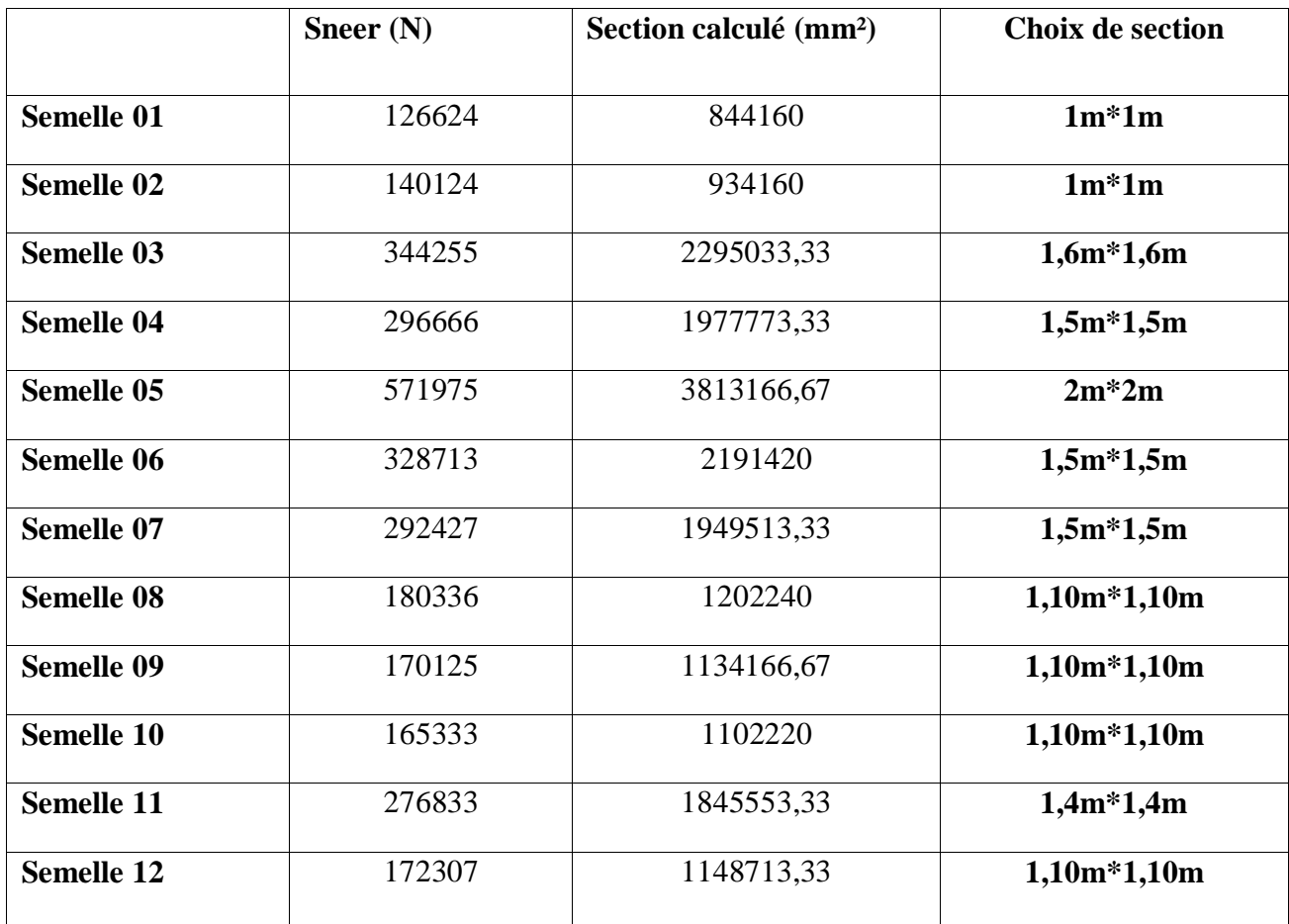

#### **Vérification de la rigidité et du poinçonnement :**

D'après la méthode des bielles (Exemple semelle n°5)

$$
D \ge (A-a)/4 = (B-b)/(4) \qquad A = B = 2m
$$

(200-40)/4 = 40 cm >30cm………………….**CNV**

**ALORS :** en doit augmenter la hauteur de la semelle

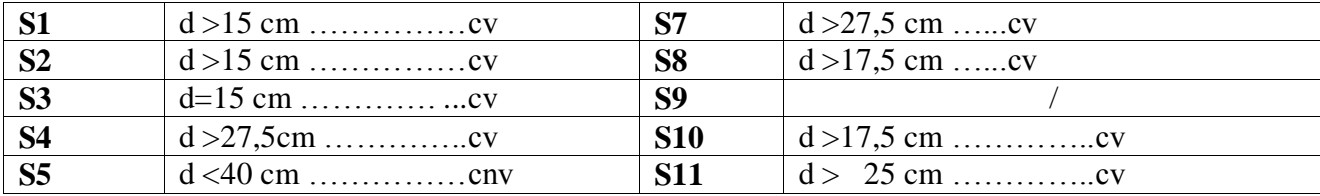

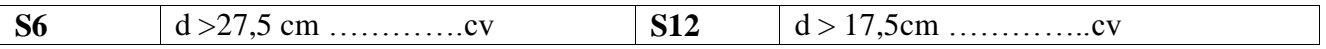

**Vérification de la distance entre les semelles :**

**Dans le sens X :** 

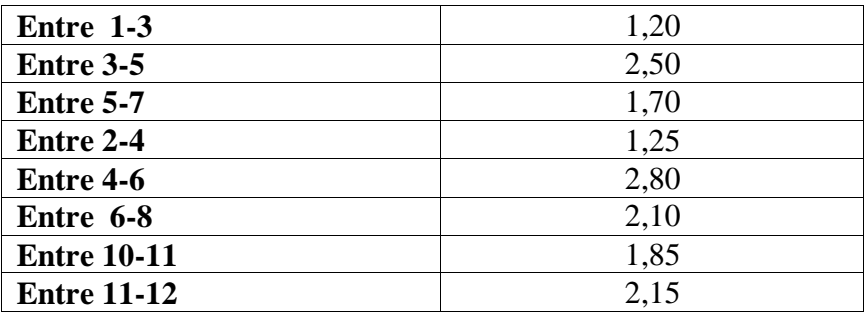

**Dans le sens Y :**

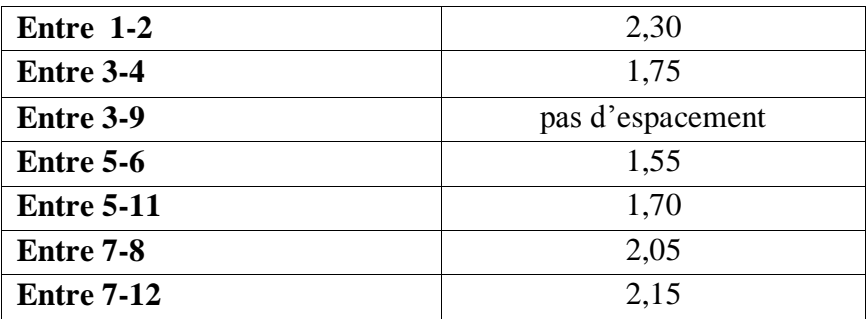

**Remarque :** Après la vérification de la distance entre les semelles dans les deux sens en remarque qu'il y'a un risque de chevauchement des contraintes entre la semelle n°3 et n°9.

**Alors :** Dans ce cas en va choisir la 2eme méthode de transformer la semelle isolée par semelle filante

# **Le ferraillage :**

D'après un calcule dans un fichier Excel par la méthode des bielles en résume les résultats dans le tableau suivant :

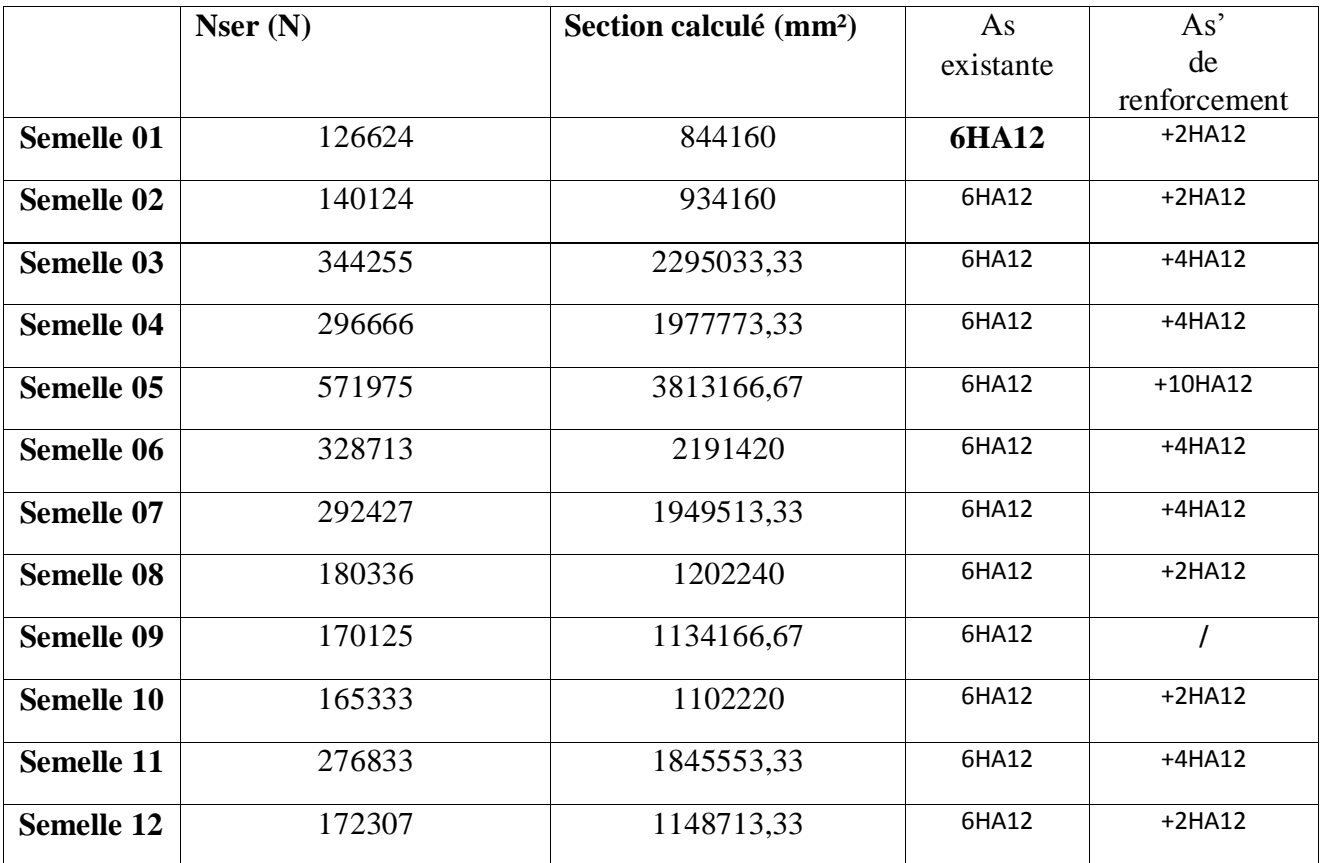

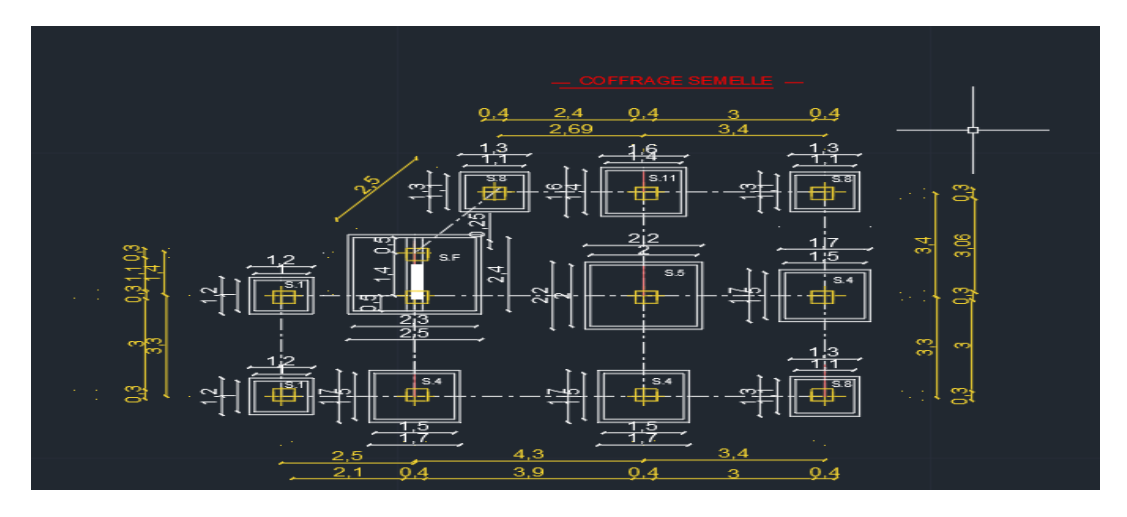

**Figure (VI.14) :Vue en plans schéma de ferraillage des nouvelles sections des semelles après le renforcement**

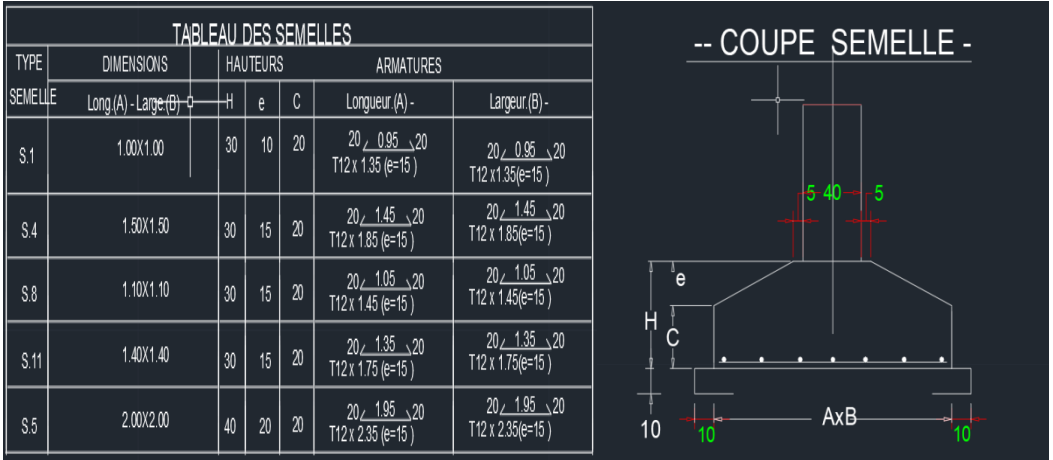

**Le ferraillage de la semelle filante ce fait dans un logiciel robot expert :**

**Calcule semelle filante :** D'après le logiciel ODI en calcule les dimensions de la semelle filante :

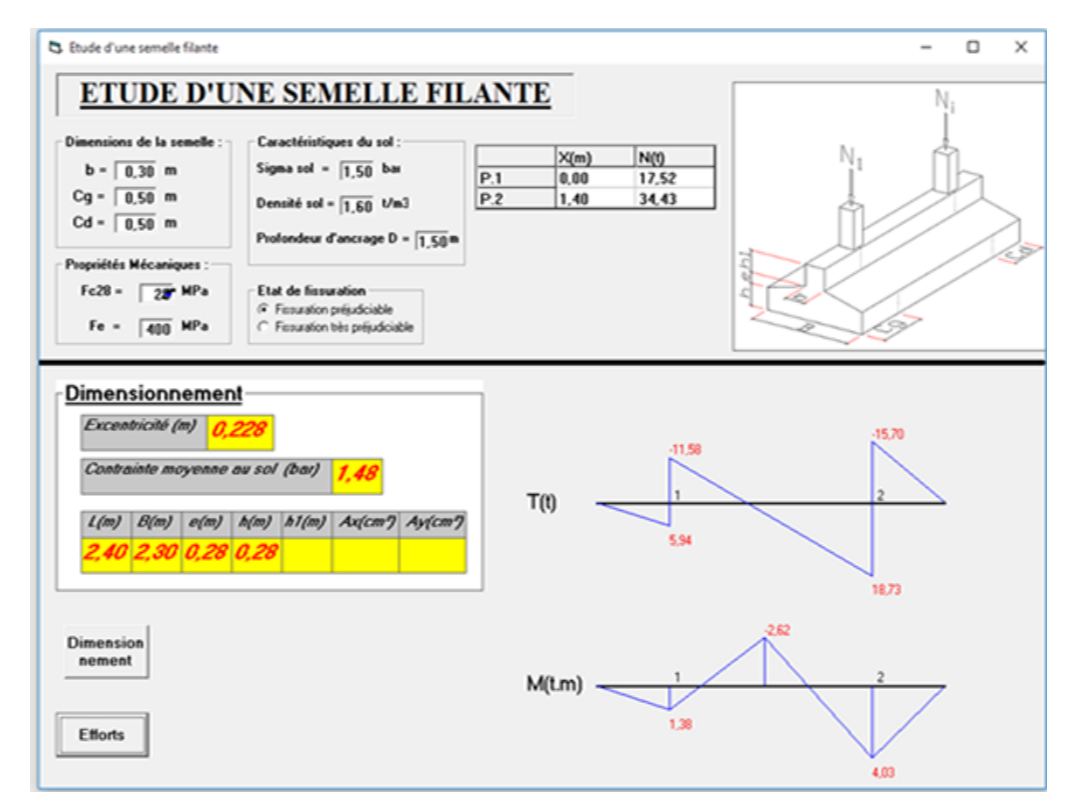

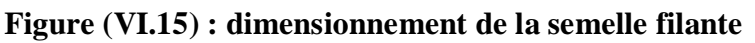

#### **Ce qui donne ces résultats :**

M travée  $=26,2$  KN.M M appuis=40,3KN.M

#### **Calcule nervure**

 $L/6 \leq h \leq L/9 =$ 100/6≤ h ≤100/9= 45cm  $0.3h \le b \le 0.5h$ b=30cm section (bxh) = **(30x45) cm²**

## **Le ferraillage de la semelle filante ce fait dans un logiciel robot expert :**

As (en travée) =  $4.2 \text{ cm}^2$  on adopte 3HA14

As (en appuis) =  $2.9 \text{ cm}^2$  on adopte 3HA14

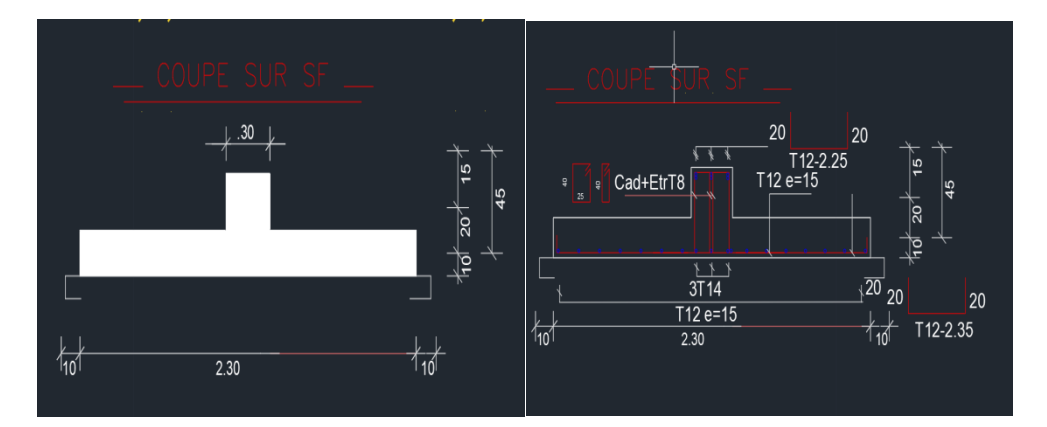

**Figure (VI.16) : schéma de ferraillage de la semelle filante**

## **Conclusion**

Plusieurs bâtiments présents dans des régions soumises à de nouvelles et plus sévères normes sismiques sont inadéquats. En plus, les pertes humaines et économiques des derniers séismes montrent une nécessité primordiale de renforcement. Alors, si la structure est soumise à de nouveaux chargements, statiques (provenant des extensions ou de changement de type d'utilisation de la structure) ou dynamiques, il est nécessaire d'intervenir et de consolider l'existant.

### **Références**

 $\overline{a}$ 

https://www.travauxlib.com/extension-maison https://www.travauxlib.com/surelevation-maison **LES LIVRES :** Cours de béton armé BAEL91-Jean- pierre MOUGIN- \*EYROLLES 1992\*; Pratiques du BAEL91-Jean PERCHAT et Jean ROUX-\*3eme édition 99\*; D.T.R.B.C-2.48 Règles parasismiques algériennes « RPA99 » ; Règles Parasismiques Algériennes RPA 99 D.T.R.B.C-2.2 Charges permanentes et charges d'exploitation ; Règle de Conception et de Calcul des Structures en Béton Armé CBA 93. Guide pour la rédaction des mémoires fin d'études LOGICIELS : Logiciel AUTOCAD.....................................................................Dessin. Logiciel ETABS 2018.......................................................................modélisation+calcul. Logiciel Robot Expert…………………………………………….Calcul. EXCEL2010……………………………………………………….Calcul. Le logiciel ODI ……………………………………………………Calcul.